## Identificación del comportamiento no observable de un DES emulado, a partir de un generador de lenguaje.

ANEXOS

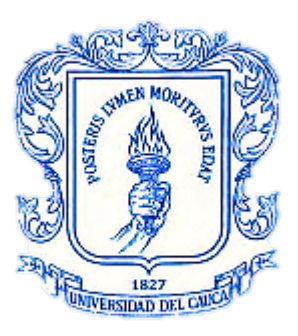

Rubén Darío Muñoz Chávez

Universidad del Cauca Facultad de Ingeniería Electrónica y Telecomunicaciones Departamento de Electrónica, Instrumentación y Control. Ingeniería en Automática Industrial Popayán, Junio de 2017

## Identificación del comportamiento no observable de un DES emulado, a partir de un generador de lenguaje.

ANEXOS

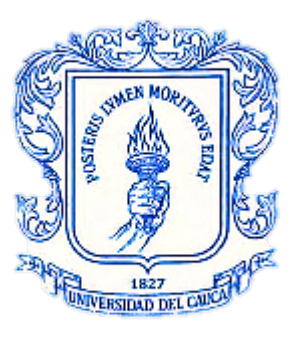

## Rubén Darío Muñoz Chávez Director: PhD. Mariela Muñoz Añasco

### Anexos parte de la monografía presentada como requisito parcial para optar por el título de Ingeniero en Automática Industrial

Universidad del Cauca Facultad de Ingeniería Electrónica y Telecomunicaciones Departamento de Electrónica, Instrumentación y Control. Ingeniería en Automática Industrial Popayán, Junio de 2017

# **Índice general**

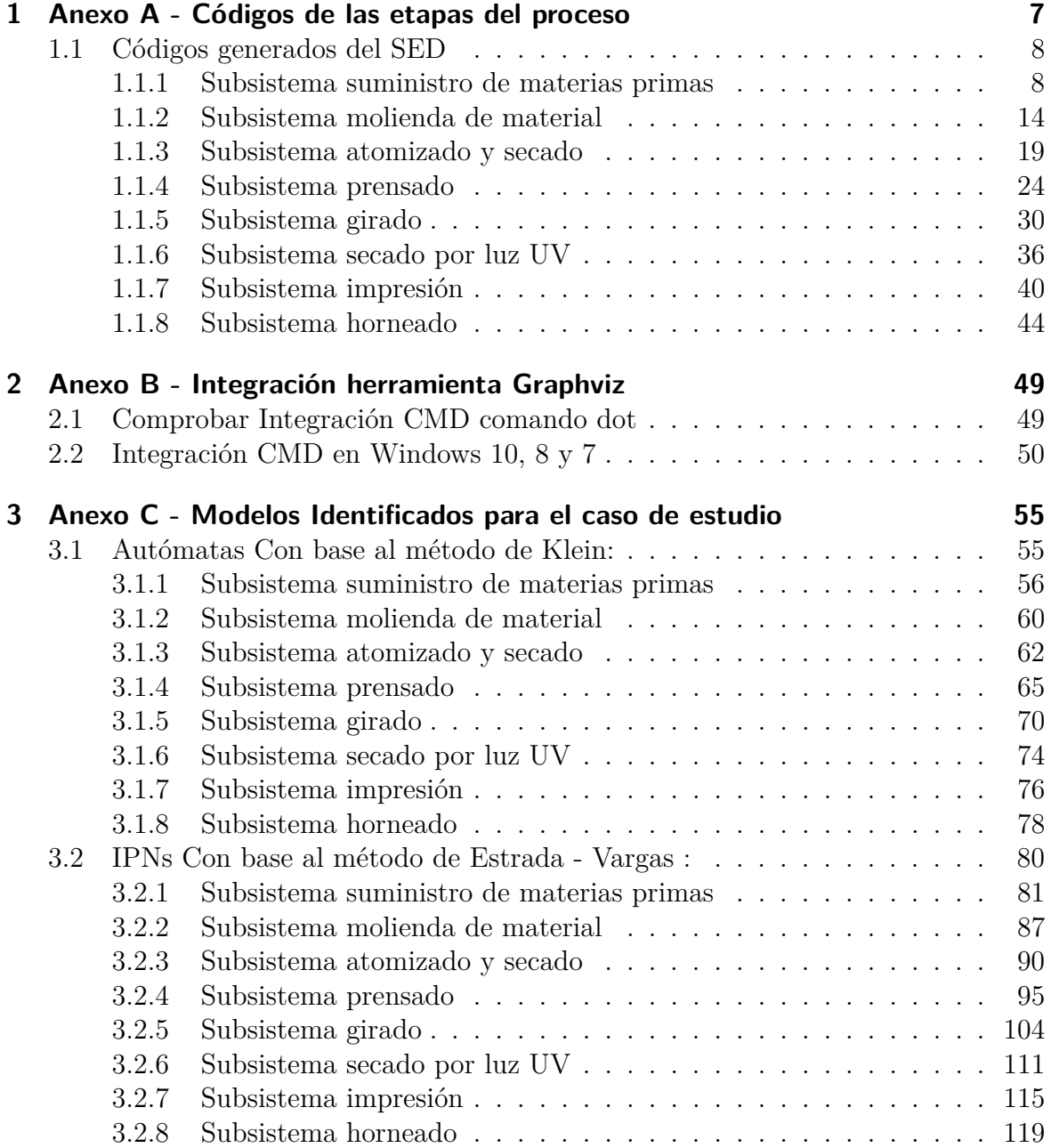

# **Índice de figuras**

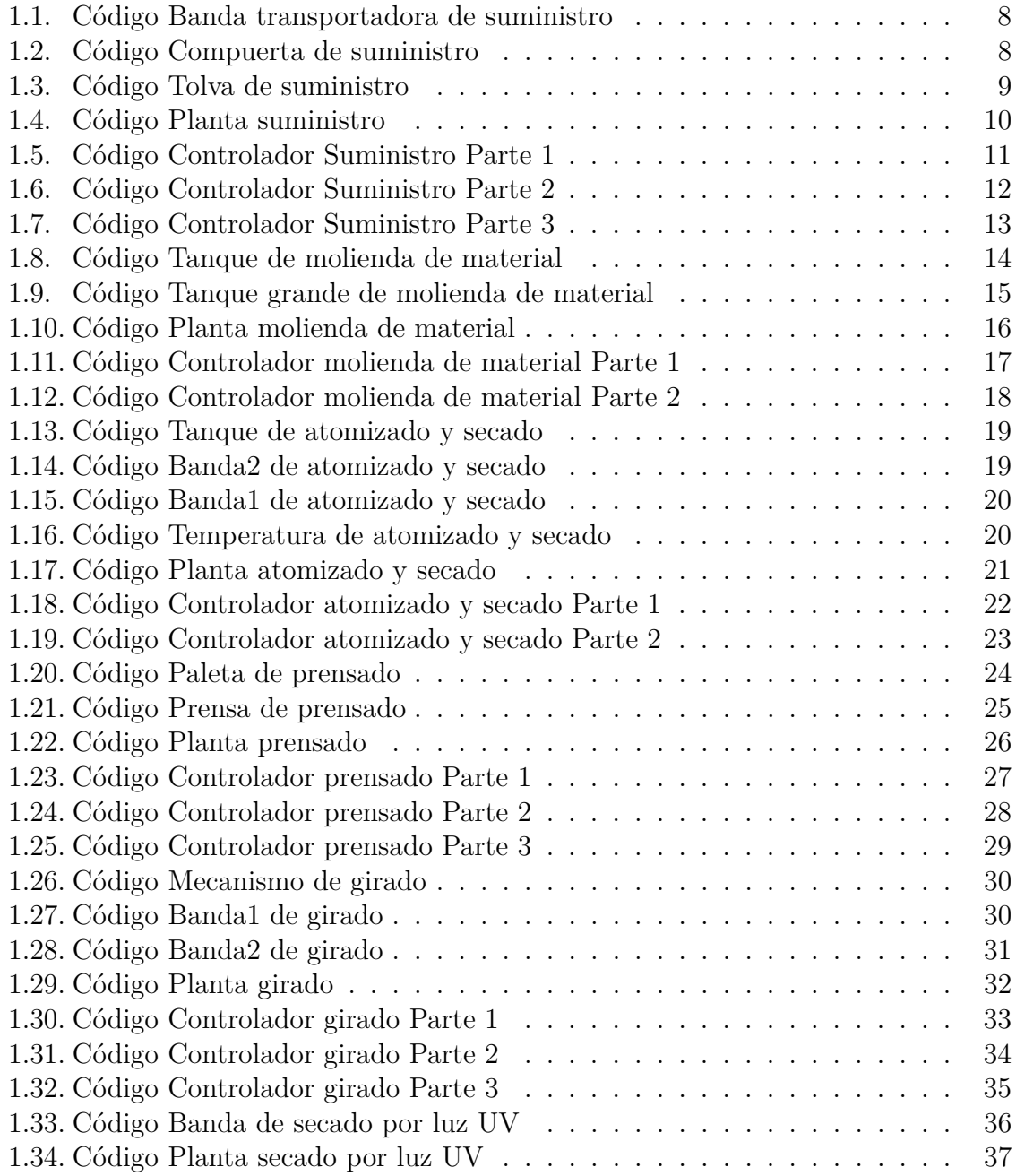

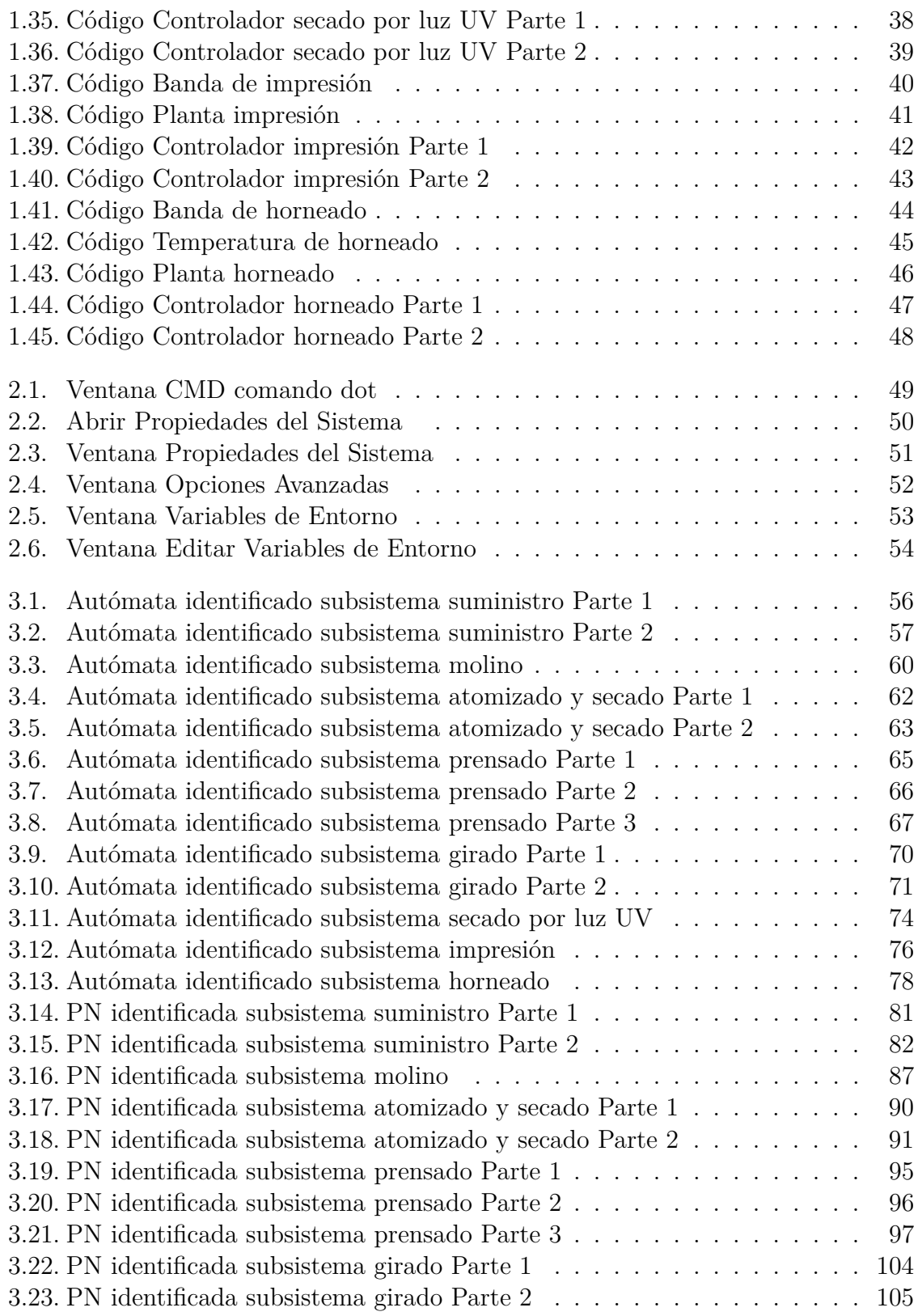

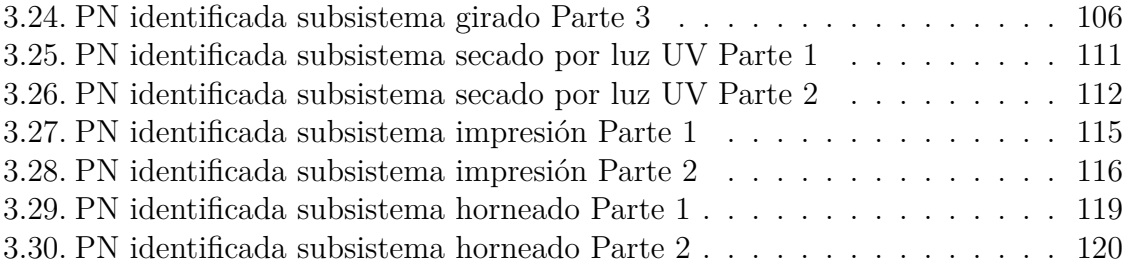

# **Índice de tablas**

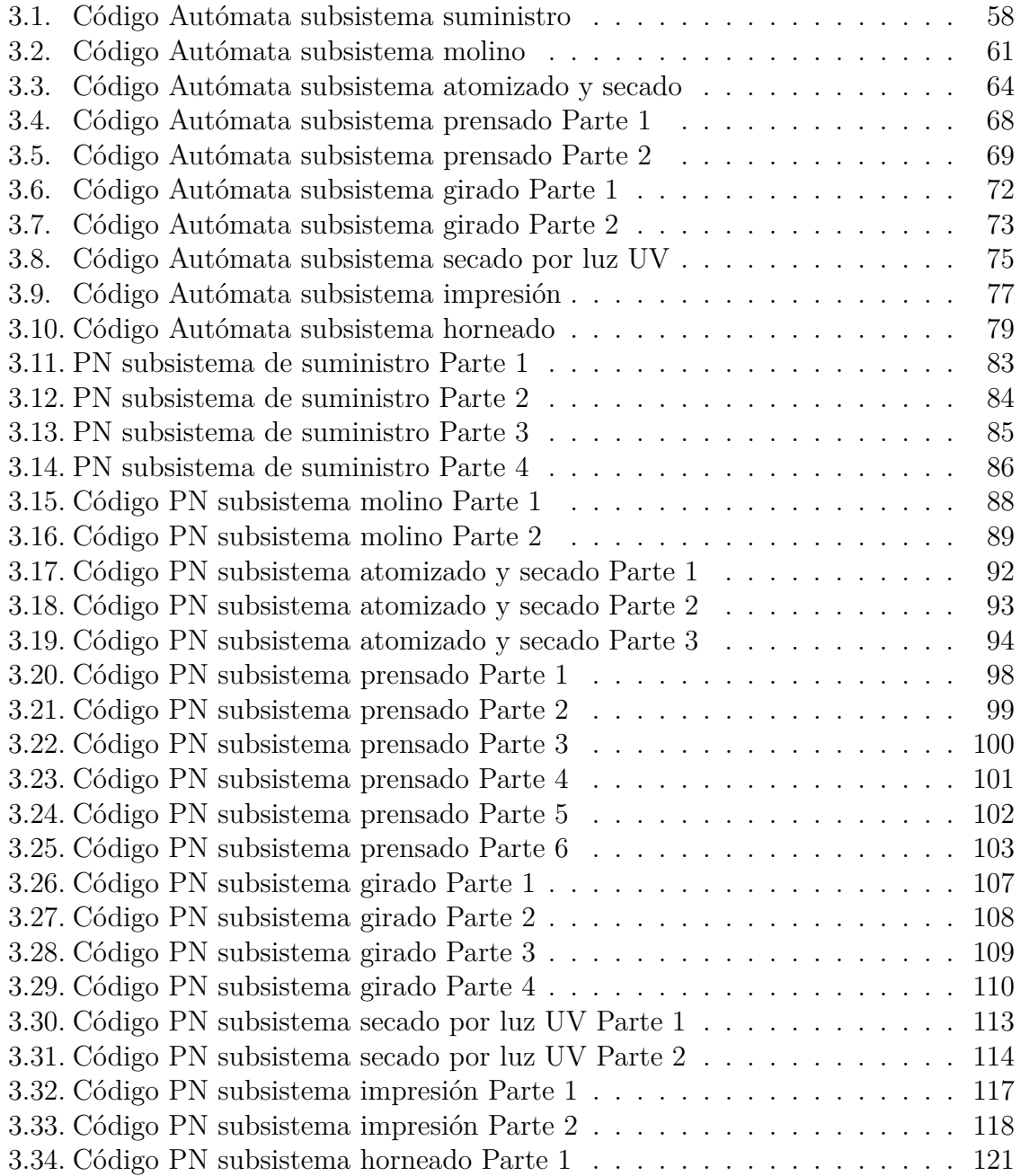

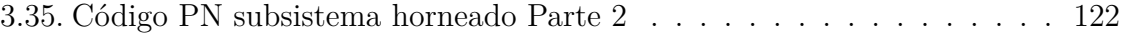

## <span id="page-12-0"></span>**1 Anexo A - Códigos de las etapas del proceso**

Los códigos generados a partir del los procedimientos planteados para la integración de planta controlador resultan ser demasiado numerosos generando un gran numero de ficheros independientes, por ello en esta subsección solo se describirá brevemente los códigos generados en cada subsistema, ademas el código correspondiente a la planta de cada subsistema, se estableció con el mismo tiempo de actualización por ello da exactamente igual el realizar los segmentos de código de planta por separado como también el unirlos todos en un único archivo de planta, esto solo aplica para los códigos de planta.

En algunas figuras relacionadas con bandas transportadoras aparecen 2 franjas rojas, estas indican que se encoje la imagen debido a lo largo de algunas lineas que impiden la visualización del código.

### <span id="page-13-0"></span>**1.1. Códigos generados del SED**

### <span id="page-13-1"></span>**1.1.1. Subsistema suministro de materias primas**

Para los elementos de planta correspondientes al subsistema se generaron las [Figura 1.1,](#page-13-2) [Figura 1.2,](#page-13-3) [Figura 1.3:](#page-14-0)

<span id="page-13-2"></span>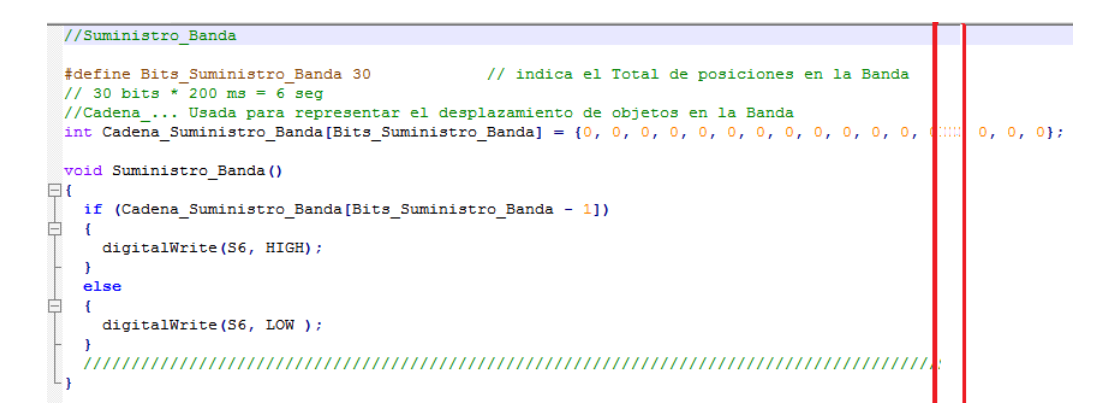

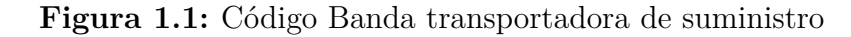

```
//Suministro Compuerta
 uint8 t Apertura Suministro Compuerta = 0;
                                                         //Indica el nivel de Apertura en Porcentaje
  #define Apertura_Suministro_Compuerta_Abierta 100
                                                        //100% de Apertura
  #define Apertura_Suministro_Compuerta_Medio 40
                                                         // X% de Apertura
  #define Apertura_Suministro_Compuerta_Cerrada
                                                       // 0% de Apertura
                                                   \overline{0}#define Apertura_Suministro_Compuerta_Razon 5
                                                         // Velocidad de Apertura [ X% / Intervalo de tiempo]
 void Suministro_Compuerta ()
\Boxif (Apertura_Suministro_Compuerta > Apertura_Suministro_Compuerta_Abierta)
Ę
   \mathfrak{t}digitalWrite(S5, HIGH);
     digitalWrite(S4, LOW);
     Apertura_Suministro_Compuerta = Apertura_Suministro_Compuerta_Abierta;
   \overline{\mathbf{r}}else if (Apertura_Suministro_Compuerta > Apertura_Suministro_Compuerta_Cerrada)
₿
   \overline{\mathcal{L}}digitalWrite(S5, LOW);
     digitalWrite(S4, LOW);
   \rightarrowelse
白
  \overline{\phantom{a}}digitalWrite(S5, LOW);
     digitalWrite(S4, HIGH);
     {\tt Apertura\_Suministro\_Computer} \mathtt{t} = {\tt Apertura\_Suministro\_Computer} \mathtt{L} \mathtt{Cerrada} \mathtt{;}\frac{1}{2}\overline{\mathbf{r}}
```
**Figura 1.2:** Código Compuerta de suministro

```
//Suministro Tolva
   boolean Material_Suministro_Tolva = true;
                                                             // Usada para representar la tarea de adicion de material en la Tolva
                                                             // por parte del operario
   int16_t LLenado Suministro Tolva = 0;
                                                             //Indica el nivel de LLenado en Unidades Volumetricas
   #define LLenado_Suministro_Tolva_Alto 300 // 300 Unidades Volumetricas
   define Lienado Suministro Idiva Arto 300 // 300 diidades Volumetricas<br>101 fefine Lienado Suministro Tolva Medio 100 // 100 Unidades Volumetricas<br>101 fefine Lienado Suministro Tolva Bajo 0 // 0 Unidades Volumetricas
   #define LLenado_Suministro_Tolva_Bajo
   #define LLenado_Suministro_Tolva_Razon 4 // Velocidad de LLenado [Unidades Volumetricas / Delta de Tiempo]<br>#define Vaciado_Suministro_Tolva_Razon 2 // Velocidad de Vaciado [Unidades Volumetricas / Delta de Tiempo]
  void Suministro_Tolva ()
 \Boxif (LLenado_Suministro_Tolva >= LLenado_Suministro_Tolva_Alto)
\frac{1}{\Box}\overline{\mathcal{L}}digitalWrite(S3, HIGH);
        //LLenado Suministro Tolva = LLenado Suministro Tolva Alto;
     \overline{\mathbf{r}}else
 \frac{1}{1}\overline{\mathcal{L}}digitalWrite(S3, LOW);
     if (LLenado_Suministro_Tolva >= LLenado_Suministro_Tolva_Medio)
 \frac{1}{1}\mathbf{f}digitalWrite(S2, HIGH);
     \overline{\mathbf{1}}else
 \frac{1}{2}\rightarrowdigitalWrite(S2, LOW);
     \overline{\mathbf{1}}if (LLenado_Suministro_Tolva > LLenado_Suministro_Tolva_Bajo)
 \frac{1}{\Box}\mathcal{I}digitalWrite(S1, HIGH);
     \rightarrowelse
\frac{1}{\Box}\rightarrowdigitalWrite(S1, LOW);
       \texttt{LLenado\_Suministro\_Tolva = LLenado\_Suministro\_Tolva\_Bajo} \label{eq:1} ;-1
```
**Figura 1.3:** Código Tolva de suministro

 $\overline{ }$ 

Para el comportamiento de planta se obtuvo la [Figura 1.4](#page-15-0)

<span id="page-15-0"></span> $//$ Planta

```
boolean Activado Planta = true;
 #define Tiempo_Planta 200
 uint32_t tiempo_Actual_Planta;
 int64_t tiempo Total Planta;
 void Planta ()
\boxminus {
  if (Activado_Planta)
Ė
  \mathbf{f}tiempo Actual Planta = millis():
    \texttt{Active} = \texttt{false}\overline{\mathbf{1}}tiempo Total Planta = millis() - tiempo Actual Planta;
  if (tiempo_Total_Planta >= Tiempo_Planta)
Ė
    if (digitalRead(Compuerta Der))
     Apertura Suministro Compuerta = Apertura Suministro Compuerta + Apertura Suministro Compuerta Razon;
    if (digitalRead(Compuerta_Izq))
     Apertura_Suministro_Compuerta = Apertura_Suministro_Compuerta - Apertura_Suministro_Compuerta_Razon;
    if ((digitalRead(Luz_Material) == 1) 66 Material_Suministro_Tolva)
    -{
     \verb|Llenado_Suministro_Tolva = LLenado_Suministro_Tolva + LLenado_Suministro_Tolva_Razon;if (digitalRead(Banda1))
Ę
     for (int i = 1; i \Leftarrow \text{Bits\_Suministro\_Banda; i++)}₿
       \verb|Cadena_Suministro_Banda[Bits_Suministro_Banda - i] = Cadena_Suministro_Banda[Bits_Suministro_Banda - 1 - i];if ((Apertura_Suministro_Compuerta > Apertura_Suministro_Compuerta_Medio)
                                           && (LLenado_Suministro_Tolva > LLenado_Suministro_Tolva_Bajo))
     \overline{\mathbf{f}}Cadena_Suministro_Banda[0] = 1;LLenado_Suministro_Tolva = LLenado_Suministro_Tolva - Vaciado_Suministro_Tolva_Razon;
     \overline{\mathbf{1}}else
Ė
     \overline{\mathbf{f}}Cadena_Suministro_Banda[0] = 0;
     \rightarrowtiempo\_Actual\_Planta = millis() ;
  \overline{\phantom{a}}
```
**Figura 1.4:** Código Planta suministro

Por último se genera la [Figura 1.5,](#page-16-0) [Figura 1.6,](#page-17-0) [Figura 1.7](#page-18-0) que corresponden al comportamiento del controlador y corresponde fielmente al diseñado en el modelo de máquina de estado.

```
//Suministro Controlador
  int EA Suministro = 1; //Estado Actual
  void Suministro Salidas (unsigned char a, unsigned char b, unsigned char c, unsigned char d)
\BoxdigitalWrite(Banda1,
                                    a) ;
    digitalWrite(Compuerta_Izq, b);
    digitalWrite(Compuerta Der, c);
    digitalWrite(Luz_Material, d);
 \mathsf{L}_1boolean Suministro Estado Entradas (unsigned char a, unsigned char b, unsigned char c,
     unsigned char d, unsigned char e, unsigned char f, unsigned char g, unsigned char h, unsigned char i)
\Boxboolean resultado = true;if (Activado_Estado(a))
□ 1
      resultado = resultado \& (digitalRead(S0) = a);
    \overline{\mathbf{r}}if (Activado Estado(b))
⇒ €
      resultado = resultado && (digitalRead(S1) == b);
    \overline{\phantom{a}}if (Activado Estado(c))
\Boxresultado = resultado \&b (digitalRead(S2) = c);
    \overline{1}if (Activado_Estado(d))
₿
   \rightarrowresultado = resultado 66 (digitalRead(S3) = d);
    - 1
    if (Activado_Estado(e))
₿
    \mathcal{A}resultado = resultado && (digitalRead(S4) == e);
    \overline{\phantom{a}}if (Activado_Estado(f))
₿
   \rightarrowresultado = resultado \& (digitalRead(S5) == f);
    \overline{\phantom{a}}if (Activado_Estado(g))
Þ
   \rightarrowresultado = resultado && (digitalRead(S6) = g);
    \rightarrowif (Activado_Estado(h))
₿
   \overline{\mathcal{A}}resultado = resultado && (digitalRead(S9) == h);
    -1
    if (Activado_Estado(i))
申
   \overline{\mathcal{A}}resultado = resultado && (digitalRead(S10) == i);
    \overline{\mathbf{r}}return resultado;
 L_{\rm{B}}
```
**Figura 1.5:** Código Controlador Suministro Parte 1

Ė

```
void Suministro Controlador ()
\boxminus {
    switch (EA Suministro)
Ò
   \mathbf{f}case 1:
        if (Suministro_Estado_Entradas(1, x, x, x, 1, 0, 0, 0, 0))
        \cdotSuministro_Salidas(0, 0, 0, 1);
          EA Suministro = 2;
        \rightarrowbreak;
      case 2:
        if (Suministro_Estado_Entradas(1, 1, 1, 1, 1, 0, 0, x, x))
        \mathbf{f}Suministro_Salidas(1, 0, 1, 0);
           EA Suministro = 3;
        \mathbf{r}else if (Suministro Estado Entradas(0, x, x, x, 1, 0, 0, x, x))
        \mathbf{f}Suministro Salidas(0, 0, 0, 0);
          EA Suministro = 1;
        \rightarrowbreak;
      case 3:
        if (Suministro_Estado_Entradas(1, 1, x, x, 0, 1, x, x, x))
        \cdotSuministro_Salidas(1, 0, 0, 0);
           EA_Suministro = 4;
        \overline{1}else if (Suministro_Estado_Entradas(0, x, x, x, x, x, x, x, x))
        \mathcal{L}Suministro_Salidas(1, 1, 0, 0);
          EA_Suministro = 6;
        \overline{1}break;
      case 4:
        if (Suministro_Estado_Entradas(1, x, x, x, 0, 1, x, 1, 1))
Ė
        \mathcal{L}Suministro_Salidas(1, 1, 0, 0);
           EA Suministro = 6;
        \mathbf{r}else if (Suministro Estado Entradas(1, 1, 0, 0, 0, 1, 1, x, x))
Ė
        \mathbf{f}Suministro_Salidas(1, 0, 0, 1);
          EA_Suministro = 5;\mathbf{R}else if (Suministro Estado Entradas(1, 0, 0, 0, 1, 0, 0, x, x))
        \mathcal{L}Suministro_Salidas(0, 0, 0, 0) ;
           EA Suministro = 1;
        \mathbf{R}else if (Suministro_Estado_Entradas(1, x, x, x, 1, 0, 0, x, 1))
        \mathbf{f}Suministro Salidas(0, 0, 0, 0);
           EA Suministro = 1;
         }
                                   المدارية والمستنبذ والمنادر
```
**Figura 1.6:** Código Controlador Suministro Parte 2

F

E

```
else if (Suministro Estado Entradas(0, x, x, x, 0, 1, x, x, x))
        \overline{f}Suministro Salidas(1, 1, 0, 0);
          EA Suministro = 6;
        4
        else if (Suministro Estado Entradas(0, x, x, x, 1, 0, 0, x, x))
        \overline{f}Suministro Salidas(0, 0, 0, 0);
          EA Suministro = 1;
        \mathcal{F}break;
      case 5:
        if (Suministro Estado Entradas(1, 0, 0, 0, 0, 1, x, x, x))
        \overline{f}Suministro Salidas(1, 1, 0, 0);
          EA Suministro = 6;
        \mathcal{F}else if (Suministro Estado Entradas(1, x, x, x, 0, 1, x, 1, 1))
        \overline{f}Suministro Salidas(1, 1, 0, 0);
          EA_Suministro = 6;
        \mathbf{F}else if (Suministro Estado Entradas(1, 1, 1, 1, 0, 1, 1, x, x))
        -1
          Suministro Salidas(1, 0, 0, 0);
          EA Suministro = 4;
        -
        else if (Suministro Estado Entradas(0, x, x, x, 0, 1, x, x, x))
        -6
          Suministro_Salidas(1, 1, 0, 0);
          EA Suministro = 6;
        \mathbf{r}break;
      case 6:
        if (Suministro_Estado_Entradas(x, x, x, x, 1, 0, x, x, x))
        \mathbf{f}Suministro Salidas(1, 0, 0, 0);
          EA_Suministro = 4;
        \mathbf{r}break;
\mathsf{L}_{\mathbf{p}}\mathbf{R}
```
**Figura 1.7:** Código Controlador Suministro Parte 3

日

### <span id="page-19-0"></span>**1.1.2. Subsistema molienda de material**

Para los elementos de planta correspondientes al subsistema se generaron las [Figura 1.8,](#page-19-1) [Figura 1.9:](#page-20-0)

```
//Molino_Tanque
 int16_t LLenado Molino Tanque = 0;
 #define LLenado Molino Tanque Alto 600
 #define LLenado Molino Tanque Bajo
                                      \circ//[Unidades volumetricas]/[Delta Tiempo]
 #define LLenado_Molino_Tanque_Valvula 1
                                            // Agua
 #define LLenado Molino Tanque Material 2 // Material de entrada
 #define Vaciado_Molino_Tanque_Bomba 5
                                            // Asociado con la Bomba
 void Molino Tanque ()
\Boxif (LLenado Molino Tanque >= LLenado Molino Tanque Alto)
   \overline{A}digitalWrite(S7, HIGH);
     //LLenado Molino Tanque = LLenado Molino Tanque Alto;
   Þ
   else
   \mathbf{f}digitalWrite(S7, LOW);
   k
   if (LLenado_Molino_Tanque > LLenado_Molino_Tanque_Bajo)
白
   \mathbf{f}digitalWrite(S8, HIGH);
   \mathbf{r}else
   -9
     digitalWrite(S8, LOW);
     LLenado_Molino_Tanque = LLenado_Molino_Tanque_Bajo;
   }
   \overline{\phantom{a}}
```
**Figura 1.8:** Código Tanque de molienda de material

```
//Molino_Tanque_grande
```

```
int16_t LLenado Molino Tanque Grande = 0;
 #define LLenado_Molino_Tanque_Grande_Alto 5000
 #define LLenado_Molino_Tanque_Grande_Medio 900
 #define LLenado Molino Tanque Grande Bajo 0
 // #define LLenado Molino Tanque Grande Razon 4
 #define Vaciado Molino Tanque Grande Razon 2
 void Molino_Tanque_Grande ()
\Boxif (LLenado_Molino_Tanque_Grande >= LLenado_Molino_Tanque_Grande_Alto)
白
   \overline{\mathcal{L}}digitalWrite (S9, HIGH);
     //LLenado Molino Tanque Grande = LLenado Molino Tanque Grande Alto;
   \mathbf{r}else
Ę
   \cdotdigitalWrite (S9, LOW);
   \mathbf{L}if (LLenado Molino Tanque Grande > LLenado Molino Tanque Grande Medio)
Ė
   \mathbf{f}digitalWrite(S10, HIGH);
   \mathbf{r}else
皁
   \overline{\mathcal{L}}digitalWrite(S10, LOW);
   \mathbf{F}if (LLenado_Molino_Tanque_Grande > LLenado_Molino_Tanque_Grande_Bajo)
₿
   \overline{\mathcal{L}}digitalWrite(S11, HIGH);
   \mathbf{r}else
Ė
   \mathbf{f}digitalWrite(S11, LOW);
     LLenado Molino Tanque Grande = LLenado Molino Tanque Grande Bajo;
   - 3
   - 1
```
**Figura 1.9:** Código Tanque grande de molienda de material

Para el comportamiento de planta se obtuvo la [Figura 1.10](#page-21-0)

```
//Planta
```

```
boolean Activado Planta = true;
 #define Tiempo Planta 200
 uint32_t_tiempo_Actual_Planta;
 int64_t tiempo_Total_Planta;
 void Planta ()
⊟ {
  if (Activado Planta)
白
  \overline{1}tiempo\_Actual\_Planta = millis();
   \texttt{Active} \texttt{Planta} = \texttt{false}- 1
  \verb|tiempo_Total_Planta = \verb|millis() - tiempo_Actual_Planta|;if (tiempo Total Planta >= Tiempo Planta)
申
  \mathbf{f}if (digitalRead(Molino))
   -{
     LLenado_Molino_Tanque = LLenado_Molino_Tanque + LLenado_Molino_Tanque_Material;
   -1
   if (digitalRead(Valvula1))
   \mathbf fLLenado Molino Tanque = LLenado Molino Tanque + LLenado Molino Tanque Valvula;
    if (digitalRead(Bombal))
     LLenado Molino Tanque = LLenado Molino Tanque - Vaciado Molino Tanque Bomba;
     LLenado_Molino_Tanque_Grande = LLenado_Molino_Tanque_Grande + Vaciado_Molino_Tanque_Bomba;
    -1
   ,,,,,,,,,,,,,,,,,,,,,,,,,,,,,,,,
                                             tiempo\_Actual\_Planta = millis();
  -1
\vert }
```
**Figura 1.10:** Código Planta molienda de material

Por último se genera la [Figura 1.11,](#page-22-0) [Figura 1.12](#page-23-0) que corresponden al comportamiento del controlador y corresponde fielmente al diseñado en el modelo de máquina de estado.

```
//Molino Controlador
 int EA Molino = 1; //Estado Actual
 void Molino Salidas (unsigned char a, unsigned char b, unsigned char c)
\boxminus {
   digitalWrite (Molino,
                              a);
   digitalWrite(Bomba1,
                              b);
   digitalWrite(Valvula1, c);
\mathsf{L}_1boolean Molino Estado Entradas (unsigned char a, unsigned char b,
                                            unsigned char c, unsigned char d)
\boxminus {
   boolean resultado = true;if (Activado Estado(a))
    \mathbf{f}resultado = resultado \& (digitalRead(S0) == a);
    \mathbf{F}if (Activado Estado(b))
   \mathcal{A}resultado = resultado \& (digitalRead(S6) == b);
    \mathbf{F}if (Activado Estado(c))
    \mathcal{L}resultado = resultado \& (digitalRead(S7) == c);
    \mathbf{r}if (Activado Estado(d))
    \mathbf{f}resultado = resultado \& (digitalRead(38) == d);
    \mathbf{r}return resultado;
```
**Figura 1.11:** Código Controlador molienda de material Parte 1

```
void Molino Controlador ()
\boxminus {
    switch (EA Molino)
申
    \mathbf{f}case 1:
         if (Molino Estado Entradas(1, 1, 0, 0))
Ė
         \mathbf{f}Molino Salidas(1, 0, 1);
           EA Molino = 2;\mathbf{r}break;
      case 2:
         if (Molino_Estado_Entradas(x, 1, 1, 1))
广
         \mathbf{f}Molino Salidas(1, 1, 1);
           EA Molino = 3;\mathbf{r}else if (Molino_Estado_Entradas(x, 0, x, x))
         \mathbf{f}Molino Salidas(1, 1, 0);
           EA Molino = 4;\mathbf{r}break;
      case 3:
         if (Molino Estado Entradas(x, 1, 0, 0))
         \mathbf{f}Molino Salidas(1, 0, 1);
           EA_Molino = 2;\mathbf{r}else if (Molino Estado Entradas(x, 0, x, x))
         €
           Molino Salidas(1, 1, 0);
           EA Molino = 4;\mathbf{H}break;
      case 4:if (Molino Estado Entradas(x, 1, x, x))
           Molino Salidas(1, 1, 1);
           EA Molino = 3;}
         else if (Molino_Estado_Entradas(x, 0, 0, 0))
           Molino Salidas(0, 0, 0);
           EA Molino = 1;
         \mathbf{r}break;
    }
 \mathbf{R}
```
**Figura 1.12:** Código Controlador molienda de material Parte 2

### <span id="page-24-0"></span>**1.1.3. Subsistema atomizado y secado**

<span id="page-24-1"></span>Para los elementos de planta correspondientes al subsistema se generaron las [Figura 1.13,](#page-24-1) [Figura 1.15,](#page-25-0) [Figura 1.16,Figura 1.16:](#page-25-1)

```
//Secado1_Tanque
 int16_t LLenado_Secado1_Tanque = 0;
 #define LLenado_Secado1_Tanque_Alto 4000
 #define LLenado Secadol Tanque Medio 400
 #define LLenado_Secado1_Tanque_Bajo
                                           \mathbf{0}#define LLenado_Secado1_Tanque_Razon 1
 #define Vaceado_Secado1_Tanque_Razon
                                          \mathbf{1}void Secadol_Tanque ()
\Boxif (LLenado_Secado1_Tanque \succ LLenado_Secado1_Tanque_Alto)
₿
    \overline{1}digitalWrite(S16, HIGH);
    <sup>1</sup>
   else
貞
   \overline{4}digitalWrite(S16, LOW);
    3
    if (LLenado Secado1 Tanque >= LLenado Secado1 Tanque Medio)
₿
   \overline{\mathcal{L}}digitalWrite(S15, HIGH);
    4
   else
申
   \mathcal{A}digitalWrite(S15, LOW);
    if (LLenado_Secado1_Tanque > LLenado_Secado1_Tanque_Bajo)
₿
   \overline{\mathcal{L}}digitalWrite(S14, HIGH);
    -}
   else
₿
   - {
      digitalWrite(S14, LOW);
     \verb|Llenado_Secado1_Tanque = Llenado_Secado1_Tanque_Bajo;4
    \, ł
```
**Figura 1.13:** Código Tanque de atomizado y secado

```
//Secado1_Banda2
 #define Bits_Secado1_Banda2 30
// 30 bits \ast 200 ms = 6 seg<br>//Cadena_... Usada para representar el desplazamiento de objetos en la Banda2
int Cadena_Secado1_Banda2[Bits_Secado1_Banda2] = \{0, 0, 0, 0, 0, 0, 0, 0, 0, 0, 0\}
```
**Figura 1.14:** Código Banda2 de atomizado y secado

<span id="page-25-0"></span>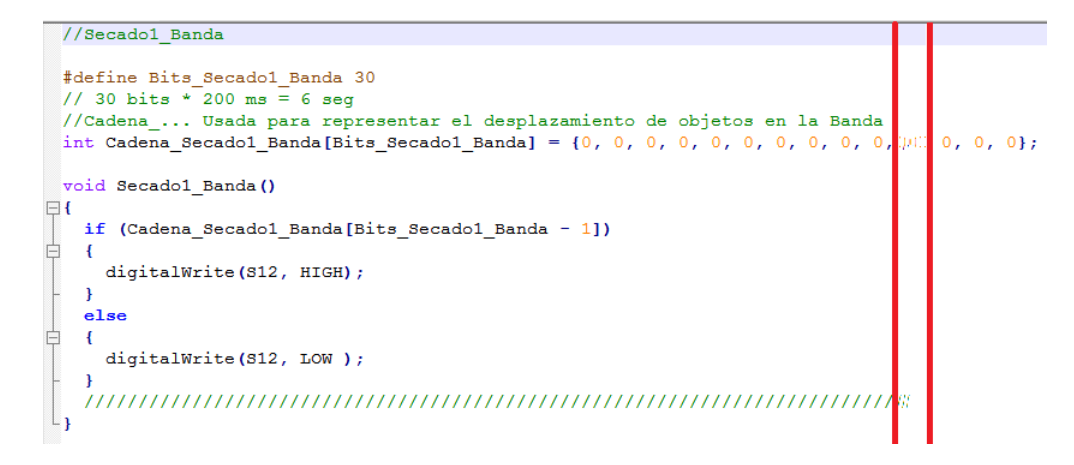

**Figura 1.15:** Código Banda1 de atomizado y secado

<span id="page-25-1"></span>

| //Secado1 Temperatura                                                                                                    |
|----------------------------------------------------------------------------------------------------|
| $int16$ t Valor Secado1 Temperatura = 25;                                                                                            |
| #define Maxima Secado1 Temperatura<br>310<br>#define Minima Secado1 Temperatura<br>300<br>#define Ambiente Secado1 Temperatura<br>25 |
| #define Razon Secadol Temperatura Incremento<br>5<br>#define Razon Secado1 Temperatura Decremento<br>3                               |
| void Secadol Temperatura ()                                                                                                    |
| if (Valor Secadol Temperatura > Maxima Secadol Temperatura)                                                                          |
| ł<br>Valor Secadol Temperatura = Maxima Secadol Temperatura;                                                                         |
| ł<br>if (Valor Secadol Temperatura > Minima Secadol Temperatura)                                                                     |
| ſ<br>digitalWrite(S13, HIGH);                                                                                                    |
| else                                                                                                    |
| digitalWrite(S13, LOW);                                                                                                    |
|                                                                                                    |
| if (Valor Secadol Temperatura <= Ambiente Secadol Temperatura)<br>ſ                                                                  |
| Valor Secado1 Temperatura = Ambiente Secado1 Temperatura;                                                                            |
| ł                                                                                                    |
|                                                                                                    |

**Figura 1.16:** Código Temperatura de atomizado y secado

Para el comportamiento de planta se obtuvo la [Figura 1.17](#page-26-0)

```
//Planta
 boolean Activado_Planta = true;
 #define Tiempo Planta 200
 uint32_t tiempo_Actual_Planta;
 int64_t tiempo_Total_Planta;
 void Planta ()
\boxminus {
  if (Activado_Planta)
白
  \rightarrowtiempo_Actual_Planta = millis();
    Action\_Planca = false;\overline{\mathbf{1}}tiempo_Total_Planta = millis() - tiempo_Actual_Planta;
  if (tiempo_Total_Planta \succ Tiempo_Planta)
白
  \overline{4}if (digitalRead(Quemador1))
皁
    \mathbf{I}\verb|Valor_Secado1_Temperatura = Valor_Secado1_Temperatura + Razon_Secado1_Temperatura_Incremento;- 1
    else
₿
    \mathbf{f}Valor_Secado1_Temperatura = Valor_Secado1_Temperatura - Razon_Secado1_Temperatura_Decremento;
    if (digitalRead(Banda3))
自申
     if (Cadena_Secado1_Banda2 [Bits_Secado1_Banda2 - 1])
       LLenado_Secado1_Tanque = LLenado_Secado1_Tanque + LLenado_Secado1_Tanque_Razon;
     for (int i = 1; i \leq Bits\_Secado1_Banda2; i++)自
     \mathcal{L}\verb|Cadena_Secado1_Banda2|Bits_Secado1_Banda2 - i] = \verb|Cadena_Secado1_Banda2|Bits_Secado1_Banda2 - 1 - i];Cadena_Secado1_Banda2[0] = 0;if (digitalRead(Banda2))
皁
     if (Cadena_Secado1_Banda[Bits_Secado1_Banda - 1])
₿
     \overline{\mathcal{L}}Cadena_Secado1_Banda2[0] = 1;
     for (int i = 1; i \leq Bits\_Secado1_Banda; i++)皁
     \overline{\mathcal{L}}\verb|Cadena_Secado1_Banda[Bits_Secado1_Banda - i] = Cadena_Secado1_Banda[Bits_Secado1_Banda - 1 - i];//Cadena_Secado1_Banda[0] = 0;- 1
    if (digitalRead(Bomba2))
Ė
     Cadena_Secado1_Banda[0] = 1;LLenado_Molino_Tanque_Grande = LLenado_Molino_Tanque_Grande - Vaciado_Molino_Tanque_Grande_Razon;
       tiempo\_Actual\_Planta = millis();
  \overline{\mathbf{1}}- 1
```
**Figura 1.17:** Código Planta atomizado y secado

Por último se genera la [Figura 1.18,](#page-27-0) [Figura 1.19](#page-28-0) que corresponden al comportamiento del controlador y corresponde fielmente al diseñado en el modelo de máquina de estado.

```
//Definicion estado incial del subproceso
 int EA Secado1 = 1; //Estado Actual
 void Secadol Salidas (unsigned char a, unsigned char b, unsigned char c,
                                                 unsigned char d, unsigned char e)
\BoxdigitalWrite(Quemador1, a);
    digitalWrite(Ventilador, b);
   digitalWrite (Banda2,
                             \mathbf{c} ):
   digitalWrite(Bomba2,
                                d);
   digitalWrite(Banda3,
                                e ) ;
 boolean Secadol Estado Entradas (unsigned char a, unsigned char b, unsigned char c,
                                       unsigned char d, unsigned char e, unsigned char f)
\Boxboolean resultado = true;if (Activado Estado(a))
白
   \mathcal{A}resultado = resultado && (digitalRead(S0) == a);
   \mathbf{R}if (Activado_Estado(b))
₿
   \overline{1}resultado = resultado \& (digitalRead(S11) == b);
    -1
   if (Activado_Estado(c))
申
   \overline{1}resultado = resultado && (digitalRead(312) == c);
    \overline{\mathbf{1}}if (Activado_Estado(d))
₿
   \overline{1}resultado = resultado 66 (digitalRead(S13) == d);
    -1
    if (Activado_Estado(e))
申
    \overline{\mathcal{L}}resultado = resultado && (digitalRead(S15) == e);
    \mathbf{R}if (Activado Estado(f))
₿
   \overline{\mathcal{A}}resultado = resultado && (digitalRead(S16) == f);
    4
    return resultado;
```
**Figura 1.18:** Código Controlador atomizado y secado Parte 1

```
void Secadol Controlador ()
\Boxswitch (EA Secado1)
申
    \overline{\mathcal{L}}case 1:
         if (Secadol_Estado_Entradas(1, 1, x, x, 0, 0))
广
         \mathbf{f}Secadol_Salidas(1, 1, 0, 0, 0);
           EA Secado1 = 2;
         \overline{1}break;
       case 2:
         if (Secadol Estado Entradas(1, 1, 0, 1, 0, 0))
         \overline{\mathbf{f}}Secadol Salidas(1, 1, 1, 1, 0);
           EA Secado1 = 3;\overline{\mathbf{1}}else if (Secadol Estado Entradas(0, 1, x, x, 0, 0))
         \overline{\mathcal{L}}Secado1_Salidas(0, 0, 0, 0, 0);
           EA_Secado1 = 1;\mathbf{L}break;
       case 3:
         if (Secadol_Estado_Entradas(1, 1, 1, 1, 0, 0))
         \mathbf{f}Secado1_Salidas(1, 1, 1, 1, 1);
           EA_Secado1 = 4;\mathbf{I}else if (Secadol Estado Entradas(0, 1, 0, 1, 0, 0))
         \mathbf{f}Secado1_Salidas(0, 0, 0, 0, 0);
           EA_Secado1 = 1;\mathbf{1}break;
       case 4:
         if (Secadol_Estado_Entradas(1, 1, 1, 1, 1, 1))
         \mathbf{f}Secadol_Salidas(0, 0, 1, 0, 1);
           EA_Secado1 = 5;\mathbf{1}else if (Secadol_Estado_Entradas(1, 0, 1, 1, x, x))
         \mathbf{f}Secado1_Salidas(0, 0, 1, 0, 1);
           EA_Secado1 = 5;\overline{\mathbf{1}}else if (Secadol_Estado_Entradas(0, x, 1, 1, x, x))
         \overline{\mathcal{L}}Secado1_Salidas(0, 0, 1, 0, 1);
           EA\_Secado1 = 5;\mathbf{L}break;
       case 5:
         if (Secado1_Estado_Entradas(x, x, 0, x, x, x))
F
         \mathbf{f}Secado1_Salidas(0, 0, 0, 0, 0);
           EA_Secado1 = 1;\mathbf{1}break;
    \rightarrow\Gamma
```
**Figura 1.19:** Código Controlador atomizado y secado Parte 2

#### <span id="page-29-0"></span>**1.1.4. Subsistema prensado**

Para los elementos de planta correspondientes al subsistema se generaron las [Figura 1.20,](#page-29-1) [Figura 1.21:](#page-30-0)

```
//Prensado_Paleta
 uint8_t Posicion_Prensado_Paleta = 0;
                                           100
                                                   //100%
 #define Posicion_Prensado_Paleta_Fin
 // X% para añadir nueva pieza en banda de girado
 #define Posicion Prensado Paleta Min
                                            90
                                                   1/0 0\overline{\mathbf{0}}#define Posicion_Prensado_Paleta_Inicio
 #define Posicion_Prensado_Paleta_Razon 10
                                                  // [ X% / Intervalo de tiempo]
 void Prensado_Paleta ()
\Boxif (Posicion_Prensado_Paleta >= Posicion_Prensado_Paleta_Fin)
   \overline{\mathcal{A}}digitalWrite(S20, HIGH);
     digitalWrite(S19, LOW);
     Posicion Prensado Paleta = Posicion Prensado Paleta Fin;
   \mathbf{R}else if (Posicion_Prensado_Paleta > Posicion_Prensado_Paleta_Inicio)
   \mathcal{A}digitalWrite(S20, LOW);
     digitalWrite(S19, LOW);
   \overline{ }else
   \overline{\mathcal{L}}digitalWrite(S20, LOW);
     digitalWrite(S19, HIGH);
     Posicion_Prensado_Paleta = Posicion_Prensado_Paleta_Inicio;
   -1
   if(Posicion_Prensado_Paleta == Posicion_Prensado_Paleta_Min)
   \mathcal{A}digitalWrite(S21, HIGH);
   \mathbf{R}\overline{\mathbf{1}}
```
**Figura 1.20:** Código Paleta de prensado

```
//Prensado Prensa
```

```
uint8 t Posicion Prensado Prensa = 0;
                                                       1/100<sup>$</sup>
 #define Posicion Prensado Prensa Fin
                                               100
                                                     \frac{7}{1} x<sup>8</sup>
 #define Posicion_Prensado_Prensa_Min
                                              90#define Posicion Prensado Prensa Inicio
                                               \overline{\mathbf{0}}#define Posicion Prensado Prensa Razon 10 // [ X% / Intervalo de tiempo]
 void Prensado Prensa ()
\Boxif (Posicion Prensado Prensa > Posicion Prensado Prensa Fin)
自
   \overline{\mathcal{L}}digitalWrite(S18, HIGH);
     digitalWrite(S17, LOW);
      Posicion_Prensado_Prensa = Posicion_Prensado_Prensa_Fin;
   \overline{\mathbf{1}}else if (Posicion Prensado Prensa > Posicion Prensado Prensa Inicio)
₿
   \overline{\mathcal{L}}digitalWrite(S18, LOW );
     digitalWrite(S17, LOW );
   \overline{\mathbf{r}}else
百
   \overline{\mathcal{A}}digitalWrite(S18, LOW);
     digitalWrite(S17, HIGH);
      Posicion_Prensado_Prensa = Posicion_Prensado_Prensa_Inicio;
   -1
   if (Posicion_Prensado_Prensa == Posicion_Prensado_Prensa_Min)
\Rightarrow\overline{1}digitalWrite(S21, LOW);
   -1
      \frac{1}{2}\vert }
```
**Figura 1.21:** Código Prensa de prensado

Para el comportamiento de planta se obtuvo la [Figura 1.22](#page-31-0)

```
//Planta
 boolean Pieza_Prensado = false;
 boolean Activado_Planta = true;
 #define Tiempo_Planta 200
 uint32_t tiempo_Actual_Planta;
 int64_t tiempo_Total_Planta;
 void Planta ()
\overline{B}if (Activado_Planta)
Ė
  \mathbf{f}tiempo\_Actual\_Planta = millis();
    Activado_Planta = false;
  \overline{\mathbf{1}}tiempo_Total_Planta = millis() - tiempo_Actual_Planta;
  if (tiempo Total Planta > Tiempo Planta)
  \cdotif (digitalRead(Prensa_Arriba))
₿
    \mathbf{f}Posicion_Prensado_Prensa = Posicion_Prensado_Prensa - Posicion_Prensado_Prensa_Razon;
    if (digitalRead(Prensa Abajo))
     Posicion_Prensado_Prensa = Posicion_Prensado_Prensa + Posicion_Prensado_Prensa_Razon;
    -1
    if (digitalRead(Paleta_Fin))
₿
     Posicion_Prensado_Paleta = Posicion_Prensado_Paleta + Posicion_Prensado_Paleta_Razon;
     if (Pieza Prensado)
自由
       if (Posicion_Prensado_Paleta == Posicion_Prensado_Paleta_Min)
       \mathbf{f}//Añadir bits a la banda de ingreso para girado
        Cadena Gira Banda[0] = 1;\texttt{Cadena\_Gira\_Banda[1]} \ = \ 1 \, ;Cadena_Gira_Banda[2] = 1;\overline{\mathbf{1}}if (digitalRead(paleta_Inicio))
     Pieza Prensado = true;
     Posicion_Prensado_Paleta = Posicion_Prensado_Paleta - Posicion_Prensado_Paleta_Razon;
    if (digitalRead(Aspiradora) && digitalRead(Valvula2))
    { // 1 pieza ceramica = 10 Unidades volumetricas
     LLenado_Secado1_Tanque = LLenado_Secado1_Tanque - Vaceado_Secado1_Tanque_Razon;
    tiempo_Actual_Planta = millis();
  -1
\rightarrow
```
**Figura 1.22:** Código Planta prensado

Por último se genera la [Figura 1.23,](#page-32-0) [Figura 1.24,](#page-33-0) [Figura 1.25](#page-34-0) que corresponden al comportamiento del controlador y corresponde fielmente al diseñado en el modelo de máquina de estado.

```
//Definicion estado incial del subproceso
  int EA Prensado = 1; //Estado Actual
 void Prensado_Salidas (unsigned char a, unsigned char b, unsigned char c, unsigned char d,
                                                                                       unsigned char e, unsigned char f)
\BoxdigitalWrite(Prensa_Arriba, a);
    digitalWrite(Prensa_Abajo, b);
    digitalWrite(paleta_Inicio, c);
    digitalWrite(Paleta_Fin,
                                       d) ;
    digitalWrite(Valvula2,
                                       e);
    \mathtt{digitalWrite} (Aspiradora,
                                       f):
L_{\rm{B}}boolean Prensado_Estado_Entradas (unsigned char a, unsigned char b, unsigned char c, unsigned char d,
                                               unsigned char e, unsigned char f, unsigned char g, unsigned char h)
\Boxboolean resultado = true;if (Activado_Estado(a))
    \cdotresultado = resultado && (digitalRead(S0) == a);
    \overline{\mathbf{r}}if (Activado_Estado(b))
申
    \overline{\mathcal{X}}resultado = resultado && (digitalRead(S14) == b);
    \mathbf{1}if (Activado_Estado(c))
\frac{1}{\Box}\overline{4}resultado = resultado && (digitalRead(S17) == c);
    \overline{\phantom{a}1}if (Activado_Estado(d))
申
    \overline{\mathcal{L}}resultado = resultado && (digitalRead(S18) == d);
    \overline{\mathbf{1}}if (Activado Estado (e))
₿
    \overline{\mathcal{A}}resultado = resultado && (digitalRead(S19) == e);
    - 1
    if (Activado_Estado(f))
申
    \overline{\mathcal{L}}resultado = resultado && (digitalRead(S20) == f);
    - 1
    if (Activado_Estado(g))
Ę
    \overline{\mathcal{L}}resultado = resultado && (digitalRead(S21) == g);
    \overline{\mathbf{1}}if (Activado Estado(h))
申
    \overline{\mathcal{A}}resultado = resultado && (digitalRead(S30) == h);
    \overline{\mathbf{1}}return resultado;
L_3
```
**Figura 1.23:** Código Controlador prensado Parte 1

```
void Prensado Controlador ()
\Boxswitch (EA_Prensado)
申
   \mathcal{L}_{\mathcal{L}}case 1:
        if (Prensado_Estado_Entradas(1, 1, 1, 0, 1, 0, 0, 1))
₿
        \overline{A}Prensado Salidas (0, 0, 0, 1, 1, 1);
          EA Prensado = 4;
        \mathbf{L}else if (Prensado Estado Entradas(1, 1, 1, 0, 0, 0, x, 1))
Ė
        \overline{A}Prensado_Salidas (0, 0, 0, 1, 1, 1);
          EA Prensado = 4;
        \mathbf{r}else if (Prensado_Estado_Entradas(1, x, 1, 0, 1, 0, 1, 1))
        \overline{A}Prensado Salidas (0, 1, 0, 0, 0, 0);
          EA Prensado = 5;
        \mathcal{F}else if (Prensado_Estado_Entradas(1, x, 0, 1, 1, 0, 0, 1))
        \overline{A}Prensado_Salidas (1, 0, 0, 0, 0, 0);
          EA_Prensado = 2;
        \mathbf{F}break;
      case 2:
        if (Prensado Estado Entradas(1, 1, 1, 0, 1, 0, 0, x))
Ė
        -4
          Prensado Salidas (0, 0, 0, 1, 1, 1);
          EA Prensado = 4;
        \mathcal{F}else if (Prensado_Estado_Entradas(1, 0, 1, 0, 1, 0, 0, x))
F
        \mathcal{L}Prensado_Salidas (0, 0, 0, 0, 0, 0);
          EA Prensado = 1;
        \mathbf{F}else if (Prensado Estado Entradas(0, x, 1, 0, 1, 0, 0, x))
É
          Prensado_Salidas (0, 0, 0, 0, 0, 0);
          EA Prensado = 1;
        -1
        break;
```
**Figura 1.24:** Código Controlador prensado Parte 2

```
case 3:
       if (Prensado_Estado_Entradas(1, x, 1, 0, 1, 0, 1, x))
       \mathcal{L}Prensado_Salidas (0, 1, 0, 0, 0, 0);
         EA Prensado = 5;
       \mathbf{L}else if (Prensado_Estado_Entradas(0, x, 1, 0, 1, 0, 1, x))
       \overline{f}Prensado_Salidas (0, 0, 0, 0, 0, 0);
         EA Prensado = 1;
       \mathbf{1}break;
    case 4:
       if (Prensado Estado Entradas(1, x, 1, 0, 0, 1, 1, x))
       \mathcal{L}Prensado Salidas (0, 0, 1, 0, 0, 0);
         EA Prensado = 3;\mathbf{1}else if (Prensado_Estado_Entradas(1, 0, 1, 0, 0, 0, x, x))
       \overline{f}Prensado_Salidas (0, 0, 0, 0, 0, 0);
         EA Prensado = 1;
       \mathbf{r}else if (Prensado_Estado_Entradas(0, 1, 1, 0, 0, 0, 0, x))
       \mathcal{F}Prensado_Salidas (0, 0, 0, 0, 0, 0);
         EA Prensado = 1;
       -1
      break;
    case 5:
       if (Prensado Estado Entradas(1, x, 0, 1, 1, 0, 0, x))
       \mathcal{L}Prensado Salidas (1, 0, 0, 0, 0, 0);
         EA Prensado = 2;
       \mathbf{F}else if (Prensado_Estado_Entradas(0, x, 0, 1, 1, 0, 0, x))
       \overline{4}Prensado_Salidas (0, 0, 0, 0, 0, 0);
         EA Prensado = 1;
       \mathbf{L}break;
  \mathbf{I}\mathbf{L}
```
Ė

**Figura 1.25:** Código Controlador prensado Parte 3

### <span id="page-35-0"></span>**1.1.5. Subsistema girado**

Para los elementos de planta correspondientes al subsistema se generaron las [Figura 1.26,](#page-35-1) [Figura 1.27,](#page-35-2) [Figura 1.16:](#page-25-1)

```
//Gira_Mecanismo
 uint8 t Posicion Gira Mecanismo = 0;
 #define Posicion Gira Mecanismo Fin
                                        180
                                                 //180° de giro
 #define Posicion_Gira_Mecanismo_Inicio 0 // 0° de giro
 // [ X° / Intervalo de tiempo] 36--> 1 seg en girar
 #define Posicion_Gira_Mecanismo_Razon
                                         36
 void Gira_Mecanismo ()
\Boxif (Posicion_Gira_Mecanismo > Posicion_Gira_Mecanismo_Fin)
   -{
     digitalWrite(S23, HIGH);
     digitalWrite(S22, LOW);
     Posicion_Gira_Mecanismo = Posicion_Gira_Mecanismo_Fin;
   \overline{1}else if (Posicion_Gira_Mecanismo > Posicion_Gira_Mecanismo_Inicio)
Ė
  \mathcal{A}digitalWrite(S23, LOW);
     digitalWrite(S22, LOW);
   \mathcal{F}else
   \mathbf{f}digitalWrite(S23, LOW);
     digitalWrite(S22, HIGH);
     Posicion_Gira_Mecanismo = Posicion_Gira_Mecanismo_Inicio;
   \overline{\mathbf{r}}\left\vert \right.
```
**Figura 1.26:** Código Mecanismo de girado

```
//Gira_Banda#define Bits Gira Banda 15
// 15 bits * 200 ms = 3 seg
//Cadena_... Usada para representar el desplazamiento de objetos en la Banda
```
**Figura 1.27:** Código Banda1 de girado
```
//Gira_Banda2
 #define Bits_Gira_Banda2 5
 // 5 bits * 200 ms = 1 seg
 //Cadena ... Usada para representar el desplazamiento de objetos en la Banda
 int Cadena_Gira_Banda2[Bits_Gira_Banda2] = \{0, 0, 0, 0, 0\};
 void Gira_Banda2()
\Boxif (Cadena_Gira_Banda2[3])
申
  \overline{\mathcal{A}}digitalWrite(S24, HIGH);
   \mathbf{L}else
\Rightarrow\overline{\mathcal{L}}digitalWrite(S24, LOW);
   \mathbf{E}\mathbf{I}
```
**Figura 1.28:** Código Banda2 de girado

Para el comportamiento de planta se obtuvo la [Figura 1.29](#page-37-0)

```
boolean Activado Planta = true;
 #define Tiempo_Planta 200
 uint32_t tiempo_Actual_Planta;
 int64_t tiempo_Total_Planta;
 void Planta ()
\boxdot {
  if (Activado_Planta)
  \mathbf{f}tiempo\_Actual\_Planta = millis();
    Activado_Planta = false;
  \overline{\phantom{a}}tiempo_Total_Planta = millis() - tiempo_Actual_Planta;
  if (tiempo_Total_Planta >= Tiempo_Planta)
  \overline{A}if (digitalRead(Gira_Izq))
    \mathbf{f}Posicion_Gira_Mecanismo = Posicion_Gira_Mecanismo + Posicion_Gira_Mecanismo_Razon;
    if (digitalRead(Gira Der))
      Posicion_Gira_Mecanismo = Posicion_Gira_Mecanismo - Posicion_Gira_Mecanismo_Razon;
    -1
    if (digitalRead(Banda4_Der))
    \mathbf{f}for (int i = 1; i \le Bits_Gira_Banda2; i++)
      - {
       \verb|Cadena_Gira_Banda2[Bits_Gira_Banda2 - i] = Cadena_Gira_Banda2[Bits_Gira_Banda2 - 1 - i];Þ
      Cadena_C_{diag_B}Banda2[0] = 0;if (digitalRead(Banda4_Iqz))
      if (Cadena_Gira_Banda2[0])
      \mathbf{f}\texttt{Cadena\_Secado2\_Banda[0]} \ = \ 1 \, ;\textbf{for (int i = 1; i < Bits\_Gira\_Banda2; i++)}Cadena_Gira_Banda2[i - 1] = Cadena_Gira_Banda2[i];
      \mathbf{I}Cadena_Gira_Banda2[4] = 0;- 1
    if (digitalRead(Banda5))
    -1
      if (Cadena_Gira_Banda [Bits_Gira_Banda - 1])  
      \mathbf{f}Cadena_Gira_Banda2[0] = 1;for (int i = 1; i \leq Bits_Gira_Banda; i++)Cadena_Gira_Banda [Bits_Gira_Banda - i] = Cadena_Gira_Banda [Bits_Gira_Banda - 1 - i];
      -3
      \texttt{Cadena\_Gira\_Banda[0]} \ = \ 0 \, ;- 1
    tiempo\_Actual\_Planta = millis();
  \overline{\phantom{a}}3
```
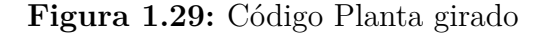

Por último se genera la [Figura 1.30,](#page-38-0) [Figura 1.31,](#page-39-0) [Figura 1.32](#page-40-0) que corresponden al comportamiento del controlador y corresponde fielmente al diseñado en el modelo de máquina de estado.

```
//Definicion estado incial del subproceso
 int EA Gira = 1; //Estado Actual
 void Gira_Salidas (unsigned char a, unsigned char b, unsigned char c, unsigned char d,
                                                                                  unsigned char e)
\boxminus {
   digitalWrite(Banda5,
                                 a) :
   digitalWrite(Gira Izq,
                                 b);
   digitalWrite(Gira Der,
                                \mathbf{c});
   digitalWrite(Banda4 Iqz, d);
   digitalWrite(Banda4 Der, e);
L,
 boolean Gira_Estado_Entradas (unsigned char a, unsigned char b, unsigned char c,
                                      unsigned char d, unsigned char e, unsigned char f)
\Boxboolean resultado = true;if (Activado Estado(a))
Ė
    -{
      resultado = resultado &b{k} (digitalRead(S0) == a);
    -1
    if (Activado_Estado(b))
白
    \mathcal{L}_{\mathcal{L}}resultado = resultado &b{k} (digitalRead(S22) == b);
    \mathbf{1}if (Activado Estado(c))
₿
    €
      resultado = resultado \& (digitalRead(S23) == c);
    -1
    if (Activado_Estado(d))
₿
    \mathcal{L}_{\mathcal{L}}resultado = resultado \& (digitalRead(S24) == d);
    -1
    if (Activado Estado (e))
₿
   \mathbf{f}resultado = resultado &b{k} (digitalRead(S25) == e);
    <sup>1</sup>
    if (Activado Estado(f))
₿
    \mathcal{L}_{\mathcal{L}}resultado = resultado &b{k} (digitalRead(S30) == f);
    \mathbf{1}return resultado;
```
**Figura 1.30:** Código Controlador girado Parte 1

```
void Gira_Controlador ()
\Boxswitch (EA_Gira)
₿
    \mathbf{f}case 1:
        if (Gira_Estado_Entradas(1, 1, 0, 0, 0, 1))
₿
         \mathcal{L}Gira_Salidas(1, 0, 0, 0, 1);
           EA Gira = 2;
         \mathcal{F}else if (Gira Estado Entradas(1, 0, 0, 1, 0, 1))
₿
         \mathcal{F}Gira Salidas (1, 1, 0, 0, 0);
           EA Gira = 3;\mathbf{F}else if (Gira_Estado_Entradas(1, 0, 1, x, x, 1))
         \mathcal{F}E
           Gira_Salidas(1, 0, 0, 1, 0);
           EA Gira = 4;\mathbf{F}else if (Gira_Estado_Entradas(1, 0, 0, 0, 1, 1))
Q
         \mathcal{L}Gira_Salidas(1, 0, 1, 0, 0);
           EA_{aira} = 5;\mathbf{F}break;
      case 2:if (Gira Estado Entradas(1, 1, 0, 1, 0, x))
₿
         \mathcal{L}Gira_Salidas(1, 1, 0, 0, 0);
           EA Gira = 3;\mathbf{F}else if (Gira Estado Entradas(0, 1, 0, 0, 0, x))
白
         \mathbf{f}Gira_Salidas(0, 0, 0, 0, 0);
           EA Gira = 1;
         \mathbf{F}break;
```
**Figura 1.31:** Código Controlador girado Parte 2

```
case 3:
       if (Gira_Estado_Entradas(1, 0, 1, 1, 0, x))
       \left\{ \right.Gira Salidas (1, 0, 0, 1, 0);
         EA Gira = 4;\mathbf{F}else if (Gira Estado Entradas(0, 0, 0, 1, 0, x))
       \left\{ \right.Gira Salidas (0, 0, 0, 0, 0);
         EA Gira = 1;
       \mathbf{I}break;
     case 4:
       if (Gira_Estado_Entradas(1, 0, 1, 0, 1, x))
       \mathcal{L}_{\mathcal{L}}Gira_Salidas(1, 0, 1, 0, 0);
         EA_{aira} = 5;\mathbf{L}else if (Gira_Estado_Entradas(0, 0, 1, x, x, x))
       -{
         Gira_Salidas(0, 0, 0, 0, 0);
         EA Gira = 1;
       \mathbf{r}break;
     case 5:
       if (Gira Estado Entradas(1, 1, 0, 0, 0, x))
       \mathcal{L}Gira_Salidas(1, 0, 0, 0, 1);
         EA Gira = 2;\mathbf{L}else if (Gira_Estado_Entradas(0, 0, 0, 0, 1, x))
       -6
         Gira_Salidas(0, 0, 0, 0, 0);
         EA_Gira = 1;\mathbf{1}break;
  \mathbf{I}\left\vert \right.
```
**Figura 1.32:** Código Controlador girado Parte 3

### **1.1.6. Subsistema secado por luz UV**

Para los elementos de planta correspondientes al subsistema se generaron las [Figura 1.33:](#page-41-0)

<span id="page-41-0"></span>

**Figura 1.33:** Código Banda de secado por luz UV

Para el comportamiento de planta se obtuvo la [Figura 1.34](#page-42-0)

```
//Planta
```

```
boolean Activado Planta = true;
 #define Tiempo_Planta 200
 uint32_t tiempo_Actual_Planta;
 int64 t tiempo Total Planta;
 void Planta ()
\Boxif (Activado_Planta)
白
  \overline{\mathbf{f}}tiempo Actual Planta = millis();
    Action Planta = false;
  \overline{\mathbf{1}}tiempo_Total_Planta = millis() - tiempo_Actual_Planta;
  if (tiempo_Total_Planta >= Tiempo_Planta)
白
  \overline{A}if (digitalRead(Banda6))
申目
     if (Cadena_Secado2_Banda[Bits_Secado2_Banda - 1])
      x
       Cadena_Impresion_Banda[0] = 1;\mathbf{I}for (int i = 1; i \leq Bits\_Secado2_Banda; i++)₿
     \overline{\mathbf{f}}Cadena_Secado2_Banda [Bits_Secado2_Banda - i] = Cadena_Secado2_Banda [Bits_Secado2_Banda - 1 - i];
      \overline{\mathbf{1}}\texttt{Cadena\_Secado2\_Banda[0]} \ = \ 0 \, ;\mathbf{1}tiempo_Actual_Planta = millis();
  \overline{\phantom{a}}
```
**Figura 1.34:** Código Planta secado por luz UV

Por último se genera la [Figura 1.35,](#page-43-0) [Figura 1.36](#page-44-0) que corresponden al comportamiento del controlador y corresponde fielmente al diseñado en el modelo de máquina de estado.

```
//Definicion estado incial del subproceso
 int EA Secado2 = 1; //Estado Actual
void Secado2_Salidas(unsigned char a, unsigned char b, unsigned char c,
                                                                     unsigned char d)
\BoxdigitalWrite(Lampara, a);
    digitalWrite(Banda6,
                               b);
    digitalWrite (Bomba3,
                               \vert c \rangle ;
   digitalWrite(Valvula3, d);
\mathsf{L}_1boolean Secado2 Estado Entradas (unsigned char a, unsigned char b,
                                                unsigned char c, unsigned char d)
\Boxboolean resultado = true;if (Activado Estado(a))
白
   \overline{\mathcal{A}}resultado = resultado && (digitalRead(30) == a);
    \, }
   if (Activado_Estado(b))
白
   \overline{\mathcal{A}}resultado = resultado && (digitalRead(S25) == b);
    \mathbf{r}if (Activado_Estado(c))
F
   \overline{\mathcal{A}}resultado = resultado && (digitalRead(S26) == c);
    \mathbf{1}if (Activado_Estado(d))
   \overline{\mathcal{L}}Ę
      resultado = resultado && (digitalRead(S30) == d);
    \mathbf{a}return resultado;
\mathsf{L}
```
**Figura 1.35:** Código Controlador secado por luz UV Parte 1

```
void Secado2_Controlador ()
\Boxswitch (EA_Secado2)
₿
    \pmb{\cdot}case 1:
         if (Secado2_Estado_Entradas(1, 0, 0, 1))
         \overline{\mathbf{f}}Secado2_Salidas(0, 1, 1, 1);
           EA Secado2 = 2;
         - 1
         else if (Secado2_Estado_Entradas(1, 0, 1, 1))
         - {
           Secado2_Salidas(0, 1, 1, 1);EA_Secado2 = 2;\overline{\mathbf{1}}else if (Secado2_Estado_Entradas(1, 1, 0, 1))
         -8
           Secado2_Salidas(1, 1, 1, 1);EA_Secado2 = 3;\mathbf{I}else if (Secado2_Estado_Entradas(1, 1, 1, 1))
         \mathbf{f}Secado2_Salidas(1, 1, 1, 1);EA_Secado2 = 3;\overline{\phantom{a}3}break;
       case 2:
         if (Secado2_Estado_Entradas(1, 1, 0, 1))
         \mathbf{f}Secado2_Salidas(1, 1, 1, 1);
           EA_Secado2 = 3;\overline{\mathbf{1}}else if (Secado2_Estado_Entradas(0, 0, 0, 1))
         \mathbf{f}Secado2_Salidas(0, 0, 0, 0);
           EA_Secado2 = 1;\mathbf{I}break;
       case 3:
         if (Secado2_Estado_Entradas(1, 0, 1, 1))
         \mathbf{f}Secado2_Salidas(0, 1, 1, 1);EA_Secado2 = 2;- 1
         else if (Secado2_Estado_Entradas(0, 1, 0, 1))
         \mathbf{f}Secado2_Salidas (0, 0, 0, 0);EA_Secado2 = 1;- 3
         else if (Secado2_Estado_Entradas(0, 1, 1, 1))
         \mathbf{f}Secado2_Salidas(0, 0, 0, 0);EA\_Secado2 = 1;- 3
         else if (Secado2_Estado_Entradas(0, 0, 1, 1))
         \mathbf{f}Secado2_Salidas(0, 0, 0, 0);
           EA_Secado2 = 1;- 1
         break;
    \pmb{\}}\overline{\mathbf{1}}
```
**Figura 1.36:** Código Controlador secado por luz UV Parte 2

#### **1.1.7. Subsistema impresión**

Para los elementos de planta correspondientes al subsistema se generaron las [Figura 1.37:](#page-45-0)

```
//Impresion Banda
 #define Bits_Impresion_Banda 50
 // 50 bits * 200 ms = 10 seg
 //Cadena_... Usada para representar el desplazamiento de objetos en la Banda
                                                                                   int Cadena_Impresion_Banda[Bits_Impresion_Banda] = \{0, 0, 0, 0, 0, 0, 0, 0, 0\}void Impresion_Banda()
\Boxboolean pieza = false;for (int i = 30; i < 35; i++)
    Æ
     if (Cadena_Impresion_Banda[i])
      \mathbf{f}pieza = true;i = 35;-1
   Þ
   if (pieza)
   \mathbf{f}digitalWrite(S27, HIGH);
   \mathbf{1}else
   \overline{\mathbf{f}}digitalWrite(S27, LOW);
   \mathbf{1}if (Cadena_Impresion_Banda[35])
   \overline{\mathbf{f}}digitalWrite(S28, HIGH);
   \,else
    \overline{\mathbf{f}}digitalWrite(S28, LOW);
   -1
    ٦
```
**Figura 1.37:** Código Banda de impresión

Para el comportamiento de planta se obtuvo la [Figura 1.38](#page-46-0)

<span id="page-46-0"></span> $//$ Planta

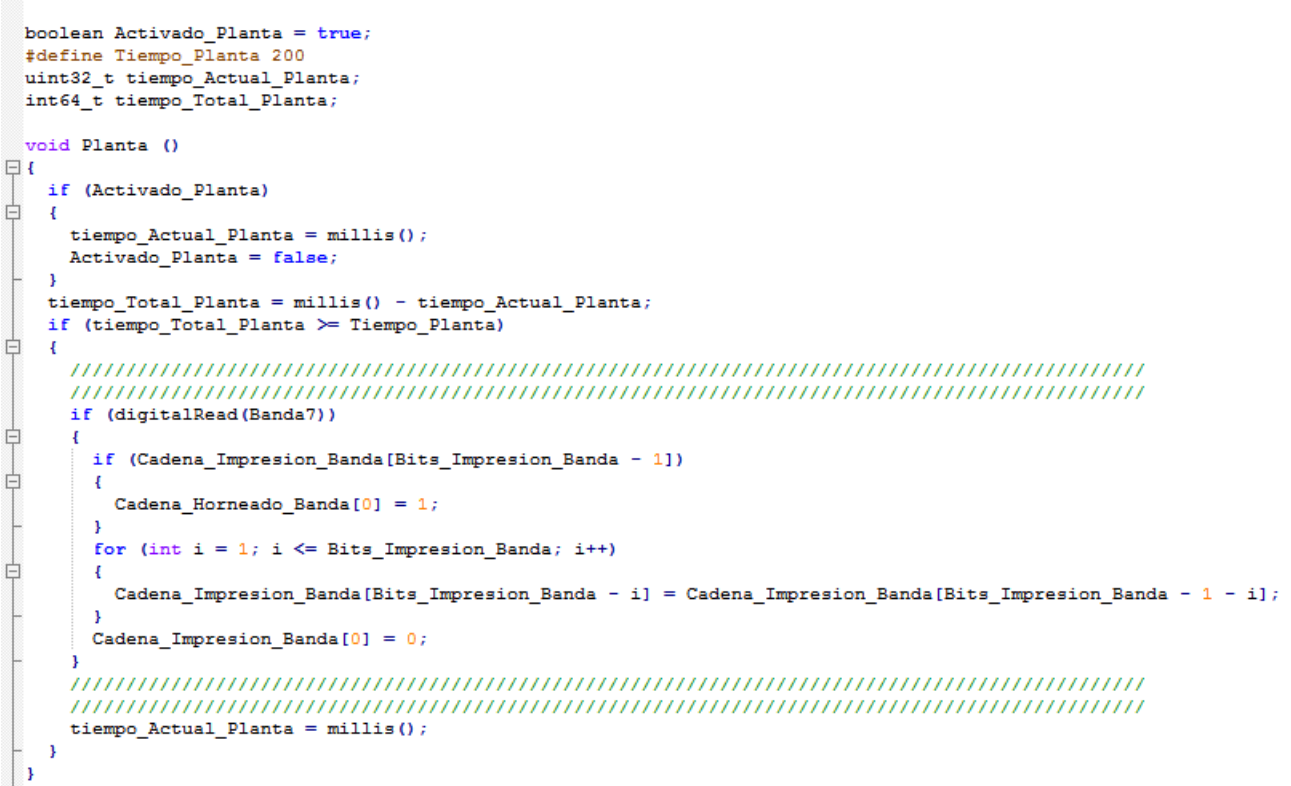

**Figura 1.38:** Código Planta impresión

Por último se genera la [Figura 1.39,](#page-47-0) [Figura 1.40](#page-48-0) que corresponden al comportamiento del controlador y corresponde fielmente al diseñado en el modelo de máquina de estado.

```
//Definicion estado incial del subproceso
 int EA Impresion = 1; //Estado Actual
 void Impresion_Salidas (unsigned char a, unsigned char b, unsigned char c, unsigned char d)
\mathbf{H}digitalWrite(Banda7,
                                  a) ;
    digitalWrite(Impresora, b);
    digitalWrite(Valvula4, c);
    digitalWrite(Bomba4,
                                  d);
\mathsf{L}_1boolean Impresion_Estado_Entradas (unsigned char a, unsigned char b, unsigned char c, unsigned char d)
\Boxboolean resultado = true;
    if (Activado_Estado(a))
卓
   \overline{A}resultado = resultado 66 (digitalRead(S0) == a);
    \overline{\mathbf{1}}if (Activado Estado(b))
\frac{1}{1}\mathbf{f}resultado = resultado 66 (digitalRead(S27) == b);
    -1
\frac{1}{\sqrt{2}}if (Activado_Estado(c))
    \mathcal{A}resultado = resultado 66 (digitalRead(S28) == c);
    -1
    if (Activado_Estado(d))
\begin{array}{c}\n\Rightarrow \\
\downarrow \\
\downarrow\n\end{array}\mathcal{A}resultado = resultado 66 (digitalRead(S30) == d);
    -3
    return resultado;
\mathsf{L}_1
```
**Figura 1.39:** Código Controlador impresión Parte 1

```
void Impresion_Controlador ()
\Box\frac{1}{\frac{1}{\cdot}}switch (EA_Impresion)
     \mathbf fcase 1:
         if (Impresion_Estado_Entradas(1, 0, 0, 1))
甴
          \overline{\mathbf{f}}Impresion_Salidas(1, 0, 1, 1);
             EA_Impresion = 2;\overline{\phantom{a}1}else if (Impresion_Estado_Entradas(1, 0, 1, 1))
申
          \mathbf{f}Impresion_Salidas(1, 0, 1, 1);
             EA_Impression = 2;\overline{\mathbf{1}}else if (Impresion_Estado_Entradas(1, 1, 0, 1))
₿
          \mathbf{f}Impresion_Salidas(1, 1, 1, 1);
            EA_Impresion = 3;\overline{1}else if (Impresion_Estado_Entradas(1, 1, 1, 1))
          \overline{\mathcal{L}}Impresion_Salidas(1, 1, 1, 1);
            EA_ Impresion = 3;\, }
         break:
       case 2:
         if (Impresion_Estado_Entradas(1, 1, 0, 1))
Ė
          \mathbf{f}Impresion_Salidas(1, 1, 1, 1);
             EA_Impresion = 3;
          \overline{\phantom{a}}else if (Impresion Estado Entradas(0, 0, 0, 1))
          \overline{\mathbf{f}}Impresion_Salidas(0, 0, 0, 0);
            EA_ Impresion = 1;
          \mathbf{I}break;
       case 3:
          if (Impresion_Estado_Entradas(1, 0, 1, 1))
白
          \mathcal{L}Impresion_Salidas(1, 0, 1, 1);
             EA_Impression = 2;\overline{\phantom{a}}else if (Impresion_Estado_Entradas(0, 1, 0, 1))
          \mathbf{f}Ę
            Impresion_Salidas(0, 0, 0, 0);
            EA_ Impresion = 1;
          \overline{\phantom{a}}else if (Impresion_Estado_Entradas(0, 1, 1, 1))
₿
          \overline{\mathbf{f}}Impresion_Salidas(0, 0, 0, 0);
            EA_Impresion = 1;
          -1
          else if (Impresion_Estado_Entradas(0, 0, 1, 1))
₿
          \overline{\mathbf{f}}Impresion_Salidas(0, 0, 0, 0);
            EA_ Impresion = 1;
          þ,
         break;
    \overline{\phantom{a}}\mathbf{P}
```
**Figura 1.40:** Código Controlador impresión Parte 2

#### **1.1.8. Subsistema horneado**

Para los elementos de planta correspondientes al subsistema se generaron las [Figura 1.41,](#page-49-0) [Figura 1.42:](#page-50-0)

```
//Horneado Banda
 #define Bits_Horneado_Banda 50
 // 50 bits * 200 ms = 10 seq
 //Cadena ... Usada para representar el desplazamiento de objetos en la Banda
 void Horneado_Banda()
\Boxboolean pieza = false;for (int i = 5; i < Bits_Horneado_Banda; i++)
  \overline{f}if (Cadena_Horneado_Banda[i])
    €
     pieza = true;i = \texttt{bits\_Horneado\_Banda};
    -1
  \mathbf{R}if (pieza)
  \mathbf{f}digitalWrite(S29, HIGH);
  }
  else
Ų
  \mathbf{f}digitalWrite(S29, LOW);
  -}
   \mathbf{R}
```
**Figura 1.41:** Código Banda de horneado

```
//Horneado Temperatura
 int16_t Valor_Horneado_Temperatura = 25;
 #define Maxima_Horneado_Temperatura 1200
 #define Minima Horneado Temperatura 1150
 #define Ambiente Horneado Temperatura
                                            25
 #define Razon Horneado Temperatura Incremento
                                                      50
 #define Razon_Horneado_Temperatura_Decremento 15
 void Horneado Temperatura ()
\Boxif (Valor_Horneado_Temperatura >= Maxima_Horneado_Temperatura)
白
   \mathcal{I}_{\mathcal{I}}Valor_Horneado_Temperatura = Maxima_Horneado_Temperatura;
   \mathbf{F}if (Valor Horneado Temperatura > Minima Horneado Temperatura)
白
   \mathbf{f}digitalWrite(S30, HIGH);
   \mathbf{R}else
申
   \mathbf{f}digitalWrite(S30, LOW);
   \mathbf{r}if (Valor_Horneado_Temperatura <= Ambiente_Horneado_Temperatura)
Ė
   \mathbf{f}Valor_Horneado_Temperatura = Ambiente_Horneado_Temperatura;
    P,
 \mathbf{I}
```
**Figura 1.42:** Código Temperatura de horneado

Para el comportamiento de planta se obtuvo la [Figura 1.43](#page-51-0)

```
//Planta
 boolean Activado Planta = true;
 #define Tiempo_Planta 200
 uint32 t tiempo Actual Planta;
 int64_t tiempo_Total_Planta;
 void Planta ()
\Boxif (Activado Planta)
Ė
  \overline{4}tiempo\_Actual\_Planta = millis();
    Activado Planta = false;
  - 1
  tiempo_Total_Planta = millis() - tiempo_Actual_Planta;
  if (tiempo_Total_Planta >= Tiempo_Planta)
  \mathbf{f}if (digitalRead(Quemador2))
    \overline{A}Valor_Horneado_Temperatura = Valor_Horneado_Temperatura + Razon_Horneado_Temperatura_Incremento;
    Þ
    else
¢
    Æ
     Valor_Horneado_Temperatura = Valor_Horneado_Temperatura - Razon_Horneado_Temperatura_Decremento;
    if (digitalRead(Quemador3))
     Valor_Horneado_Temperatura = Valor_Horneado_Temperatura + Razon_Horneado_Temperatura_Incremento;
    if (digitalRead(Banda8))
ŧ
    4
     for (int i = 1; i \le Bits_Horneado_Banda; i++)
     \overline{\mathcal{L}}Cadena_Horneado_Banda[Bits_Horneado_Banda - i] = Cadena_Horneado_Banda[Bits_Horneado_Banda - 1 - i];
     Cadena_Horneado_Banda[0] = 0;Þ
    tiempo\_Actual\_Planta = millis();
  \overline{\mathbf{1}}\vert
```
**Figura 1.43:** Código Planta horneado

Por último se genera la [Figura 1.44,](#page-52-0) [Figura 1.45](#page-53-0) que corresponden al comportamiento del controlador y corresponde fielmente al diseñado en el modelo de máquina de estado.

```
//Definicion estado incial del subproceso
 int EA Horneado = 1; //Estado Actual
 void Horneado Salidas (unsigned char a, unsigned char b, unsigned char c)
\boxminus {
   digitalWrite(Banda8,
                               a);
   digitalWrite(Quemador2, b);
   digitalWrite(Quemador3, c);
\mathsf{L}_1boolean Horneado Estado Entradas (unsigned char a, unsigned char b, unsigned char c)
\exists {
   boolean resultado = true;if (Activado Estado(a))
₿
   \mathcal{A}resultado = resultado 66 (digitalRead(S0) == a);
   \rightarrowif (Activado Estado(b))
₿
   \overline{\mathcal{A}}resultado = resultado 66 (digitalRead(S29) == b);
   \mathbf{r}if (Activado Estado(c))
₿
   \mathcal{A}resultado = resultado 66 (digitalRead(S30) == c);
    }
   return resultado;
L_{\frac{1}{2}}
```
**Figura 1.44:** Código Controlador horneado Parte 1

```
void Horneado Controlador ()
∃ {
   switch (EA Horneado)
ŧ
   \mathbf{f}case 1:
        if (Horneado Estado Entradas(1, 0, 0))
È
        \mathbf{f}Horneado_Salidas(0, 1, 0);
           EA_Horneado = 4;
        \mathbf{F}else if (Horneado_Estado_Entradas(1, 1, 0))
        \mathbf{f}Horneado_Salidas(0, 1, 1);
          EA_Horneado = 2;
        \mathbf{r}break;
      case 2:
        if (Horneado_Estado_Entradas(1, x, 1))
쿠
        \mathbf{f}Horneado_Salidas(1, 1, 0);
          EA Horneado = 3;\mathbf{r}else if (Horneado Estado Entradas(0, x, x))
        \overline{A}Horneado_Salidas(0, 0, 0);
          EA Horneado = 1;
        \mathbf{F}break;
      case 3:
        if (Horneado_Estado_Entradas(0, x, x))
        \mathbf{f}Horneado Salidas(0, 0, 0);
          EA Horneado = 1;
        \mathbf{r}break;
      case 4:if (Horneado_Estado_Entradas(1, x, 1))
        \mathbf{f}Horneado_Salidas(1, 1, 0);
           EA_Horneado = 3;}
        else if (Horneado_Estado_Entradas(0, x, x))
        \mathbf{f}Horneado_Salidas(0, 0, 0);
          EA Horneado = 1;
        ₹.
        break;
   \mathbf{r}\mathbf{R}
```
**Figura 1.45:** Código Controlador horneado Parte 2

# **2 Anexo B - Integración herramienta Graphviz**

## **2.1. Comprobar Integración CMD comando dot**

Oprimir las teclas combinadas «Windows + E» se abre una ventana de «Ejecutar» escriben «cmd» y da click en aceptar.

Se abre una ventana de Símbolos del sistema «CMD» en esta ventana escribir el comando «dot».

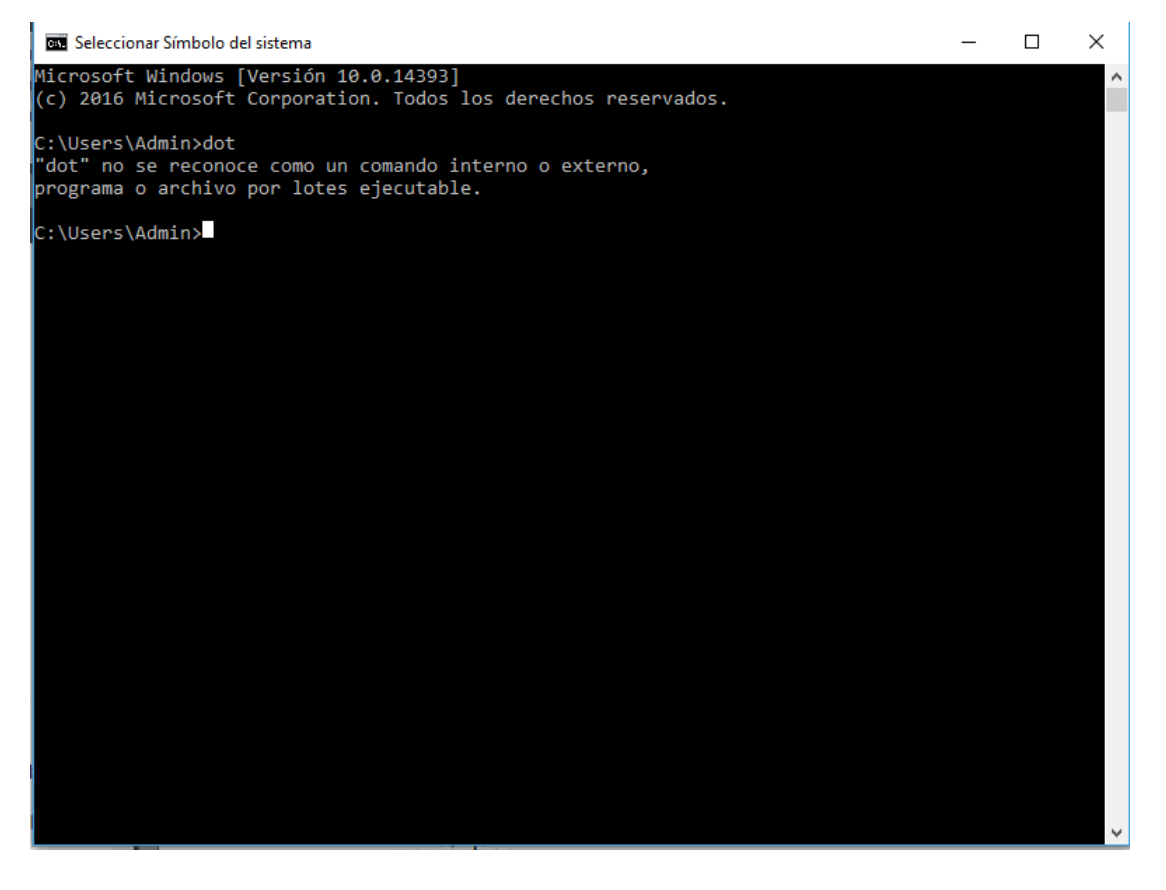

**Figura 2.1:** Ventana CMD comando dot

Si sale el mensaje diciendo que «dot» no se reconoce como un comando ..., entonces se debe realizar en proceso de integración CMD.

En caso de no dar dicho mensaje, ya sea que se quede pensando o que diga ingrese parámetro ... etc, significa que durante la instalación si se integro al Símbolo del sistema y debe ser ejecutado la combinación de teclas « Ctrl + C» que indica terminación de proceso, cerrando el proceso dot abierto.

Cerrar la ventana «Símbolo del sistema CMD» y no realizar el proceso de Integración.

# **2.2. Integración CMD en Windows 10, 8 y 7**

Abrir cualquier Carpeta o directorio, hacer click derecho sobre «Este Equipo» y desplegar el menú de opciones haciendo click en la opción «Propiedades».

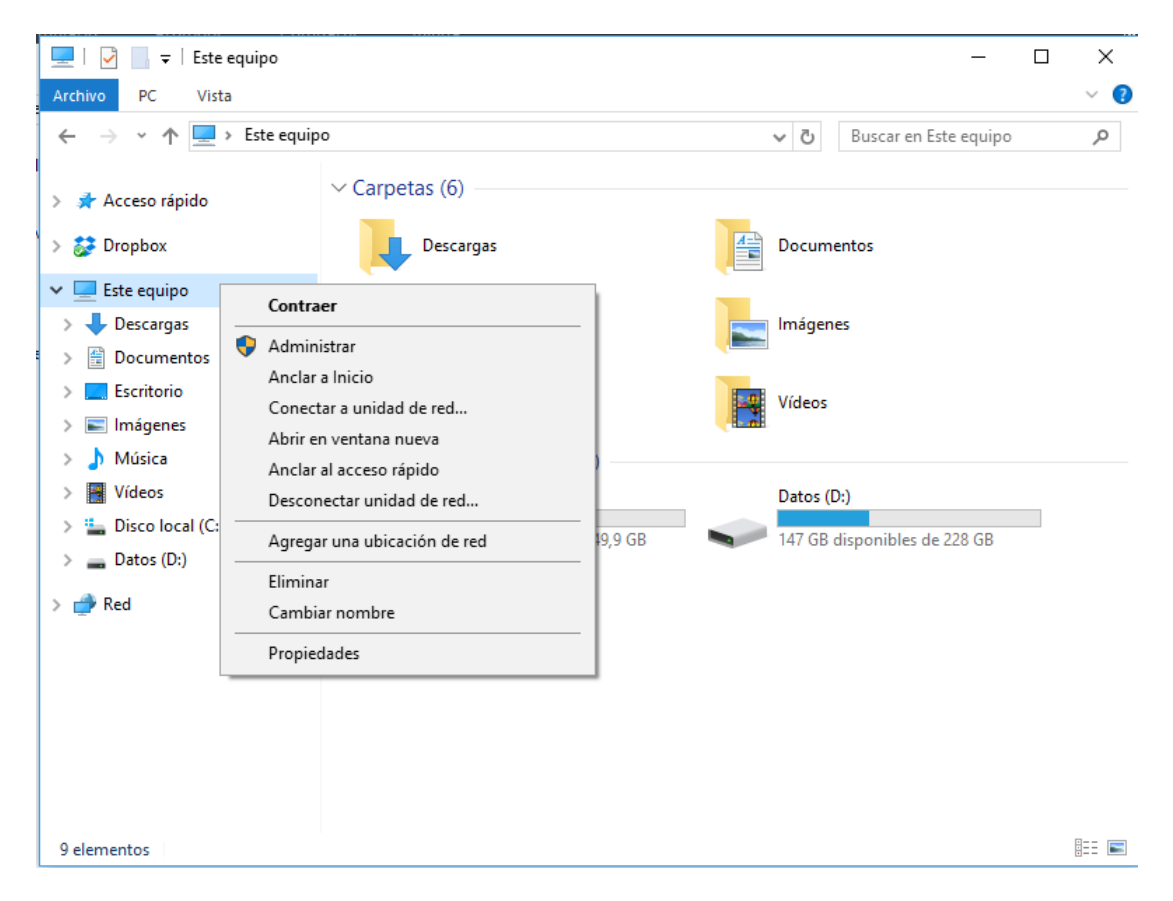

**Figura 2.2:** Abrir Propiedades del Sistema

En la ventana de propiedades del sistema dirigirse al menú de opciones avanzadas encontrado a la izquierda de la ventana y dar click en donde dice «Configuración avanzada del sistema».

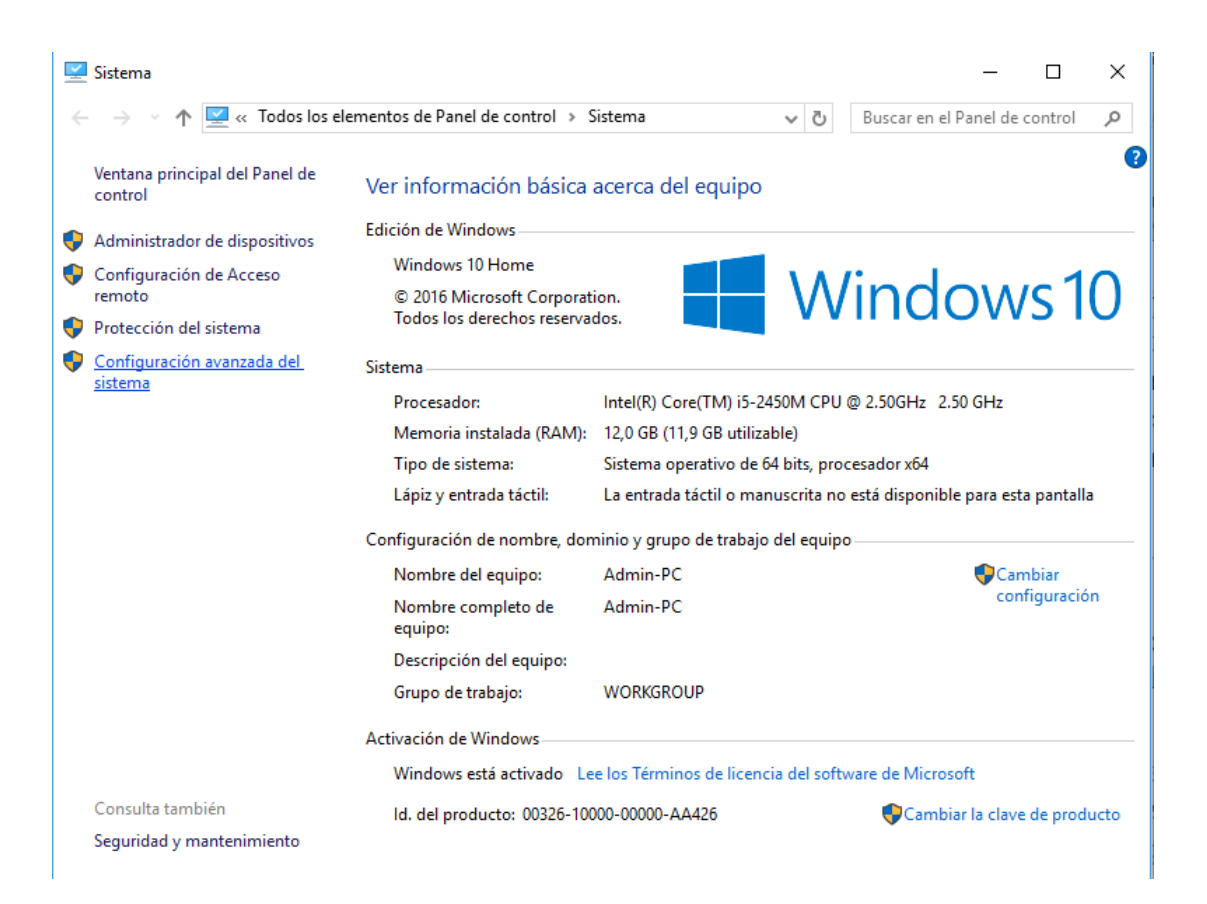

**Figura 2.3:** Ventana Propiedades del Sistema

En la ventana que se abre ubicarse en la pestaña «Opciones avanzadas» y dar click en el botón «Variables de entorno».

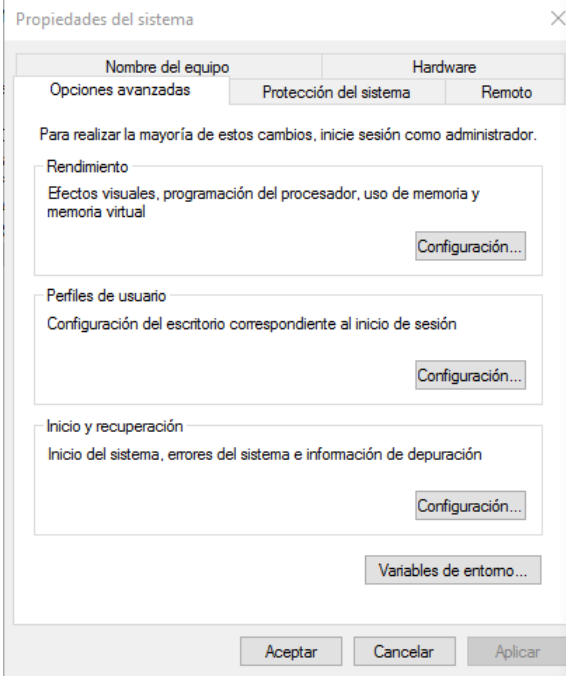

**Figura 2.4:** Ventana Opciones Avanzadas

Ubicarse en el cuadro «Variables del sistema», buscar un elemento que diga «PATH» seleccionarlo y dar click en el botón «Editar».

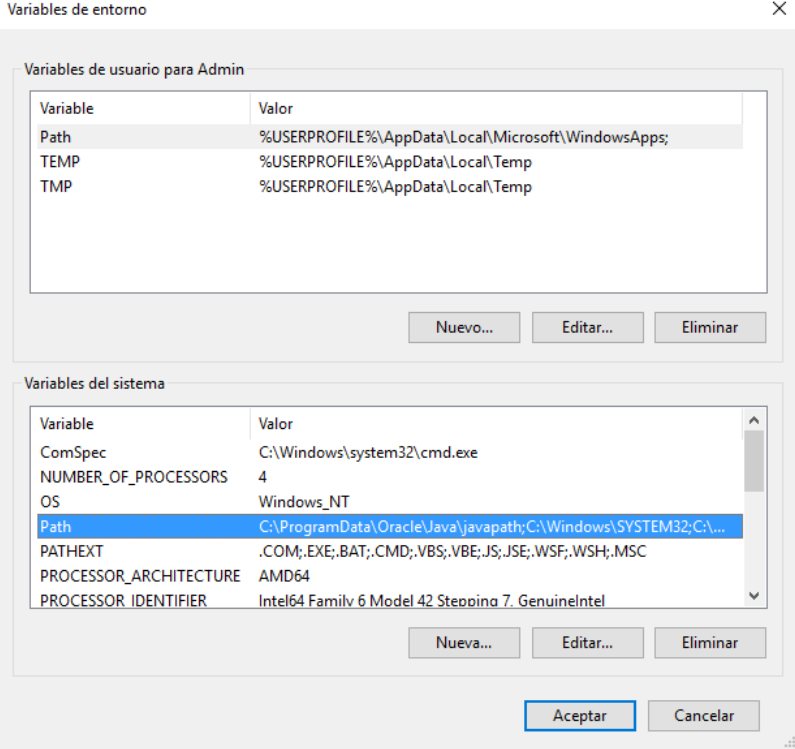

**Figura 2.5:** Ventana Variables de Entorno

Obtener la ruta de sistema donde se ha instalado el programa Graphviz para el caso es «C:\Program Files (x86)\Graphviz2.38\bin».

En la ventana Abierta hacer click en «Nuevo» y se coloca la ruta de instlacion del programa Graphviz.

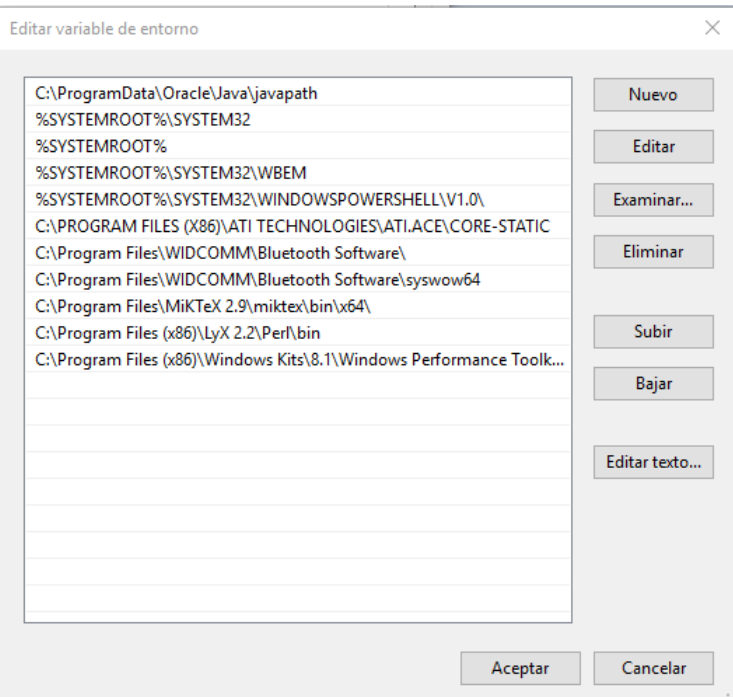

**Figura 2.6:** Ventana Editar Variables de Entorno

Le da en aceptar a todas ventanas abiertas hasta cerrar «Propiedades del sistema» Ya esta lista la integración con símbolo del sistema CMD

# **3 Anexo C - Modelos Identificados para el caso de estudio**

### **3.1. Autómatas Con base al método de Klein:**

Los autómatas obtenidos mediante el método de Klein, están constituidos en dos partes, una primera son los conjuntos de estados y transiciones identificados, en el que se listan por cada linea de texto el nombre de un estado seguido del marcado asociado y este seguido de los nombres de los estados posteriores a los que se conecta mediante transiciones.

<span id="page-61-0"></span>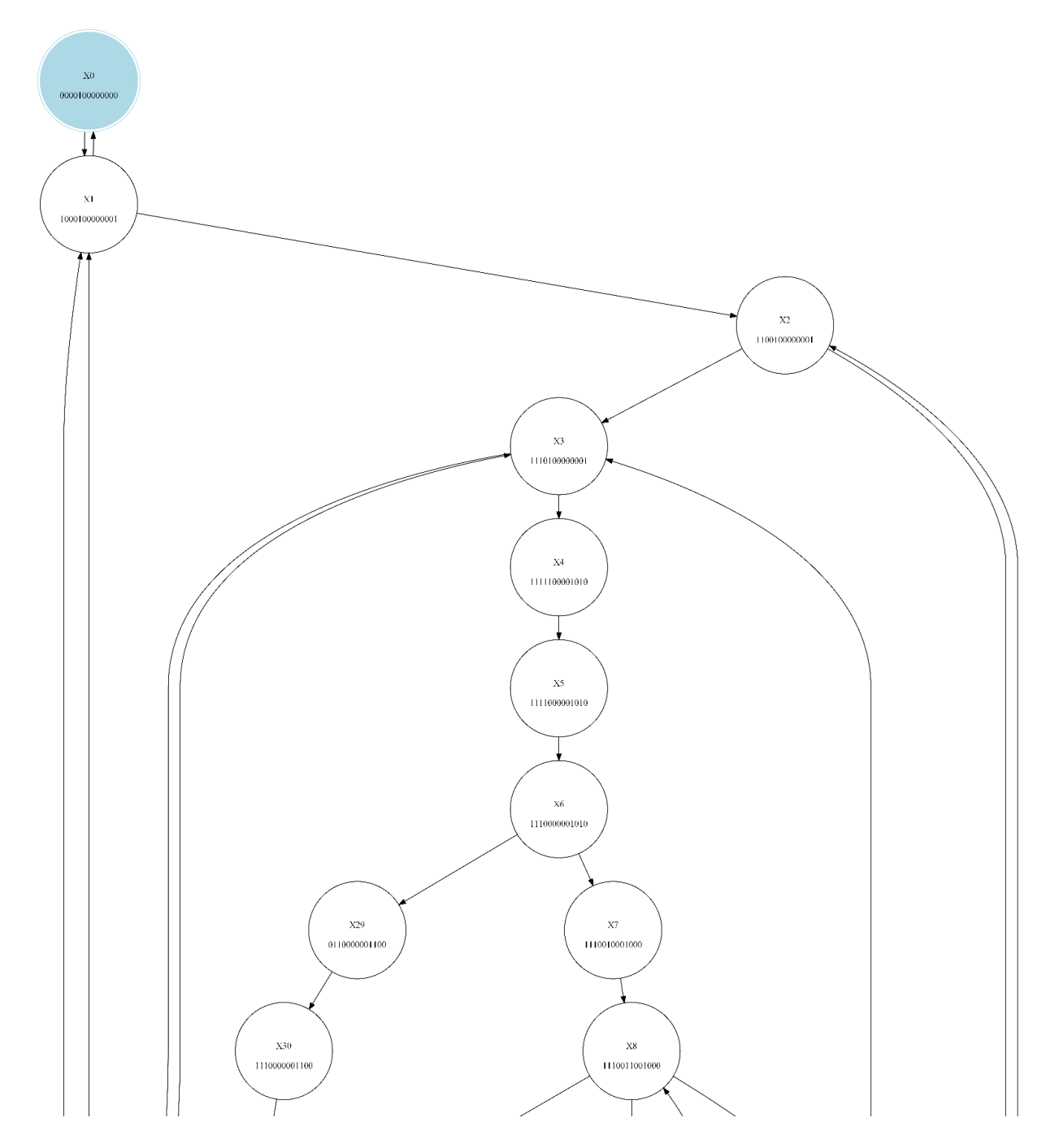

### **3.1.1. Subsistema suministro de materias primas**

**Figura 3.1:** Autómata identificado subsistema suministro Parte 1

<span id="page-62-0"></span>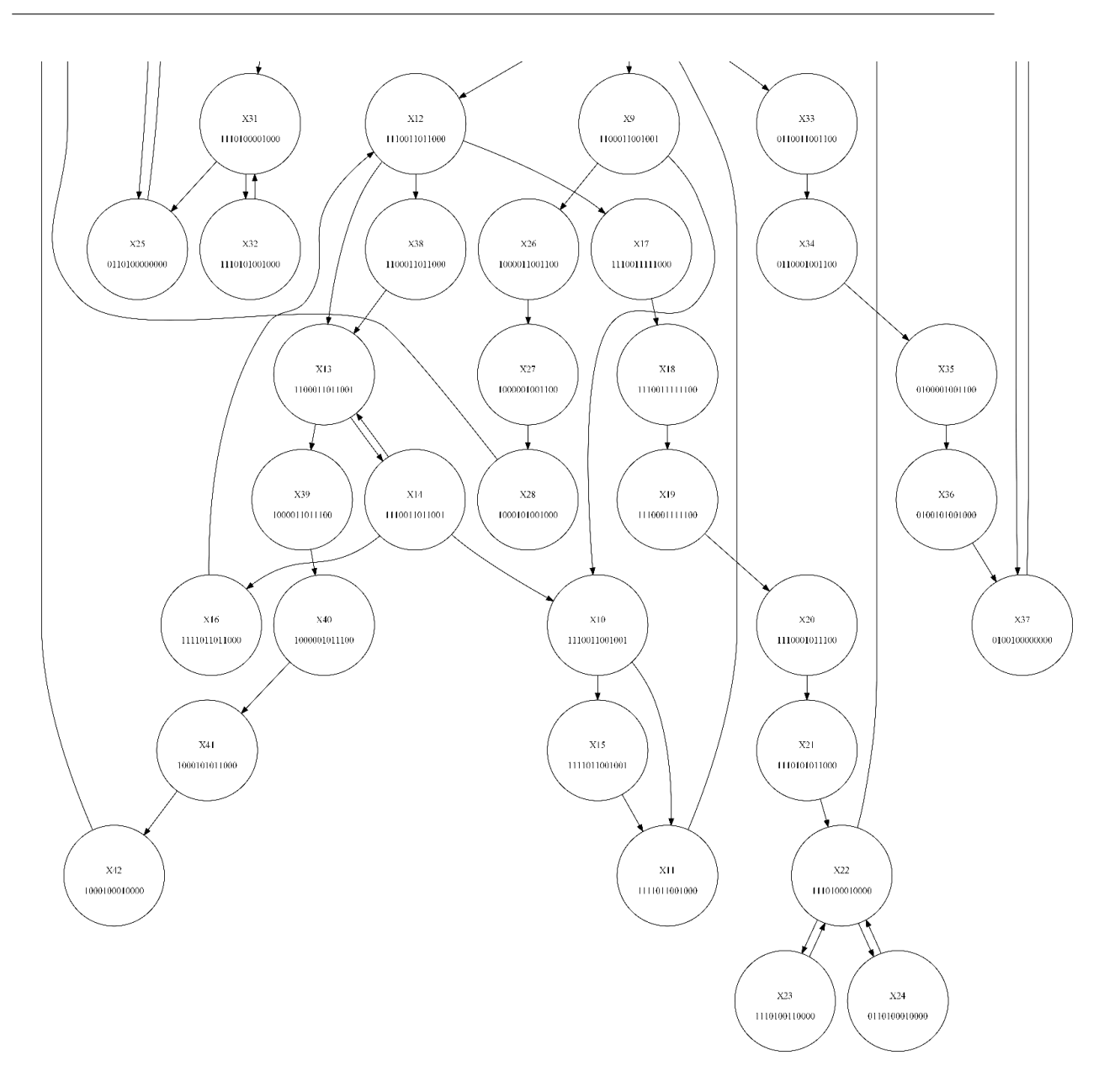

**Figura 3.2:** Autómata identificado subsistema suministro Parte 2

En la [Figura 3.1,](#page-61-0)[Figura 3.2](#page-62-0) se aprecia el modelo del autómata identificado del subsistema suministro de materia prima, el cual describe una estructura simple de estados donde se representa solamente los ciclos encontrados en el sistema tomando como estado inicial el estado marcado en color azul y el marcado de los estados equivale solo al vector sin procesar de las observaciones únicas encontradas. La identificación se realizó en tres partes, la primera parte de generación de secuencias válidas encontrando 3 secuencias tardando 19*,*0129 mili-segundos, la segunda parte que consiste en la identificación del subsistema se tardó 6*,*5045 mili-segundos, obteniendo 43 estados.

| X0,0000100000000,X1           |
|-------------------------------|
| X1,1000100000001,X2,X0        |
| X2,1100100000001,X3,X37       |
| X3,1110100000001,X4,X25       |
| X4,1111100001010,X5           |
| X5,1111000001010,X6           |
| X6,1110000001010,X7,X29       |
| X7,1110010001000,X8           |
| X8,1110011001000,X9,X12,X33   |
| X9,1100011001001,X10,X26      |
| X10,1110011001001,X11,X15     |
| X11,1111011001000,X8          |
| X12,1110011011000,X13,X17,X38 |
| X13,1100011011001,X14,X39     |
| X14,1110011011001,X10,X16,X13 |
| X15,1111011001001,X11         |
| X16,1111011011000,X12         |
| X17,1110011111000,X18         |
| X18,11100111111100,X19        |
| X19,1110001111100,X20         |
| X20,1110001011100,X21         |
| X21,1110101011000,X22         |
| X22,1110100010000,X23,X24,X3  |
| X23,1110100110000,X22         |
| X24,0110100010000,X22         |
| X25,0110100000000,X3          |
| X26,1000011001100,X27         |
| X27,1000001001100,X28         |
| X28,1000101001000,X1          |
| X29,0110000001100,X30         |
| X30,1110000001100,X31         |
| X31,1110100001000,X32,X25     |
| X32,1110101001000,X31         |
| X33,0110011001100,X34         |
| X34,0110001001100,X35         |
| X35,0100001001100,X36         |
| X36,0100101001000,X37         |
| X37,0100100000000,X2          |
| X38,1100011011000,X13         |
| X39,1000011011100,X40         |
| X40,1000001011100,X41         |
| X41,1000101011000,X42         |
| X42,1000100010000,X1          |

<span id="page-63-0"></span>**Tabla 3.1:** Código Autómata subsistema suministro

La última parte del proceso es mediante el sistema identificado en memoria el cual es guardado en un fichero bajo el nombre «\_1\_Suministro.aut» observable en la [Tabla 3.1](#page-63-0) en este se guardan los nombres de cada estado seguidos del marcado asociado que es la observación sin repetición seguidas del conjunto de nombres de los estados con los que se conecta mediante transiciones. El guardado de la identificación se tardó 24*,*5157 mili-segundos, también en esta parte se genera la gráfica automática del autómata identificado, esto suele tardar algunos segundos debido a que depende del procesamiento externo de la aplicación Graphviz.

### <span id="page-65-0"></span>**3.1.2. Subsistema molienda de material**

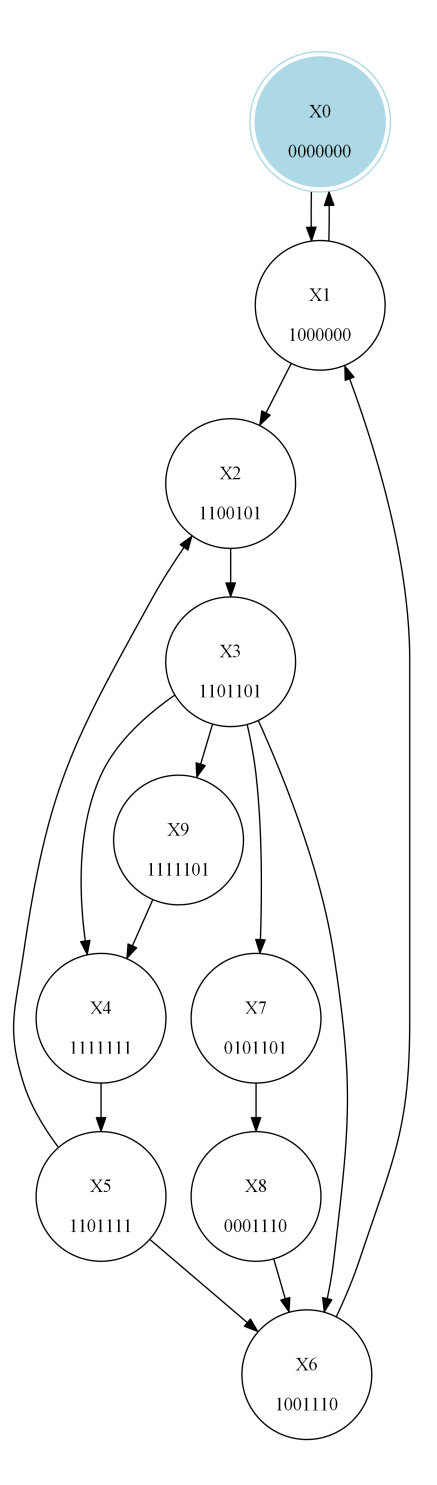

**Figura 3.3:** Autómata identificado subsistema molino

En la [Figura 3.3](#page-65-0) se aprecia el modelo del autómata identificado del subsistema molino, el cual describe una estructura simple de estados donde se representa solamente los ciclos encontrados en el sistema tomando como estado inicial el estado marcado en color azul y el marcado de los estados equivale solo al vector sin procesar de las observaciones únicas encontradas. La identificación se realizó en tres partes, la primera parte de generación de secuencias válidas encontrando 28 secuencias tardando 35*,*5126 milisegundos, la segunda parte que consiste en la identificación del subsistema se tardó 5*,*0024 mili-segundos, obteniendo 10 estados.

| X0,0000000,X1          |  |
|------------------------|--|
| X1,1000000, X2, X0     |  |
| X2,1100101,X3          |  |
| X3,1101101,X4,X6,X7,X9 |  |
| X4,1111111,X5          |  |
| X5,1101111,X2,X6       |  |
| X6,1001110,X1          |  |
| X7,0101101,X8          |  |
| X8,0001110,X6          |  |
| X9,1111101,X4          |  |

<span id="page-66-0"></span>**Tabla 3.2:** Código Autómata subsistema molino

La última parte del proceso es mediante el sistema identificado en memoria el cual es guardado en un fichero bajo el nombre «\_2\_Molino.aut» observable en la [Tabla 3.2](#page-66-0) en este se guardan los nombres de cada estado seguidos del marcado asociado que es la observación sin repetición seguidas del conjunto de nombres de los estados con los que se conecta mediante transiciones. El guardado de la identificación se tardó 27*,*0183 mili-segundos, también en esta parte se genera la gráfica automática del autómata identificado, esto suele tardar algunos segundos debido a que depende del procesamiento externo de la aplicación Graphviz .

### <span id="page-67-0"></span>**3.1.3. Subsistema atomizado y secado**

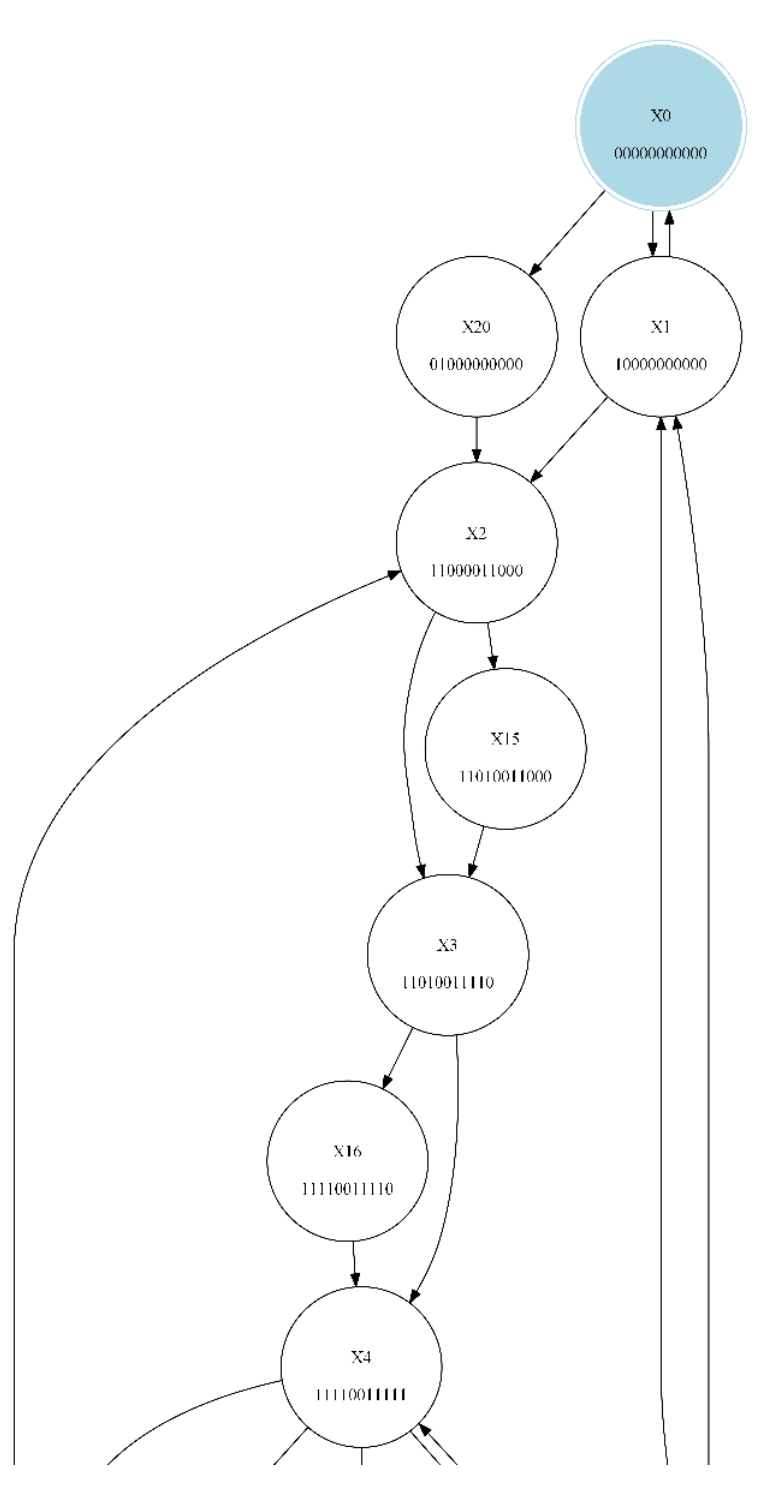

**Figura 3.4:** Autómata identificado subsistema atomizado y secado Parte 1

<span id="page-68-0"></span>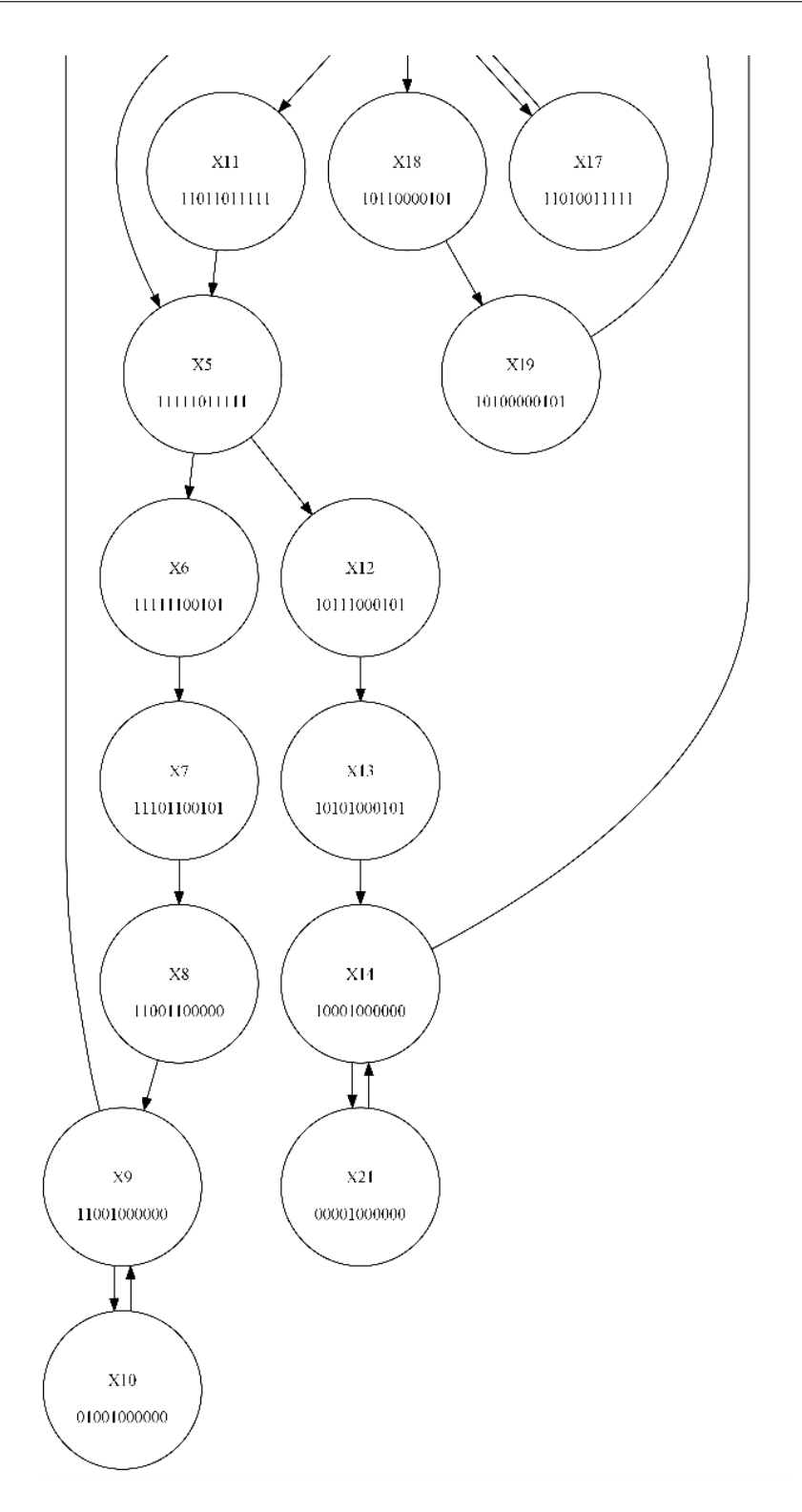

**Figura 3.5:** Autómata identificado subsistema atomizado y secado Parte 2

En la [Figura 3.4](#page-67-0)[,Figura 3.5](#page-68-0) se aprecia el modelo del autómata identificado del subsistema atomizado y secado de materia prima, el cual describe una estructura simple de estados donde se representa solamente los ciclos encontrados en el sistema tomando como estado inicial el estado marcado en color azul y el marcado de los estados equivale solo al vector sin procesar de las observaciones únicas encontradas. La identificación se realizó en tres partes, la primera parte de generación de secuencias válidas encontrando 21 secuencias tardando 32*,*0206 mili-segundos, la segunda parte que consiste en la identificación del subsistema se tardó 7*,*0053 mili-segundos, obteniendo 22 estados.

| X0,00000000000,X1,X20         |
|-------------------------------|
| X1,10000000000,X2,X0          |
| X2,11000011000,X3,X15         |
| X3,11010011110,X4,X16         |
| X4,11110011111,X5,X11,X17,X18 |
| X5,11111011111,X6,X12         |
| X6,11111100101,X7             |
| X7,11101100101,X8             |
| X8,11001100000,X9             |
| X9,11001000000,X10,X2         |
| X10,01001000000,X9            |
| X11,11011011111,X5            |
| X12,10111000101,X13           |
| X13,10101000101,X14           |
| X14,10001000000,X1,X21        |
| X15,11010011000,X3            |
| X16,11110011110,X4            |
| X17,11010011111,X4            |
| X18,10110000101,X19           |
| X19,10100000101,X1            |
| X20,01000000000,X2            |
| X21,00001000000,X14           |

<span id="page-69-0"></span>**Tabla 3.3:** Código Autómata subsistema atomizado y secado

La última parte del proceso es mediante el sistema identificado en memoria el cual es guardado en un fichero bajo el nombre «\_3\_Secado1.aut» observable en la [Tabla 3.3](#page-69-0) en este se guardan los nombres de cada estado seguidos del marcado asociado que es la observación sin repetición seguidas del conjunto de nombres de los estados con los que se conecta mediante transiciones. El guardado de la identificación se tardó 21*,*0134 mili-segundos, también en esta parte se genera la gráfica automática del autómata identificado, esto suele tardar algunos segundos debido a que depende del procesamiento externo de la aplicación Graphviz.

## **3.1.4. Subsistema prensado**

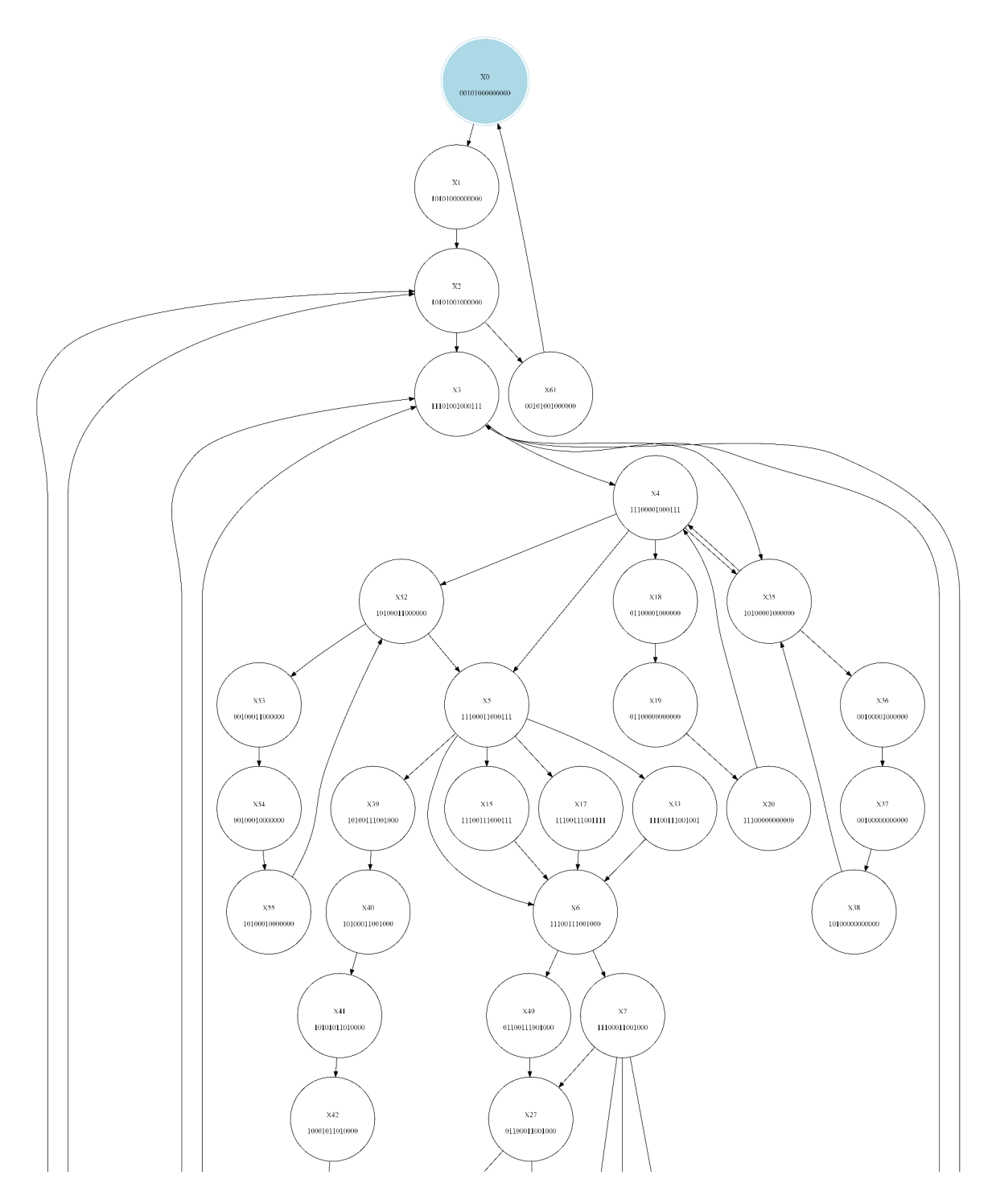

**Figura 3.6:** Autómata identificado subsistema prensado Parte 1

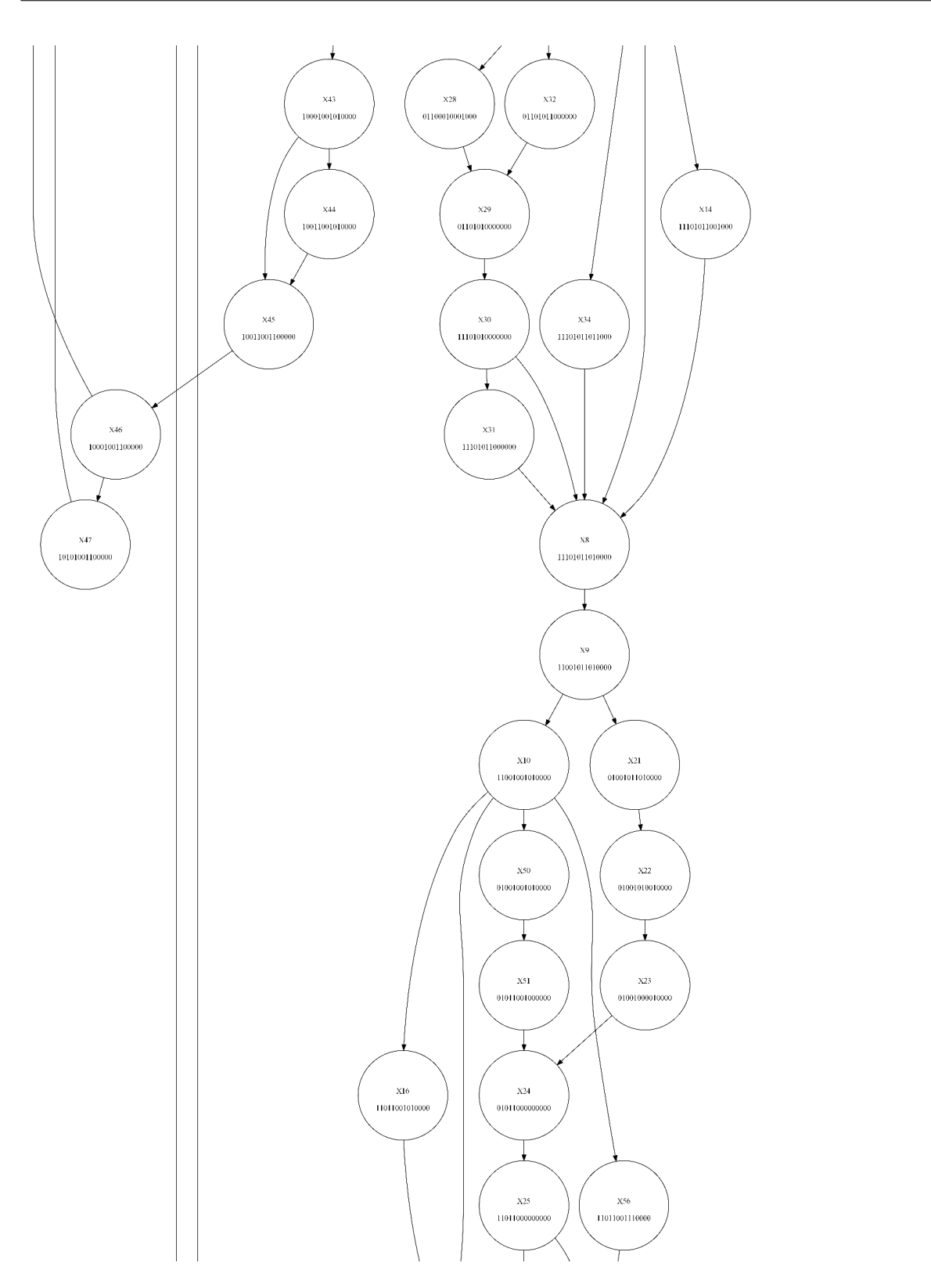

**Figura 3.7:** Autómata identificado subsistema prensado Parte 2
<span id="page-72-0"></span>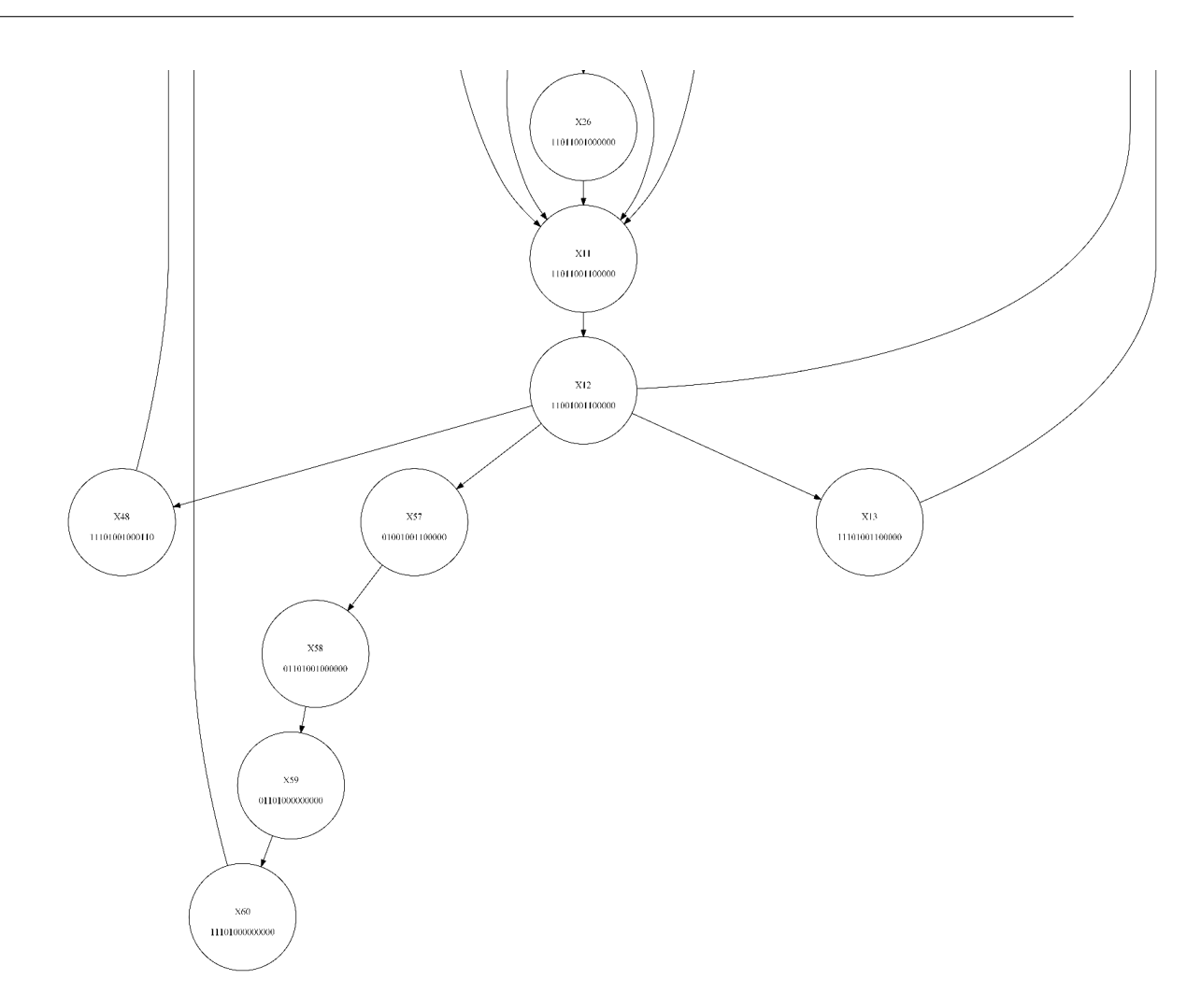

**Figura 3.8:** Autómata identificado subsistema prensado Parte 3

En la [Figura 3.6](#page-70-0)[,Figura 3.7,](#page-71-0)[Figura 3.8](#page-72-0) se aprecia el modelo del autómata identificado del subsistema prensado, el cual describe una estructura simple de estados donde se representa solamente los ciclos encontrados en el sistema tomando como estado inicial el estado marcado en color azul y el marcado de los estados equivale solo al vector sin procesar de las observaciones únicas encontradas. La identificación se realizó en tres partes, la primera parte de generación de secuencias válidas encontrando 1 secuencias tardando 15*,*6273 mili-segundos, la segunda parte que consiste en la identificación del subsistema se tardó 31*,*2328 mili-segundos, obteniendo 62 estados.

| X0,00101000000000,X1<br>X1,10101000000000,X2 |
|----------------------------------------------|
| X2,10101001000000,X3,X61                     |
| X3,11101001000111,X4,X35                     |
| X4,11100001000111,X5,X18,X35,X52             |
| X5,11100011000111,X6,X15,X17,X33,X39         |
| X6,11100111001000,X7,X49                     |
| X7,11100011001000,X8,X14,X27,X34             |
| X8,11101011010000,X9                         |
| X9,11001011010000,X10,X21                    |
| X10,11001001010000,X11,X16,X50,X56           |
| X11,11011001100000,X12                       |
| X12,11001001100000,X3,X13,X48,X57            |
| X13,11101001100000,X3                        |
| X14,11101011001000,X8                        |
| X15,11100111000111,X6                        |
| X16,11011001010000,X11                       |
| X17,11100111001111,X6                        |
| X18,01100001000000,X19                       |
| X19,01100000000000,X20                       |
| X20,11100000000000,X4                        |
| X21,01001011010000,X22                       |
| X22,01001010010000,X23                       |
| X23,01001000010000,X24                       |
| X24,01011000000000,X25                       |
| X25,11011000000000,X26,X11                   |
| X26,11011001000000,X11                       |
| X27,01100011001000,X28,X32                   |
| X28,01100010001000,X29                       |
| X29,01101010000000,X30                       |
| X30,11101010000000,X31,X8                    |
| X31,11101011000000,X8                        |
| X32,01101011000000,X29                       |
| X33,11100111001001,X6                        |
| X34,11101011011000,X8                        |
| X35,10100001000000,X36,X4                    |
| X36,00100001000000,X37                       |
| X37,00100000000000,X38                       |
| X38,10100000000000,X35                       |
| X39,10100111001000,X40                       |
| X40,10100011001000,X41                       |
| X41,10101011010000,X42                       |
| X42,10001011010000,X43                       |

<span id="page-73-0"></span>**Tabla 3.4:** Código Autómata subsistema prensado Parte 1

X43,10001001010000,X44,X45 X44,10011001010000,X45 X45,10011001100000,X46 X46,10001001100000,X47,X2 X47,10101001100000,X2 X48,11101001000110,X3 X49,01100111001000,X27 X50,01001001010000,X51 X51,01011001000000,X24 X52,10100011000000,X53,X5 X53,00100011000000,X54 X54,00100010000000,X55 X55,10100010000000,X52 X56,11011001110000,X11 X57,01001001100000,X58 X58,01101001000000,X59 X59,01101000000000,X60 X60,11101000000000,X3 X61,00101001000000,X0

<span id="page-74-0"></span>**Tabla 3.5:** Código Autómata subsistema prensado Parte 2

La última parte del proceso es mediante el sistema identificado en memoria el cual es guardado en un fichero bajo el nombre «\_4\_Prensado.aut» observable en la [Tabla 3.4](#page-73-0)[,Tabla 3.5](#page-74-0) en este se guardan los nombres de cada estado seguidos del marcado asociado que es la observación sin repetición seguidas del conjunto de nombres de los estados con los que se conecta mediante transiciones. El guardado de la identificación se tardó 93*,*7394 mili-segundos, también en esta parte se genera la gráfica automática del autómata identificado, esto suele tardar algunos segundos debido a que depende del procesamiento externo de la aplicación Graphviz.

# <span id="page-75-0"></span>**3.1.5. Subsistema girado**

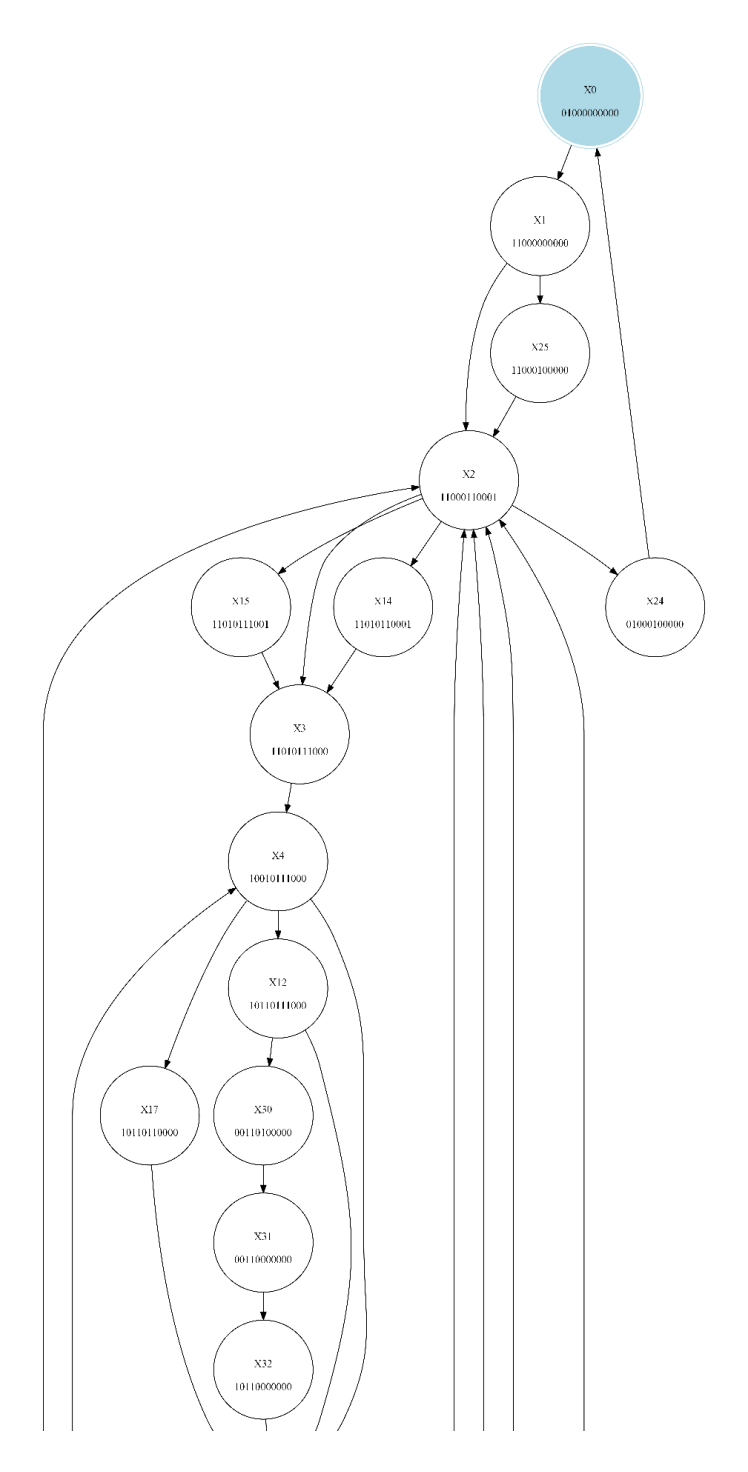

**Figura 3.9:** Autómata identificado subsistema girado Parte 1

<span id="page-76-0"></span>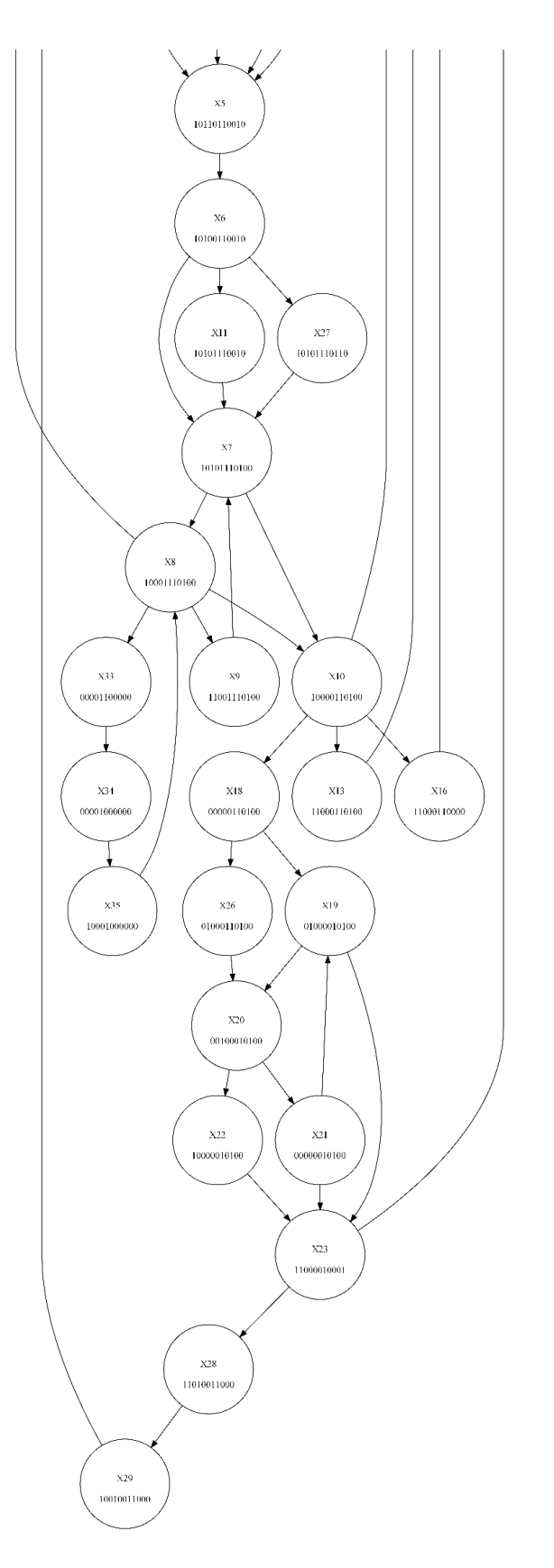

**Figura 3.10:** Autómata identificado subsistema girado Parte 2

En la [Figura 3.9,](#page-75-0) [Figura 3.10](#page-76-0) se aprecia el modelo del autómata identificado del subsistema girado, el cual describe una estructura simple de estados donde se representa solamente los ciclos encontrados en el sistema tomando como estado inicial el estado marcado en color azul y el marcado de los estados equivale solo al vector sin procesar de las observaciones únicas encontradas. La identificación se realizó en tres partes, la primera parte de generación de secuencias válidas encontrando 23 secuencias tardando 43*,*0327 mili-segundos, la segunda parte que consiste en la identificación del subsistema se tardó 27*,*0186 mili-segundos, obteniendo 36 estados.

X0,01000000000,X1 X1,11000000000,X2,X25 X2,11000110001,X3,X14,X15,X24 X3,11010111000,X4 X4,10010111000,X5,X12,X17 X5,10110110010,X6 X6,10100110010,X7,X11,X27 X7,10101110100,X8,X10 X8,10001110100,X9,X10,X2,X33 X9,11001110100,X7 X10,10000110100,X2,X13,X16,X18 X11,10101110010,X7 X12,10110111000,X5,X30 X13,11000110100,X2 X14,11010110001,X3 X15,11010111001,X3 X16,11000110000,X2 X17,10110110000,X5 X18,00000110100,X19,X26 X19,01000010100,X20,X23 X20,00100010100,X21,X22 X21,00000010100,X19,X23 X22,10000010100,X23 X23,11000010001,X2,X28 X24,01000100000,X0 X25,11000100000,X2 X26,01000110100,X20 X27,10101110110,X7 X28,11010011000,X29

<span id="page-77-0"></span>**Tabla 3.6:** Código Autómata subsistema girado Parte 1

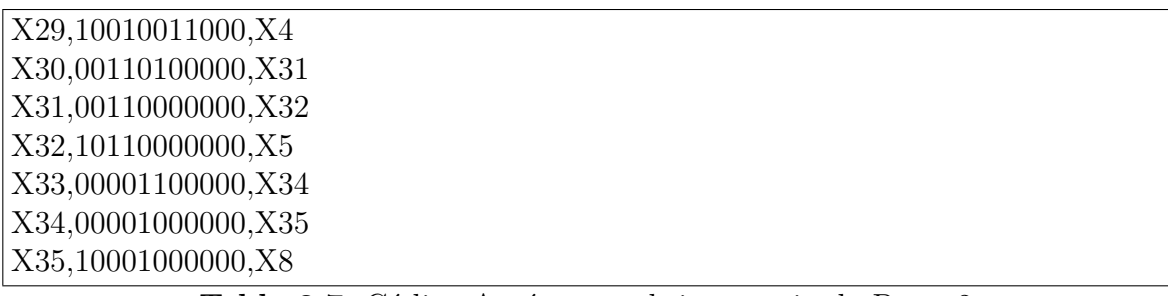

<span id="page-78-0"></span>**Tabla 3.7:** Código Autómata subsistema girado Parte 2

La última parte del proceso es mediante el sistema identificado en memoria el cual es guardado en un fichero bajo el nombre «\_5\_Gira.aut» observable en la [Tabla 3.6,](#page-77-0) [Tabla 3.7](#page-78-0) en este se guardan los nombres de cada estado seguidos del marcado asociado que es la observación sin repetición seguidas del conjunto de nombres de los estados con los que se conecta mediante transiciones. El guardado de la identificación se tardó 24*,*0132 mili-segundos, también en esta parte se genera la gráfica automática del autómata identificado, esto suele tardar algunos segundos debido a que depende del procesamiento externo de la aplicación Graphviz.

# <span id="page-79-0"></span>**3.1.6. Subsistema secado por luz UV**

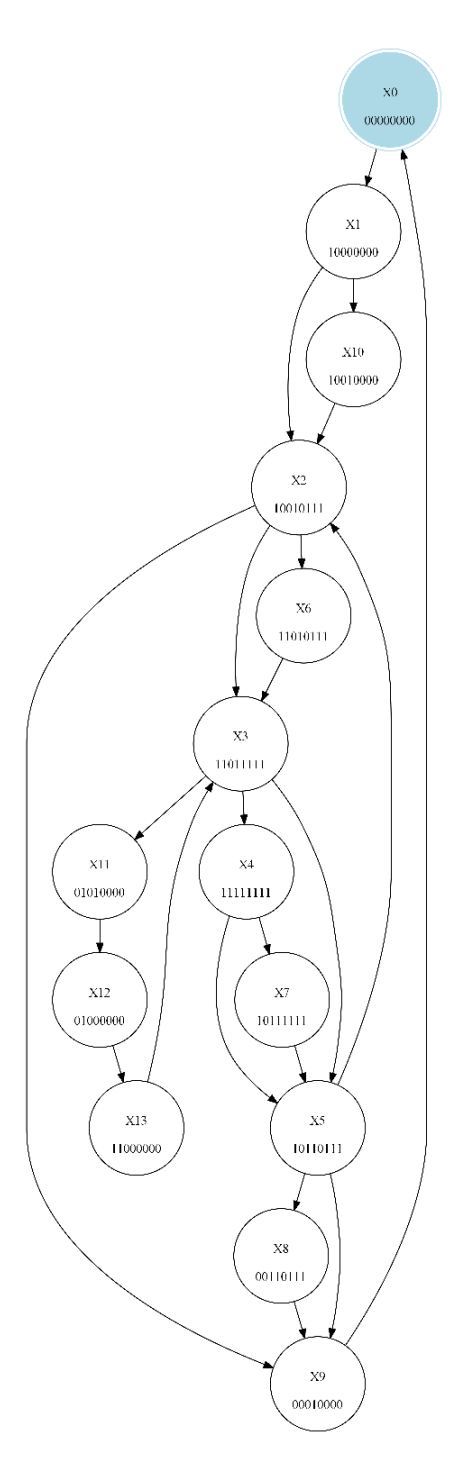

**Figura 3.11:** Autómata identificado subsistema secado por luz UV

En la [Figura 3.11](#page-79-0) se aprecia el modelo del autómata identificado del subsistema secado por luz UV, el cual describe una estructura simple de estados donde se representa solamente los ciclos encontrados en el sistema tomando como estado inicial el estado marcado en color azul y el marcado de los estados equivale solo al vector sin procesar de las observaciones únicas encontradas. La identificación se realizó en tres partes, la primera parte de generación de secuencias válidas encontrando 28 secuencias tardando 63*,*5437 mili-segundos, la segunda parte que consiste en la identificación del subsistema se tardó 12*,*5118 mili-segundos, obteniendo 14 estados.

X0,00000000,X1 X1,10000000,X2,X10 X2,10010111,X3,X6,X9 X3,11011111,X4,X5,X11 X4,11111111,X5,X7 X5,10110111,X2,X8,X9 X6,11010111,X3 X7,10111111,X5 X8,00110111,X9 X9,00010000,X0 X10,10010000,X2 X11,01010000,X12 X12,01000000,X13 X13,11000000,X3

<span id="page-80-0"></span>**Tabla 3.8:** Código Autómata subsistema secado por luz UV

La última parte del proceso es mediante el sistema identificado en memoria el cual es guardado en un fichero bajo el nombre «\_6\_Secado2.aut» observable en la [Tabla 3.8](#page-80-0) en este se guardan los nombres de cada estado seguidos del marcado asociado que es la observación sin repetición seguidas del conjunto de nombres de los estados con los que se conecta mediante transiciones. El guardado de la identificación se tardó 21*,*0126 mili-segundos, también en esta parte se genera la gráfica automática del autómata identificado, esto suele tardar algunos segundos debido a que depende del procesamiento externo de la aplicación Graphviz .

# <span id="page-81-0"></span>**3.1.7. Subsistema impresión**

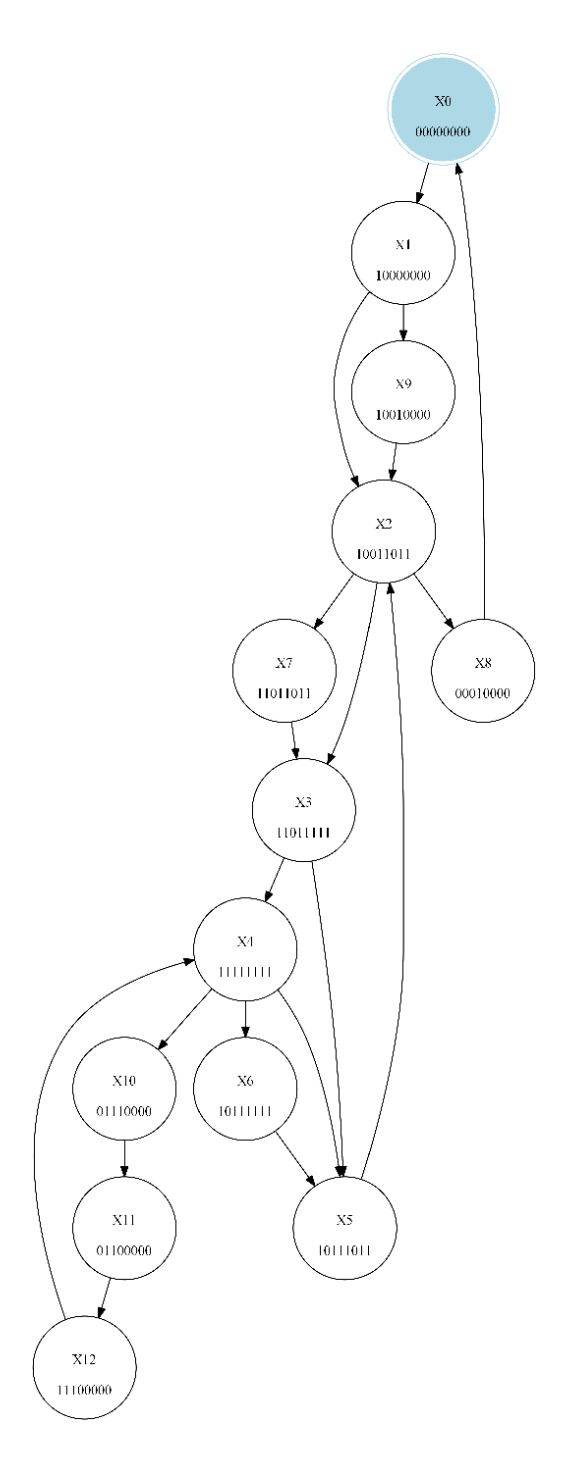

**Figura 3.12:** Autómata identificado subsistema impresión

En la [Figura 3.12](#page-81-0) se aprecia el modelo del autómata identificado del subsistema impresión, el cual describe una estructura simple de estados donde se representa solamente los ciclos encontrados en el sistema tomando como estado inicial el estado marcado en color azul y el marcado de los estados equivale solo al vector sin procesar de las observaciones únicas encontradas. La identificación se realizó en tres partes, la primera parte de generación de secuencias válidas encontrando 28 secuencias tardando 62*,*0403 mili-segundos, la segunda parte que consiste en la identificación del subsistema se tardó 15*,*5132 mili-segundos, obteniendo 13 estados.

| X0,00000000,X1        |
|-----------------------|
| X1,10000000, X2, X9   |
| X2,10011011,X3,X7,X8  |
| X3,11011111,X4,X5     |
| X4,11111111,X5,X6,X10 |
| X5,10111011,X2        |
| X6,10111111,X5        |
| X7,11011011,X3        |
| X8,00010000,X0        |
| X9,10010000,X2        |
| X10,01110000,X11      |
| X11,01100000,X12      |
| X12,11100000,X4       |
|                       |

<span id="page-82-0"></span>**Tabla 3.9:** Código Autómata subsistema impresión

La última parte del proceso es mediante el sistema identificado en memoria el cual es guardado en un fichero bajo el nombre «\_7\_Impresion.aut» observable en la [Tabla 3.9](#page-82-0) en este se guardan los nombres de cada estado seguidos del marcado asociado que es la observación sin repetición seguidas del conjunto de nombres de los estados con los que se conecta mediante transiciones. El guardado de la identificación se tardó 34*,*0236 mili-segundos, también en esta parte se genera la gráfica automática del autómata identificado, esto suele tardar algunos segundos debido a que depende del procesamiento externo de la aplicación Graphviz .

## <span id="page-83-0"></span>**3.1.8. Subsistema horneado**

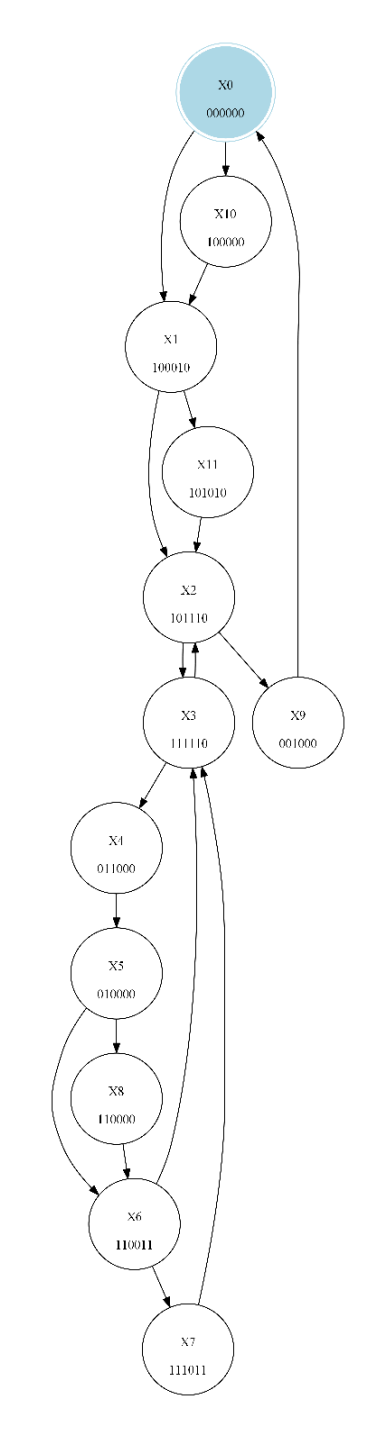

**Figura 3.13:** Autómata identificado subsistema horneado

En la [Figura 3.13](#page-83-0) se aprecia el modelo del autómata identificado del subsistema horneado, el cual describe una estructura simple de estados donde se representa solamente los ciclos encontrados en el sistema tomando como estado inicial el estado marcado en color azul y el marcado de los estados equivale solo al vector sin procesar de las observaciones únicas encontradas. La identificación se realizó en tres partes, la primera parte de generación de secuencias válidas encontrando 18 secuencias tardando 30*,*0213 mili-segundos, la segunda parte que consiste en la identificación del subsistema se tardó 7*,*5041 mili-segundos, obteniendo 12 estados.

| X0,000000,X1,X10 |  |
|------------------|--|
| X1,100010,X2,X11 |  |
| X2,101110,X3,X9  |  |
| X3,111110,X4,X2  |  |
| X4,011000,X5     |  |
| X5,010000,X6,X8  |  |
| X6,110011,X3,X7  |  |
| X7,111011,X3     |  |
| X8,110000,X6     |  |
| X9,001000,X0     |  |
| X10,100000,X1    |  |
| X11, 101010, X2  |  |
|                  |  |

<span id="page-84-0"></span>**Tabla 3.10:** Código Autómata subsistema horneado

La última parte del proceso es mediante el sistema identificado en memoria el cual es guardado en un fichero bajo el nombre «\_8\_Horneado.aut» observable en la [Tabla 3.10](#page-84-0) en este se guardan los nombres de cada estado seguidos del marcado asociado que es la observación sin repetición seguidas del conjunto de nombres de los estados con los que se conecta mediante transiciones. El guardado de la identificación se tardó 26*,*5171 mili-segundos, también en esta parte se genera la gráfica automática del autómata identificado, esto suele tardar algunos segundos debido a que depende del procesamiento externo de la aplicación Graphviz .

## **3.2. IPNs Con base al método de Estrada - Vargas :**

Las redes de Petri obtenidas mediante el método de Estrada - Vargas, están constituidas en múltiples partes, una primera es los conjuntos de eventos únicos observados seguidos de los conjuntos de lugares y transiciones, cada elemento está especificado por cada linea de texto, donde los elementos están organizados primero el nombre del evento seguido del evento observado, luego el conjunto de símbolos de entrada y por ultimo el conjunto de símbolos de salida.

El conjunto de lugares está conformado por el nombre del lugar, el vector de marcado asociado, el conjunto de nombres de transiciones previas y por ultimo del conjunto de nombres de transiciones posteriores. De igual manera las transiciones se conforma por el nombre de la transición, el nombre del evento asociado, el nombre del lugar previo, el nombre del lugar posteriores y finalmente el conjunto de símbolos de entrada asociados al evento de la transición.

# **3.2.1. Subsistema suministro de materias primas**

<span id="page-86-0"></span>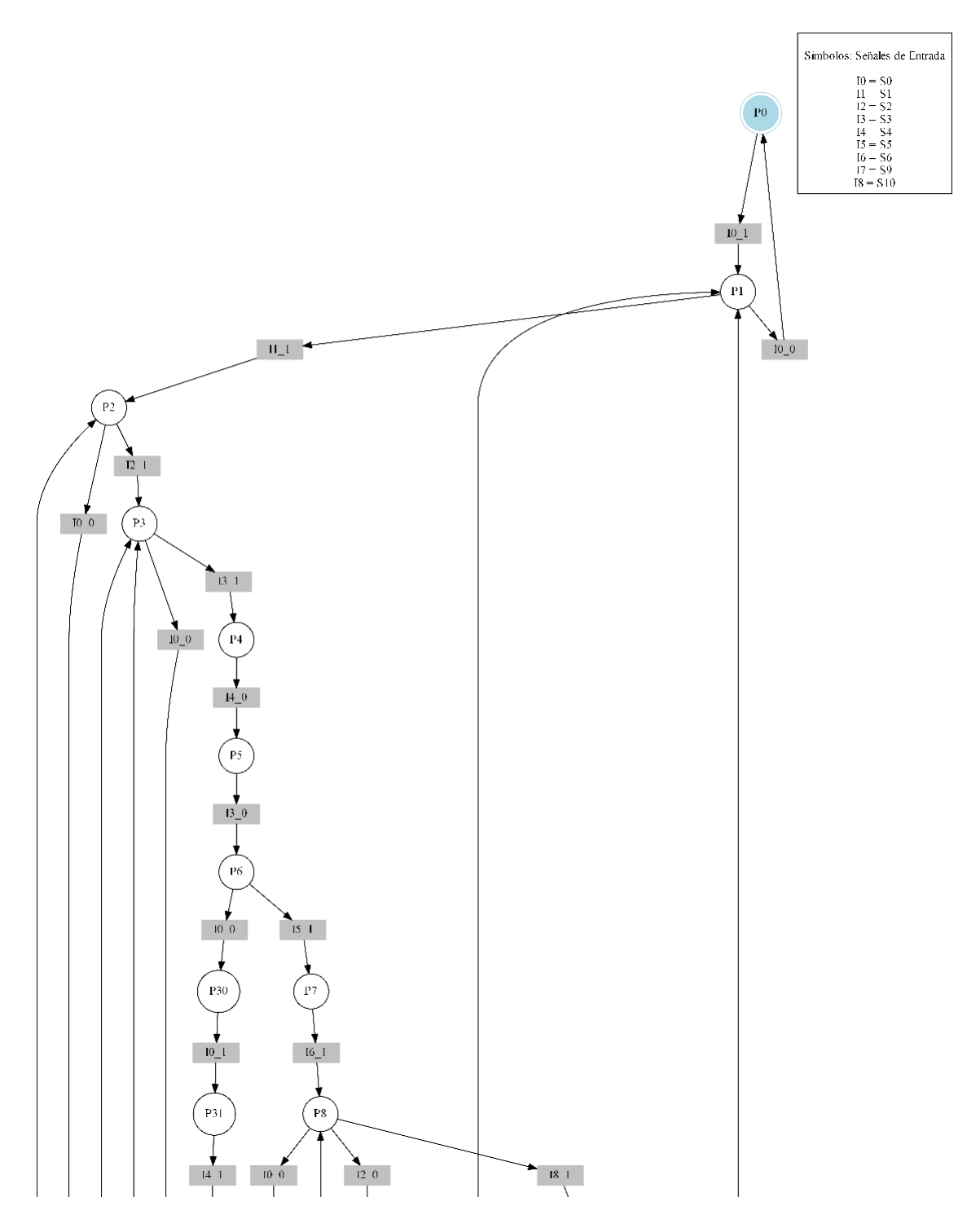

**Figura 3.14:** PN identificada subsistema suministro Parte 1

<span id="page-87-0"></span>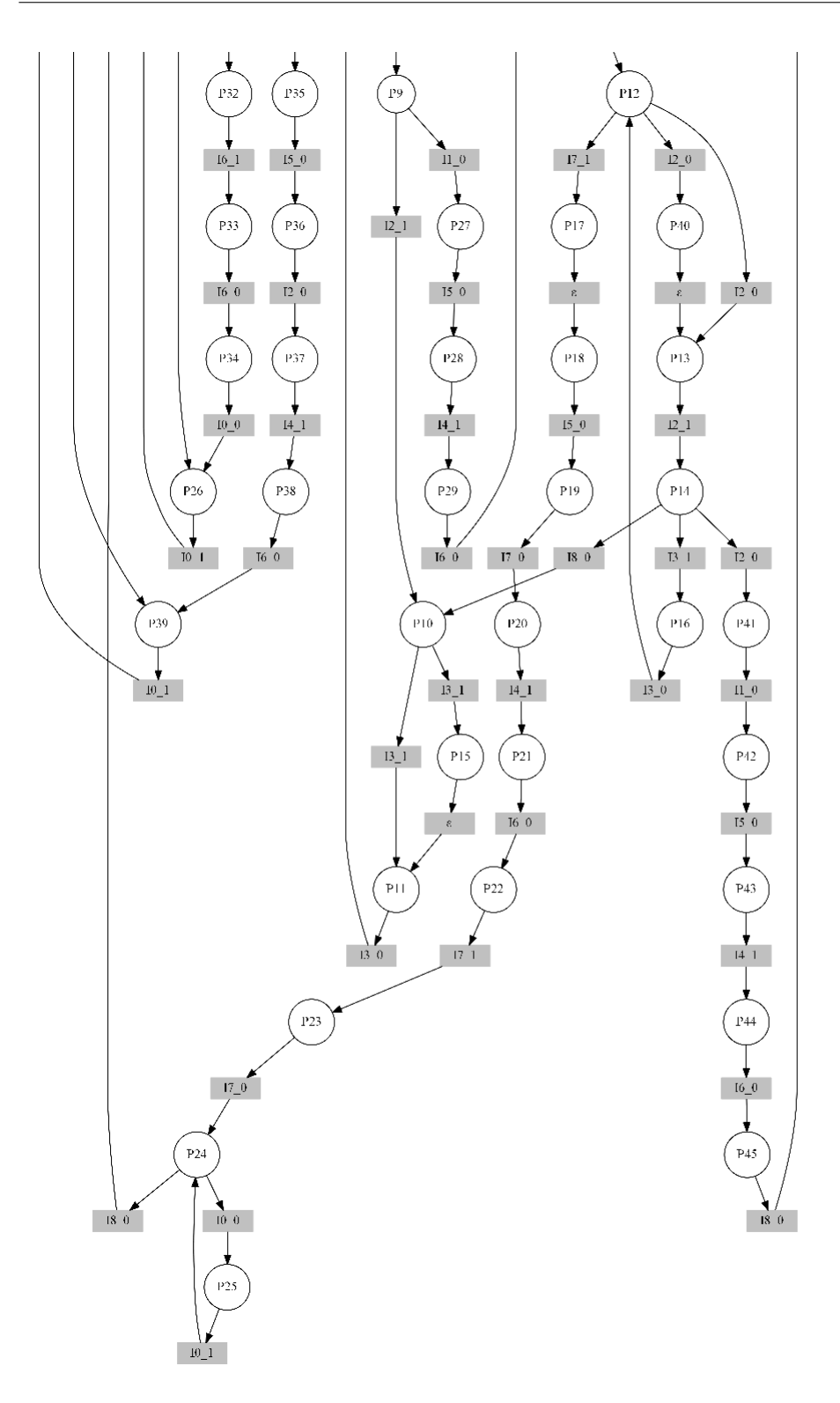

**Figura 3.15:** PN identificada subsistema suministro Parte 2

En la [Figura 3.14,](#page-86-0) [Figura 3.15](#page-87-0) se aprecia el modelo de la PN identificada del subsistema suministro de materias primas, el cual describe una estructura mas elaborada de lugares y transiciones donde se representa la dinámica de comportamiento logrando observar el sistema de manera mas completa ya que en este se procesan todas las observaciones. La identificación se realizó en tres partes, la primera parte de generación de eventos con un total de 283 observaciones se tardó 168*,*7143 mili-segundos, la segunda parte que consiste en la identificación del subsistema se tardó 23*,*0152 mili-segundos, reduciendo el número de eventos a 32, obteniendo 46 lugares y 59 transiciones.

| S0, S1, S2, S3, S4, S5, S6, S9, S10, Banda1, Compuerta_Izq, Compuerta_Der, Luz_Material |  |  |
|-----------------------------------------------------------------------------------------|--|--|
| 10, I1, I2, I3, I4, I5, I6, I7, I8, O0, O1, O2, O3, O4                                  |  |  |
| M <sub>0</sub> , P <sub>0</sub>                                                         |  |  |
| $E0, 1, 0, 0, 0, 0, 0, 0, 0, 0, 0, 0, 0, 1, 10$ 1  03 1                                 |  |  |
| $E1,0,1,0,0,0,0,0,0,0,0,0,0,0,1$   $  \varepsilon$                                      |  |  |
| $E2,0,0,1,0,0,0,0,0,0,0,0,0,0,12$     $\varepsilon$                                     |  |  |
| $E3,0,0,0,1,0,0,0,0,0,1,0,1,-1,13\_1  [O0_1, O2_1, O3_0]$                               |  |  |
| $E4,0,0,0,0,-1,0,0,0,0,0,0,0,0,14$ 0    $\varepsilon$                                   |  |  |
| $E5,0,0,0,-1,0,0,0,0,0,0,0,0,0,13$ 0    $\varepsilon$                                   |  |  |
| $E6, 0, 0, 0, 0, 0, 1, 0, 0, 0, 0, 0, -1, 0, 15\_1   O2_O$                              |  |  |
| $E7,0,0,0,0,0,0,1,0,0,0,0,0,0,16$ 1    $\varepsilon$                                    |  |  |
| $E8,0,0,-1,0,0,0,0,0,0,0,0,0,1,12\_0$    O3_1                                           |  |  |
| $E9,0,0,0,1,0,0,0,0,0,0,0,0,-1,13\_1   O3_0$                                            |  |  |
| $E10,0,0,0,0,0,0,0,0,1,0,0,0,0,18\_1$     $\varepsilon$                                 |  |  |
| $E11,0,0,0,0,0,0,0,0,-1,0,0,0,0,18$ 0    $\varepsilon$                                  |  |  |
| $E12,0,0,0,1,0,0,0,0,0,0,0,0,0,13$ 1    $\varepsilon$                                   |  |  |
| $E13,0,0,0,0,0,0,0,0,0,0,0,0,-1,\varepsilon$   O3_0                                     |  |  |
| $E14,0,0,0,0,0,0,0,1,0,0,0,0,0,17$ 1    $\varepsilon$                                   |  |  |
| $E15,0,0,0,0,0,0,0,0,0,0,1,0,0,\varepsilon$   O1_1                                      |  |  |
| $E16, 0, 0, 0, 0, 0, -1, 0, 0, 0, 0, 0, 0, 0, 15$ 0    $\varepsilon$                    |  |  |
| $E17,0,0,0,0,0,0,0,-1,0,0,0,0,0,17$ 0    $\varepsilon$                                  |  |  |
| $E18,0,0,0,0,1,0,0,0,0,0,-1,0,0,14$ 1   O1 0                                            |  |  |
| $E19,0,0,0,0,0,0,-1,0,0,-1,0,0,0,16$ 0   O0 0                                           |  |  |
| $E20, -1, 0, 0, 0, 0, 0, 0, 0, 0, 0, 0, 0, 0, 10$                                       |  |  |
| $E21, 1, 0, 0, 0, 0, 0, 0, 0, 0, 0, 0, 0, 0, 1$     $\varepsilon$                       |  |  |
| $E22,0,0,0,0,0,0,0,0,-1,0,0,0,1$ , $E \_0$    O3_1                                      |  |  |
| $E23,-1,0,0,0,0,0,0,0,0,0,0,0,-1,10$ 0   O3 0                                           |  |  |
| $E24,0,-1,0,0,0,0,0,0,0,0,1,0,-1,11\_0   O1_1O3_0$                                      |  |  |
| $E25,0,0,0,0,0,0,-1,0,0,-1,0,0,1,16$ 0   O0 0,O3 1                                      |  |  |
| $E26, -1, 0, 0, 0, 0, 0, 0, 0, 0, 0, 1, -1, 0, 10$ 0 $   01 $ 1, 02 0                   |  |  |

<span id="page-88-0"></span>**Tabla 3.11:** PN subsistema de suministro Parte 1

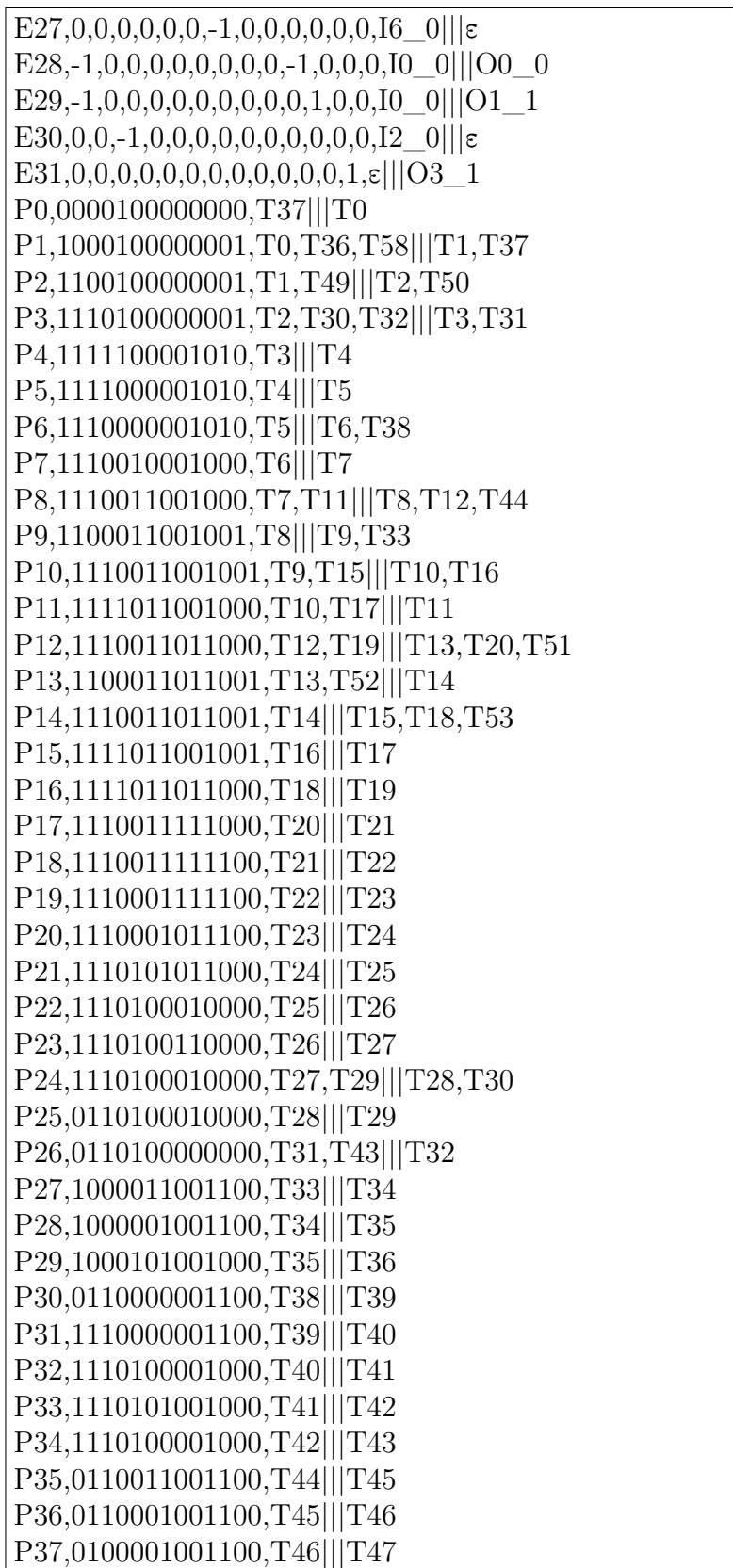

<span id="page-89-0"></span>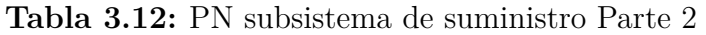

P38,0100101001000,T47|||T48 P39,0100100000000,T48,T50|||T49 P40,1100011011000,T51|||T52 P41,1100011011001,T53|||T54 P42,1000011011100,T54|||T55 P43,1000001011100,T55|||T56 P44,1000101011000,T56|||T57 P45,1000100010000,T57|||T58 T0,E0,P0,P1,I0\_1 T1,E1,P1,P2,I1\_1 T2,E2,P2,P3,I2\_1 T3,E3,P3,P4,I3\_1 T4,E4,P4,P5,I4\_0 T5,E5,P5,P6,I3\_0 T6,E6,P6,P7,I5\_1 T7,E7,P7,P8,I6\_1 T8,E8,P8,P9,I2\_0 T9,E2,P9,P10,I2\_1 T10,E9,P10,P11,I3\_1 T11,E5,P11,P8,I3\_0 T12,E10,P8,P12,I8\_1 T13,E8,P12,P13,I2\_0 T14,E2,P13,P14,I2\_1 T15,E11,P14,P10,I8\_0 T16,E12,P10,P15,I3\_1 T17,E13,P15,P11,ε T18,E9,P14,P16,I3\_1 T19,E5,P16,P12,I3\_0 T20,E14,P12,P17,I7\_1 T21,E15,P17,P18,ε T22,E16,P18,P19,I5\_0 T23,E17,P19,P20,I7\_0 T24,E18,P20,P21,I4\_1 T25,E19,P21,P22,I6\_0 T26,E14,P22,P23,I7\_1 T27,E17,P23,P24,I7\_0 T28,E20,P24,P25,I0\_0 T29,E21,P25,P24,I0\_1 T30,E22,P24,P3,I8\_0 T31,E23,P3,P26,I0\_0 T32,E0,P26,P3,I0\_1 T33,E24,P9,P27,I1\_0

<span id="page-90-0"></span>**Tabla 3.13:** PN subsistema de suministro Parte 3

| T34,E16,P27,P28,I5_0              |
|-----------------------------------|
| T35, E18, P28, P29, I4_1          |
| T36,E25,P29,P1,I6 0               |
| T37,E23,P1,P0,I0 0                |
| T38,E26,P6,P30,I0 0               |
| T39, E21, P30, P31, I0 1          |
| T40, E18, P31, P32, I4_1          |
| T41, E7, P32, P33, I6 1           |
| T42, E27, P33, P34, I6 _0         |
| T43, E28, P34, P26, I0 0          |
| T44, E29, P8, P35, I0 0           |
| T45,E16,P35,P36,I5 0              |
| T46,E30,P36,P37,I2 0              |
| T47, E18, P37, P38, I4 1          |
| T48,E19,P38,P39,I6 0              |
| T49,E0,P39,P2,I0_1                |
| T50,E23,P2,P39,I0_0               |
| T51,E30,P12,P40,I2_0              |
| $T52, E31, P40, P13, \varepsilon$ |
| T53,E30,P14,P41,I2_0              |
| T54, E24, P41, P42, I1 0          |
| T55,E16,P42,P43,I5 0              |
| T56,E18,P43,P44,I4 1              |
| T57,E19,P44,P45,I6 0              |
| T58, E22, P45, P1, I8 0           |
|                                   |

<span id="page-91-0"></span>**Tabla 3.14:** PN subsistema de suministro Parte 4

La última parte del proceso es mediante el sistema identificado en memoria el cual es guardado en un fichero bajo el nombre «\_1\_Suministro.ipn» observable en la [Tabla 3.11,](#page-88-0) [Tabla 3.12,](#page-89-0) [Tabla 3.13,](#page-90-0) [Tabla 3.14](#page-91-0) en este se guardan los nombres de cada señal, la señal abreviada, el conjunto de eventos únicos observados, el conjunto de lugares y las transiciones tardando 30*,*0205 mili-segundos, también en esta parte es donde se genera la gráfica automática de la PN identificada, esto suele tardar algunos segundos debido a que depende del procesamiento externo de la aplicación Graphviz , en el modelo graficado el lugar inicial esta determinado por color azul.

## <span id="page-92-0"></span>**3.2.2. Subsistema molienda de material**

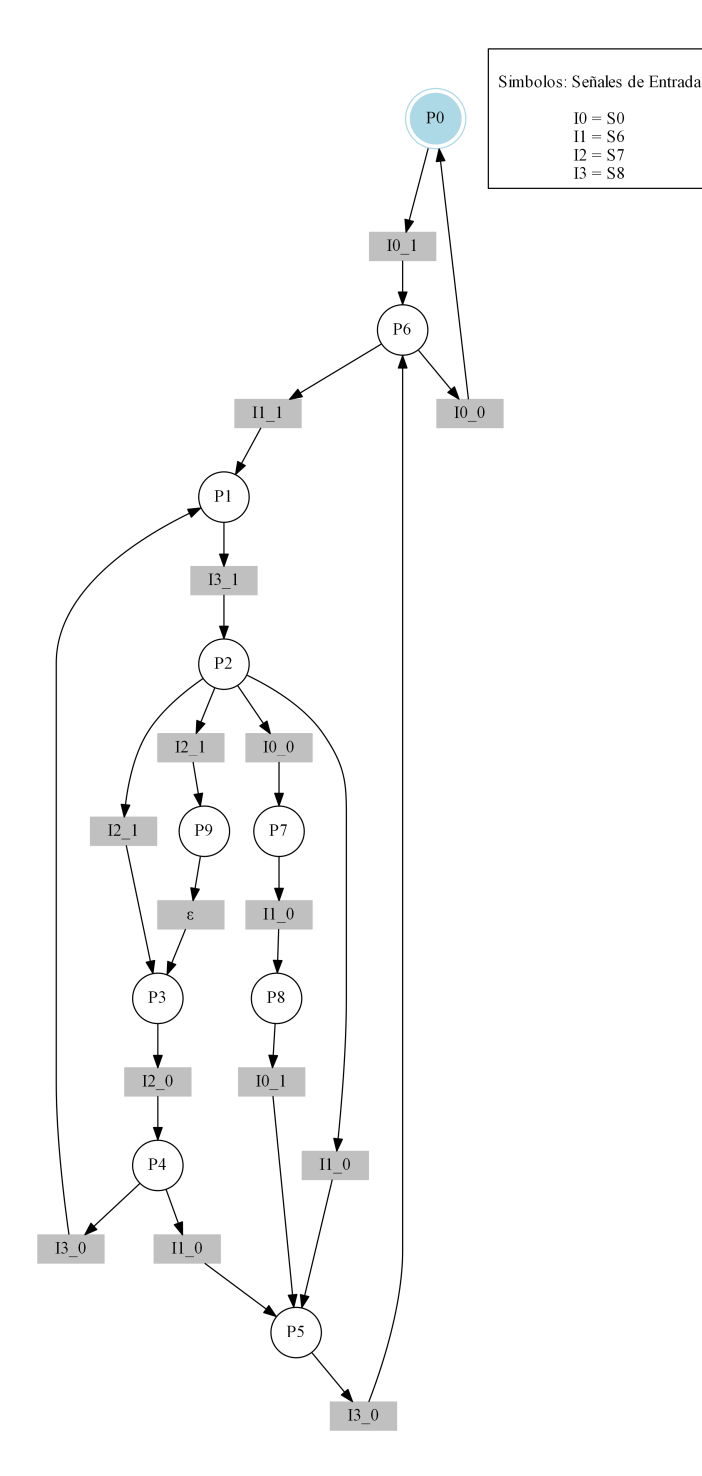

**Figura 3.16:** PN identificada subsistema molino

En la [Figura 3.16](#page-92-0) se aprecia el modelo de la PN identificada del subsistema molino, el cual describe una estructura mas elaborada de lugares y transiciones donde se representa la dinámica de comportamiento logrando observar el sistema de manera mas completa ya que en este se procesan todas las observaciones. La identificación se realizó en tres partes, la primera parte de generación de eventos con un total de 145 observaciones se tardó 96*,*061 mili-segundos, la segunda parte que consiste en la identificación del subsistema se tardó 26*,*8157 mili-segundos, reduciendo el número de eventos a 12, obteniendo 10 lugares y 15 transiciones.

S0,S6,S7,S8,Molino,Bomba1,Valvula1, I0,I1,I2,I3,O0,O1,O2,O3 M0,P0  $E0,1,0,0,0,0,0,0,10$  1|||ε E1,0,1,0,0,1,0,1,I1\_1|||O0\_1,O2\_1  $E2,0,0,0,1,0,0,0,13$  |||ε  $E3,0,0,1,0,0,1,0,12$  |||O1\_1  $E4,0,0,-1,0,0,0,0,12$  |||ε  $E5,0,0,0,-1,0,-1,0,13$ <sup>[</sup>] $|O1$ <sup>0</sup>  $E6, 0, -1, 0, 0, 0, 1, -1, 11$   $0$ |||O1\_1,O2\_0  $E7,0,0,0,-1,-1,-1,0,13$  0|||O0\_0,O1\_0 E8,-1,0,0,0,0,0,0,10  $0$ |||ε  $E9,0,-1,0,0,0,0,-1,11\_0|||O2_0$  $E10,0,0,1,0,0,0,0,12$  |||ε  $E11,0,0,0,0,0,1,0,\varepsilon$ || $|O1_1$ P0,0000000,T8|||T0 P1,1100101,T1,T5|||T2 P2,1101101,T2|||T3,T6,T10,T13 P3,1111111,T3,T14|||T4 P4,1101111,T4|||T5,T9 P5,1001110,T6,T9,T12|||T7 P6,1000000,T7,T0|||T8,T1 P7,0101101,T10|||T11 P8,0001110,T11|||T12 P9,1111101,T13|||T14 T0,E0,P0,P6,I0\_1 T1,E1,P6,P1,I1\_1 T2,E2,P1,P2,I3\_1 T3,E3,P2,P3,I2\_1 T4,E4,P3,P4,I2\_0

<span id="page-93-0"></span>**Tabla 3.15:** Código PN subsistema molino Parte 1

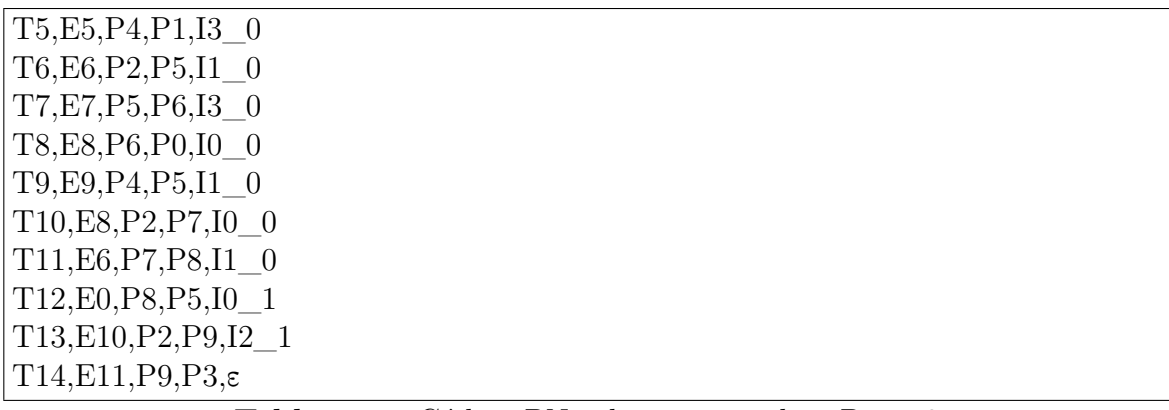

<span id="page-94-0"></span>**Tabla 3.16:** Código PN subsistema molino Parte 2

La última parte del proceso es mediante el sistema identificado en memoria el cual es guardado en un fichero bajo el nombre «\_2\_Molino.ipn» observable en la [Tabla 3.15,](#page-93-0) [Tabla 3.16](#page-94-0) en este se guardan los nombres de cada señal, la señal abreviada, el conjunto de eventos únicos observados, el conjunto de lugares y las transiciones tardando 30*,*0189 mili-segundos, también en esta parte es donde se genera la gráfica automática de la PN identificada, esto suele tardar algunos segundos debido a que depende del procesamiento externo de la aplicación Graphviz , en el modelo graficado el lugar inicial esta determinado por color azul.

## **3.2.3. Subsistema atomizado y secado**

<span id="page-95-0"></span>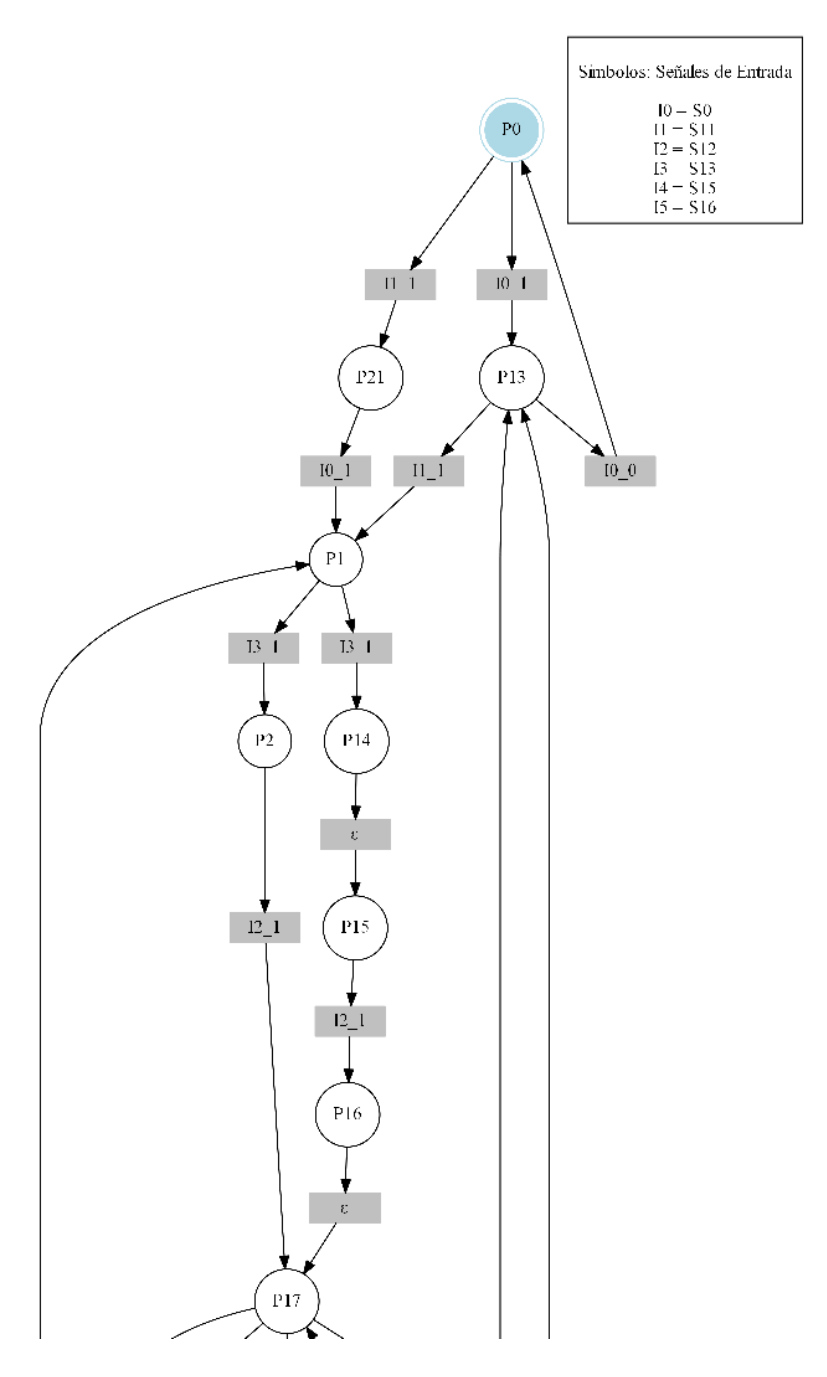

**Figura 3.17:** PN identificada subsistema atomizado y secado Parte 1

<span id="page-96-0"></span>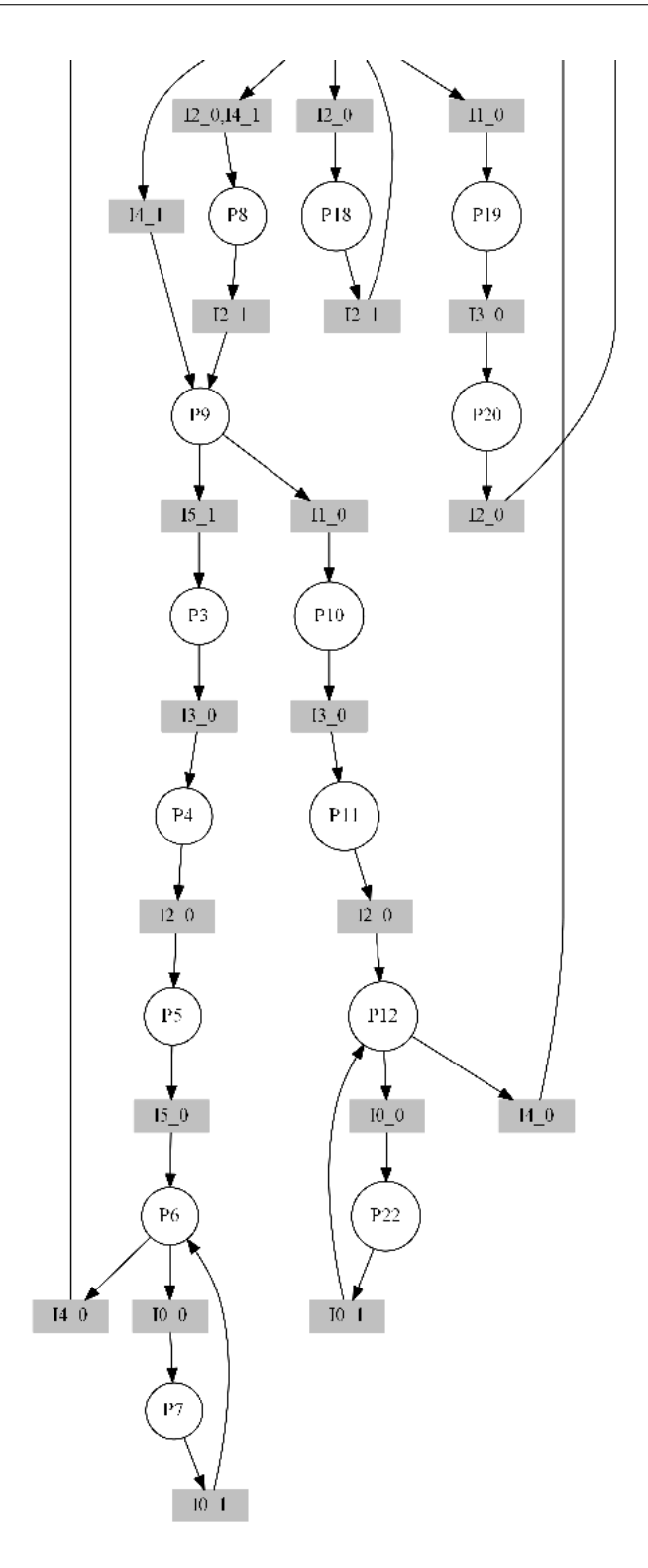

**Figura 3.18:** PN identificada subsistema atomizado y secado Parte 2

En la [Figura 3.17,](#page-95-0) [Figura 3.18](#page-96-0) se aprecia el modelo de la PN identificada del subsistema atomizado y secado, el cual describe una estructura mas elaborada de lugares y transiciones donde se representa la dinámica de comportamiento logrando observar el sistema de manera mas completa ya que en este se procesan todas las observaciones. La identificación se realizó en tres partes, la primera parte de generación de eventos con un total de 119 observaciones se tardó 46*,*8572 mili-segundos, la segunda parte que consiste en la identificación del subsistema se tardó 15*,*6068 mili-segundos, reduciendo el número de eventos a 21, obteniendo 23 lugares y 32 transiciones.

S0,S11,S12,S13,S15,S16,Quemador1,Ventilador,Banda2,Bomba2,Banda3, I0,I1,I2,I3,I4,I5,O0,O1,O2,O3,O4,O5 M0,P0  $E0,1,0,0,0,0,0,0,0,0,0,0,10$  1|||ε  $E1,0,1,0,0,0,0,1,1,0,0,0,11\_1|||00_1,01_1$  $E2,0,0,0,1,0,0,0,0,1,1,0,13$ \_1|| $[O2]$ \_1, $O3$ \_1 E3,0,0,1,0,0,0,0,0,0,0,1,12\_1|| $[O4 \ 1]$  $E4,0,0,0,0,1,0,0,0,0,0,0,14\_1$ |||ε  $E5,0,0,0,0,0,1,-1,-1,0,-1,0,15\_1$ || $[O0 \quad 0, O1 \quad 0, O3 \quad 0]$  $E6,0,0,0,-1,0,0,0,0,0,0,0,13$  |||ε  $E7,0,0,-1,0,0,0,0,0,-1,0,-1,12$  0|||O2 0,O4 0  $E8,0,0,0,0,0,-1,0,0,0,0,0,15$ <sup>[</sup>||ε  $E9,-1,0,0,0,0,0,0,0,0,0,0,10$  0|||ε  $E10,0,0,0,0,-1,0,1,1,0,0,0,14$  0|||O0\_1,O1\_1 E11,0,0,-1,0,1,0,0,0,0,0,0,12\_0,I4\_1|||ε  $E12,0,0,1,0,0,0,0,0,0,0,0,12\_1$ |||ε  $E13,0,-1,0,0,0,0,-1,-1,0,-1,0,11\_0$ || $[O0_0,0,01_0,0,03_0]$  $E14,0,0,0,0,-1,0,0,0,0,0,0,14\_0$ |||ε  $E15,0,0,0,1,0,0,0,0,0,0,0,13$  |||ε  $E16,0,0,0,0,0,0,0,0,1,1,0,\varepsilon$ |||O2 1,O3 1  $E17,0,0,0,0,0,0,0,0,0,0,1,\varepsilon$ ||O4\_1  $E18,0,0,-1,0,0,0,0,0,0,0,0,12$  0|||ε  $E19,0,1,0,0,0,0,0,0,0,0,0,11$  1|||ε  $E20,1,0,0,0,0,0,1,1,0,0,0,10\_1|||00_1,01_1$ P0,00000000000,T18|||T0,T28 P1,11000011000,T1,T11,T29|||T2,T19 P2,11010011110,T2|||T3 P3,11111100101,T5|||T6 P4,11101100101,T6|||T7 P5,11001100000,T7|||T8

<span id="page-97-0"></span>**Tabla 3.17:** Código PN subsistema atomizado y secado Parte 1

P6,11001000000,T8,T10|||T9,T11 P7,01001000000,T9|||T10 P8,11011011111,T12|||T13 P9,11111011111,T13,T4|||T14,T5 P10,10111000101,T14|||T15 P11,10101000101,T15|||T16 P12,10001000000,T16,T31|||T17,T30 P13,10000000000,T17,T0,T27|||T18,T1 P14,11010011000,T19|||T20 P15,11010011110,T20|||T21 P16,11110011110,T21|||T22 P17,11110011111,T22,T3,T24|||T23,T4,T12,T25 P18,11010011111,T23|||T24 P19,10110000101,T25|||T26 P20,10100000101,T26|||T27 P21,01000000000,T28|||T29 P22,00001000000,T30|||T31 T0,E0,P0,P13,I0\_1 T1,E1,P13,P1,I1\_1 T2,E2,P1,P2,I3\_1 T3,E3,P2,P17,I2\_1 T4,E4,P17,P9,I4\_1 T5,E5,P9,P3,I5\_1 T6,E6,P3,P4,I3\_0 T7,E7,P4,P5,I2\_0 T8,E8,P5,P6,I5\_0 T9,E9,P6,P7,I0\_0 T10,E0,P7,P6,I0\_1 T11,E10,P6,P1,I4\_0 T12,E11,P17,P8,I2\_0,I4\_1 T13,E12,P8,P9,I2\_1 T14,E13,P9,P10,I1\_0 T15,E6,P10,P11,I3\_0 T16,E7,P11,P12,I2\_0 T17,E14,P12,P13,I4\_0 T18,E9,P13,P0,I0\_0 T19,E15,P1,P14,I3\_1 T20,E16,P14,P15,ε T21,E12,P15,P16,I2\_1 T22,E17,P16,P17,ε T23,E18,P17,P18,I2\_0

<span id="page-98-0"></span>**Tabla 3.18:** Código PN subsistema atomizado y secado Parte 2

| $T24,E12,P18,P17,I2_1$     |  |  |
|----------------------------|--|--|
| T25,E13,P17,P19,I1 0       |  |  |
| T26,E6,P19,P20,I3 0        |  |  |
| $T27,E7,P20,P13,I2$ 0      |  |  |
| $T28, E19, P0, P21, I1\_1$ |  |  |
| T29, E20, P21, P1, I0 1    |  |  |
| T30, E9, P12, P22, I0 0    |  |  |
| T31, E0, P22, P12, I0 1    |  |  |

<span id="page-99-0"></span>**Tabla 3.19:** Código PN subsistema atomizado y secado Parte 3

La última parte del proceso es mediante el sistema identificado en memoria el cual es guardado en un fichero bajo el nombre «\_3\_Secado1.ipn» observable en la [Tabla 3.17,](#page-97-0) [Tabla 3.18,](#page-98-0) [Tabla 3.19](#page-99-0) en este se guardan los nombres de cada señal, la señal abreviada, el conjunto de eventos únicos observados, el conjunto de lugares y las transiciones tardando 93*,*732 mili-segundos, también en esta parte es donde se genera la gráfica automática de la PN identificada, esto suele tardar algunos segundos debido a que depende del procesamiento externo de la aplicación Graphviz , en el modelo graficado el lugar inicial esta determinado por color azul.

# **3.2.4. Subsistema prensado**

<span id="page-100-0"></span>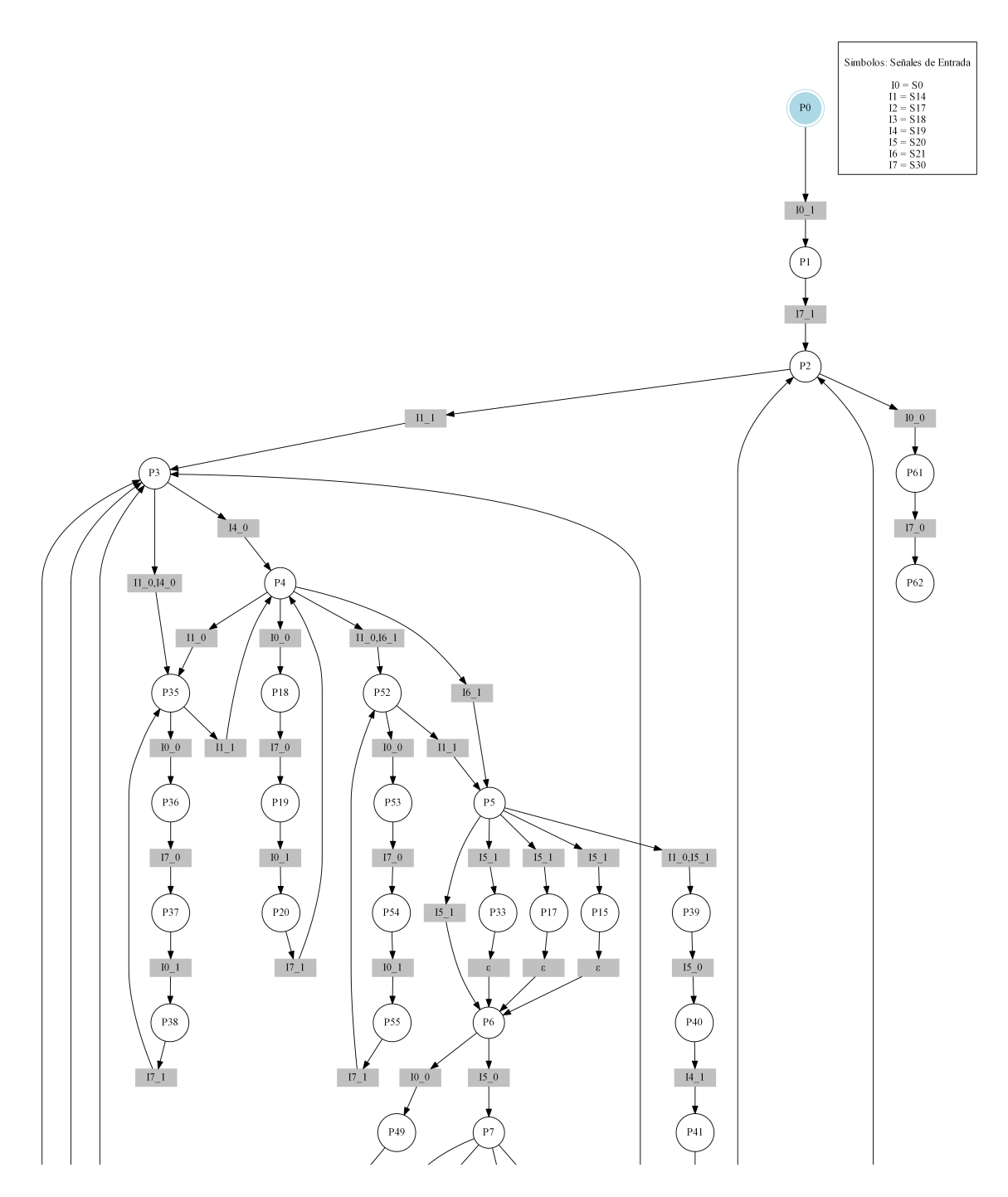

**Figura 3.19:** PN identificada subsistema prensado Parte 1

<span id="page-101-0"></span>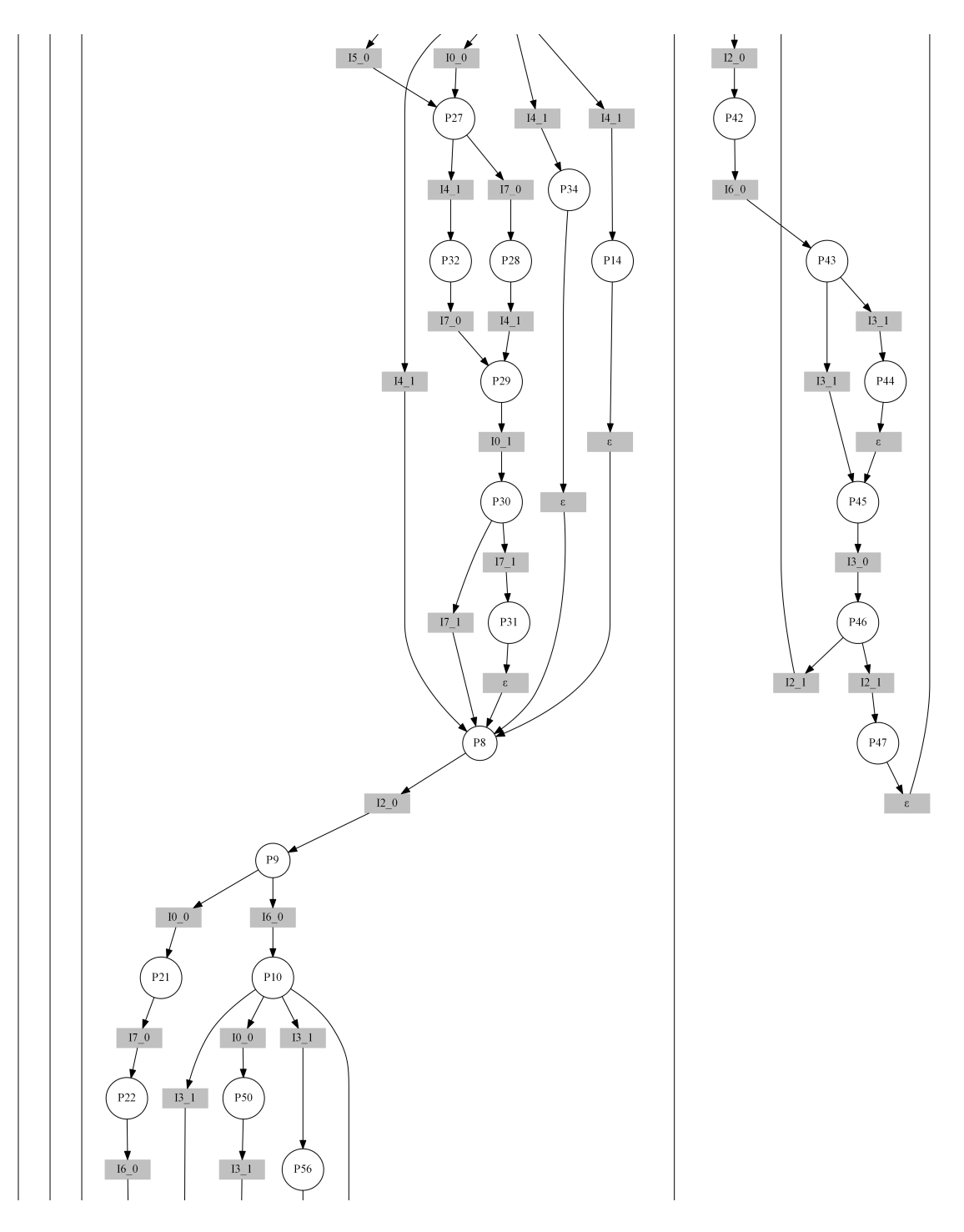

**Figura 3.20:** PN identificada subsistema prensado Parte 2

<span id="page-102-0"></span>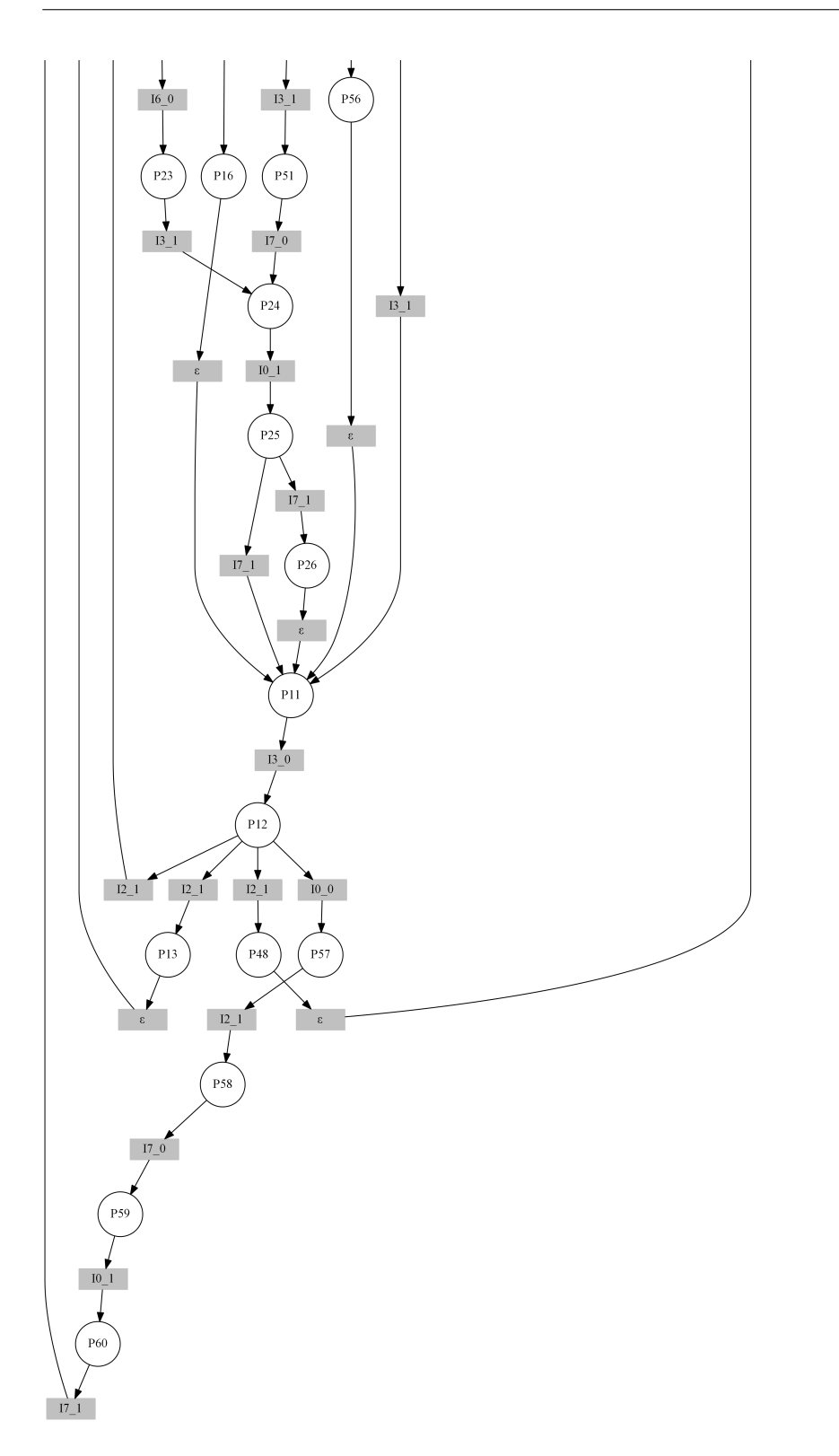

**Figura 3.21:** PN identificada subsistema prensado Parte 3

En la [Figura 3.19,](#page-100-0) [Figura 3.20,](#page-101-0) [Figura 3.21](#page-102-0) se aprecia el modelo de la PN identificada del subsistema prensado, el cual describe una estructura mas elaborada de lugares y transiciones donde se representa la dinámica de comportamiento logrando observar el sistema de manera mas completa ya que en este se procesan todas las observaciones. La identificación se realizó en tres partes, la primera parte de generación de eventos con un total de 13218 observaciones se tardó 7240*,*1619 mili-segundos, la segunda parte que consiste en la identificación del subsistema se tardó 65*,*0479 mili-segundos, reduciendo el número de eventos a 47, obteniendo 63 lugares y 89 transiciones.

| S0, S14, S17, S18, S19, S20, S21, S30, Prensa_Arriba, Prensa_Abajo, paleta_Inicio, |
|------------------------------------------------------------------------------------|
| Paleta Fin, Valvula2, Aspiradora,                                                  |
| 10, 11, 12, 13, 14, 15, 16, 17, O0, O1, O2, O3, O4, O5, O6                         |
| M <sub>0</sub> , P <sub>0</sub>                                                    |
|                                                                                    |
| $E1, 0, 0, 0, 0, 0, 0, 0, 1, 0, 0, 0, 0, 0, 0, 17$     $\varepsilon$               |
| $E2,0,1,0,0,0,0,0,0,0,0,0,1,1,1,11\_1  [O3\_1,O4\_1,O5\_1$                         |
| $E3,0,0,0,0,-1,0,0,0,0,0,0,0,0,0,14\_0$    $\varepsilon$                           |
| $E4,0,0,0,0,0,0,1,0,0,0,0,0,0,0,16\_1$     $\varepsilon$                           |
| $E5,0,0,0,0,0,1,0,0,0,0,1,-1,-1,15\_1  [O2\_1,O3\_0,O4\_0,O5\_0$                   |
| $E6, 0, 0, 0, 0, -1, 0, 0, 0, 0, 0, 0, 0, 0, 15 \_0  \varepsilon$                  |
| $E7, 0, 0, 0, 0, 1, 0, 0, 0, 0, 1, -1, 0, 0, 0, 14\_1  [O1_1_02_0$                 |
| $E8,0,0,-1,0,0,0,0,0,0,0,0,0,0,0,12$ 0    $\varepsilon$                            |
| $E9,0,0,0,0,0,0,-1,0,0,0,0,0,0,0,16$ 0    $\varepsilon$                            |
| $E10, 0, 0, 0, 1, 0, 0, 0, 0, 1, -1, 0, 0, 0, 0, 13$ 1   O0 1,O1 0                 |
| $E11, 0, 0, 0, -1, 0, 0, 0, 0, 0, 0, 0, 0, 0, 0, 13$ 0    $\varepsilon$            |
| E12,0,0,1,0,0,0,0,-1,0,0,1,1,1,I2_1   $[O0_0, O3_1, O4_1, O5_1]$                   |
| $E13,0,0,1,0,0,0,0,0,0,0,0,0,0,0,12\_1$    $\varepsilon$                           |
| $E14,0,0,0,0,0,0,0,0,-1,0,0,1,1,1,\epsilon$    $[00_0,03_1,04_1,05_1,0$            |
| $E15,0,0,0,0,1,0,0,0,0,0,0,0,0,0,14$ 1    $\varepsilon$                            |
| $E16,0,0,0,0,0,0,0,0,0,1,-1,0,0,0,\varepsilon$    $O1_1O2_0$                       |
| $E17,0,0,0,0,0,1,0,0,0,0,0,0,0,0,15$ 1    $\varepsilon$                            |
| E18,0,0,0,0,0,0,0,0,0,1,-1,-1,-1,-1,e   $[O2_1, O3_0, O4_0, O4_0, O5_0]$           |
| $E19,0,0,0,1,0,0,0,0,0,0,0,0,0,0,13$ 1    $\varepsilon$                            |
| $E20,0,0,0,0,0,0,0,0,1,-1,0,0,0,0,\varepsilon$   O0_1,O1_0                         |
| $E21,0,0,0,0,0,1,0,0,0,0,1,0,0,0,15\_1   O2_1$                                     |
| $E22,0,0,0,0,0,0,0,0,0,0,0,-1,-1,-1,\varepsilon$    O3_0,O4_0,O5_0                 |
| E23,-1,0,0,0,0,0,0,0,0,0,0,-1,-1,-1,I0_0   $O3_0$ ,O4_0,O5_0                       |
| $E24,0,0,0,0,0,0,0,-1,0,0,0,0,0,0,17$ 0    $\varepsilon$                           |

**Tabla 3.20:** Código PN subsistema prensado Parte 1

 $E25,0,0,0,0,0,0,0,1,0,0,0,1,1,1,17$  1|| $|O311,0411,0511$  $E26,-1,0,0,0,0,0,0,0,0,0,0,0,0,0,10$  0|||ε  $E27,0,0,0,1,0,0,0,0,0,-1,0,0,0,0,13\_1|||01_0$  $E28,0,0,0,0,0,0,0,0,1,0,0,0,0,0,\varepsilon$ |||O0\_1  $E29,0,0,0,0,1,0,0,0,0,0,-1,0,0,0,14$  1|||O2 0  $E30,0,0,0,0,0,0,0,0,0,1,0,0,0,0,\varepsilon$ || $O1_1$  $E31,0,0,0,0,0,0,0,1,0,1,0,0,0,0,17\_1|||01_1$  $E32,0,0,0,0,0,0,0,1,1,0,0,0,0,0,17$  1|||O0 1  $E33,0,0,0,0,0,1,0,0,0,0,1,-1,-1,0,15\_1|||O2\_1,O3\_0,O4\_0$  $E34,0,0,0,0,0,0,0,0,0,0,0,0,0,0,-1,\varepsilon$ ||O5\_0  $E35,0,0,0,0,1,0,0,0,0,1,0,0,0,0,14\_1|||01_1$  $E36,0,0,0,0,0,0,0,0,0,0,0,-1,0,0,0,\varepsilon$ |||O2\_0  $E37,0,-1,0,0,0,0,0,0,0,0,0,-1,-1,1$ .I1 0|||O3 0,O4 0,O5 0 E38,0,-1,0,0,0,1,0,0,0,0,1,-1,-1,-1,I1\_0,I5\_1|| $[O2]$ \_1,O3\_0,O4\_0,O5\_0  $E39,0,0,0,0,0,0,0,0,0,-1,0,0,0,0,0,\varepsilon$ || $|00\ 0$ E40,0,0,1,0,0,0,0,0,-1,0,0,1,1,0,I2\_1|||O0\_0,O3\_1,O4\_1  $E41,0,0,0,0,0,0,0,0,0,0,0,0,0,1,\varepsilon$ || $|05\;1$  $E42,0,0,1,0,0,0,0,0,-1,0,0,0,0,0,12$  1|||O0 0 E43,0,-1,0,0,0,0,1,0,0,0,-1,-1,-1,I1\_0,I6\_1|| $\vert$ O3\_0,O4\_0,O5\_0 E44,0,-1,0,0,-1,0,0,0,0,0,0,-1,-1,-1,I1\_0,I4\_0|||O3\_0,O4\_0,O5\_0 E45,0,0,0,1,0,0,0,0,1,0,0,0,0,0,I3\_1|||O0\_1  $E46,0,0,0,0,0,0,0,0,0,0,-1,0,0,0,0,\varepsilon$ ||O1\_0 P0,00101000000000,T|||T0 P1,10101000000000,T0|||T1 P2,10101001000000,T1,T63,T72|||T2,T87 P3,11101001000111,T2,T12,T14,T65,T86|||T3,T79 P4,11100001000111,T3,T26,T53|||T4,T23,T48,T73 P5,11100011000111,T4,T78|||T5,T17,T21,T44,T54 P6,11100111001000,T5,T18,T22,T45|||T6,T66 P7,11100011001000,T6|||T7,T15,T34,T46 P8,11101011010000,T7,T16,T39,T42,T47|||T8 P9,11001011010000,T8|||T9,T27 P10,11001001010000,T9|||T10,T19,T68,T80 P11,11011001100000,T10,T20,T33,T43,T81|||T11 P12,11001001100000,T11|||T12,T13,T64,T82 P13,11101001100000,T13|||T14 P14,11101011001000,T15|||T16 P15,11100111000111,T17|||T18 P16,11011001010000,T19|||T20 P17,11100111001111,T21|||T22 P18,01100001000000,T23|||T24 P19,01100000000000,T24|||T25

**Tabla 3.21:** Código PN subsistema prensado Parte 2

| P20,11100000000000,T25  T26              |
|------------------------------------------|
| P21,01001011010000,T27   T28             |
| P22,01001010010000,T28  T29              |
| P23,01001000010000,T29  T30              |
| P24,01011000000000,T30,T70   T31         |
| P25,11011000000000,T31   T32,T43         |
| P26,11011001000000,T32  T33              |
| P27,01100011001000,T34,T67   T35,T40     |
| P28,01100010001000,T35  T36              |
| P29,01101010000000,T36,T41   T37         |
| P30,11101010000000,T37   T38,T42         |
| P31,11101011000000,T38  T39              |
| P32,01101011000000,T40  T41              |
| P33,11100111001001,T44  T45              |
| P34,11101011011000,T46  T47              |
| P35,10100001000000,T48,T52,T79   T49,T53 |
| P36,00100001000000,T49  T50              |
| P37,00100000000000,T50  T51              |
| P38,10100000000000,T51   T52             |
| P39,10100111001000,T54  T55              |
| P40,10100011001000,T55  T56              |
| P41,10101011010000,T56   T57             |
| P42,10001011010000,T57   T58             |
| P43,10001001010000,T58   T59,T71         |
| P44,10011001010000,T59  T60              |
| P45,10011001100000,T60,T71   T61         |
| P46,10001001100000,T61   T62,T72         |
| P47,10101001100000,T62  T63              |
| P48,11101001000110,T64  T65              |
| P49,01100111001000,T66  T67              |
| P50,01001001010000,T68  T69              |
| P51,01011001000000,T69   T70             |
| P52,10100011000000,T73,T77   T74,T78     |
| P53,00100011000000,T74   T75             |
| P54,00100010000000,T75   T76             |
| P55,10100010000000,T76   T77             |
| P56,11011001110000,T80   T81             |
| P57,01001001100000,T82  T83              |
| P58,01101001000000,T83  T84              |
| P59,01101000000000,T84  T85              |

**Tabla 3.22:** Código PN subsistema prensado Parte 3

P60,11101000000000,T85|||T86 P61,00101001000000,T87|||T88 P62,00101000000000,T88|||ε T0,E0,P0,P1,I0\_1 T1,E1,P1,P2,I7\_1 T2,E2,P2,P3,I1\_1 T3,E3,P3,P4,I4\_0 T4,E4,P4,P5,I6\_1 T5,E5,P5,P6,I5\_1 T6,E6,P6,P7,I5\_0 T7,E7,P7,P8,I4\_1 T8,E8,P8,P9,I2\_0 T9,E9,P9,P10,I6\_0 T10,E10,P10,P11,I3\_1 T11,E11,P11,P12,I3\_0 T12,E12,P12,P3,I2\_1 T13,E13,P12,P13,I2\_1 T14,E14,P13,P3,ε T15,E15,P7,P14,I4\_1 T16,E16,P14,P8,ε T17,E17,P5,P15,I5\_1 T18,E18,P15,P6,ε T19,E19,P10,P16,I3\_1 T20,E20,P16,P11,ε T21,E21,P5,P17,I5\_1 T22,E22,P17,P6,ε T23,E23,P4,P18,I0\_0 T24,E24,P18,P19,I7\_0 T25,E0,P19,P20,I0\_1 T26,E25,P20,P4,I7\_1 T27,E26,P9,P21,I0\_0 T28,E24,P21,P22,I7\_0 T29,E9,P22,P23,I6\_0 T30,E27,P23,P24,I3\_1 T31,E0,P24,P25,I0\_1 T32,E1,P25,P26,I7\_1 T33,E28,P26,P11,ε T34,E26,P7,P27,I0\_0 T35,E24,P27,P28,I7\_0 T36,E29,P28,P29,I4\_1

**Tabla 3.23:** Código PN subsistema prensado Parte 4

| T37, E0, P29, P30, I0_1           |
|-----------------------------------|
| T38, E1, P30, P31, I7_1           |
| T39,E30,P31,P8, $\varepsilon$     |
| T40, E29, P27, P32, I4_1          |
| T41, E24, P32, P29, I7_0          |
| T42,E31,P30,P8,I7_1               |
| T43, E32, P25, P11, I7_1          |
| T44,E33,P5,P33,I5_1               |
| T45,E34,P33,P6,ε                  |
| T46,E35,P7,P34,I4 1               |
| T47, E36, P34, P8, ε              |
| T48,E37,P4,P35,I1_0               |
| T49, E26, P35, P36, I0 0          |
| T50, E24, P36, P37, I7_0          |
| T51, E0, P37, P38, I0 1           |
| T52, E1, P38, P35, I7 1           |
| T53, E2, P35, P4, I1_1            |
| $T54, E38, P5, P39, I1\_0, I5\_1$ |
| T55,E6,P39,P40,I5_0               |
| T56, E7, P40, P41, I4 1           |
| T57, E8, P41, P42, I2_0           |
| T58, E9, P42, P43, I6 0           |
| T59, E19, P43, P44, I3_1          |
| T60, E20, P44, P45, ε             |
| T61,E11,P45,P46,I3_0              |
| T62, E13, P46, P47, I2_1          |
| T63,E39,P47,P2,ε                  |
| T64, E40, P12, P48, I2_1          |
| T65, E41, P48, P3, ε              |
| T66, E26, P6, P49, I0 0           |
| T67, E6, P49, P27, I5<br>0        |
| T68,E26,P10,P50,I0_0              |
| T69, E27, P50, P51, I3_1          |
| T70,E24,P51,P24,I7_0              |
| T71,E10,P43,P45,I3_1              |
| T72,E42,P46,P2,I2_1               |
| T73,E43,P4,P52,I1_0,I6_1          |
| T74,E26,P52,P53,I0_0              |
| T75, E24, P53, P54, I7_0          |
| T76,E0,P54,P55,I0_1               |
| T77, E1, P55, P52, I7_1           |

**Tabla 3.24:** Código PN subsistema prensado Parte 5
| $ T78, E2, P52, P5, I1\_1$         |  |
|------------------------------------|--|
| $ T79, E44, P3, P35, I1\_0, I4\_0$ |  |
| $T80,E45,P10,P56,I3$ 1             |  |
| $T81,E46,P56,P11,\epsilon$         |  |
| $T82, E26, P12, P57, I0 \quad 0$   |  |
| $T83,E42,P57,P58,I2$ 1             |  |
| $T84, E24, P58, P59, I7$ 0         |  |
| T85, E0, P59, P60, I0 1            |  |
| $ T86, E25, P60, P3, I7\_1$        |  |
| $T87, E26, P2, P61, I0 \quad 0$    |  |
| $T88, E24, P61, P62, I7$ 0         |  |

<span id="page-108-0"></span>**Tabla 3.25:** Código PN subsistema prensado Parte 6

La última parte del proceso es mediante el sistema identificado en memoria el cual es guardado en un fichero bajo el nombre «\_4\_Prensado.ipn» observable en la [Tabla 3.20,](#page-103-0) [Tabla 3.21,](#page-104-0) [Tabla 3.22,](#page-105-0) [Tabla 3.23,](#page-106-0) [Tabla 3.24,](#page-107-0) [Tabla 3.25](#page-108-0) en este se guardan los nombres de cada señal, la señal abreviada, el conjunto de eventos únicos observados, el conjunto de lugares y las transiciones tardando 56*,*5387 mili-segundos, también en esta parte es donde se genera la gráfica automática de la PN identificada, esto suele tardar algunos segundos debido a que depende del procesamiento externo de la aplicación Graphviz , en el modelo graficado el lugar inicial esta determinado por color azul.

## **3.2.5. Subsistema girado**

<span id="page-109-0"></span>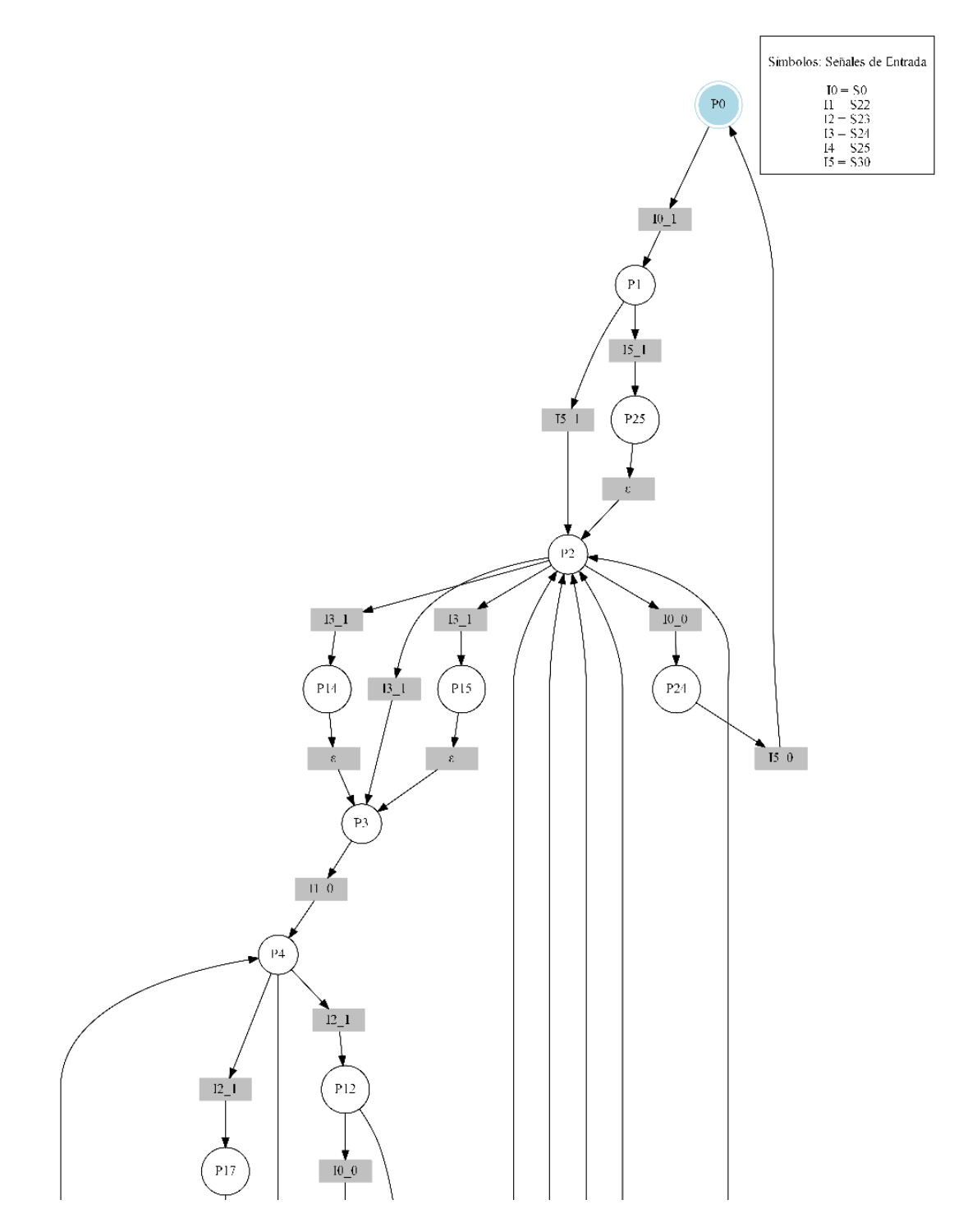

**Figura 3.22:** PN identificada subsistema girado Parte 1

<span id="page-110-0"></span>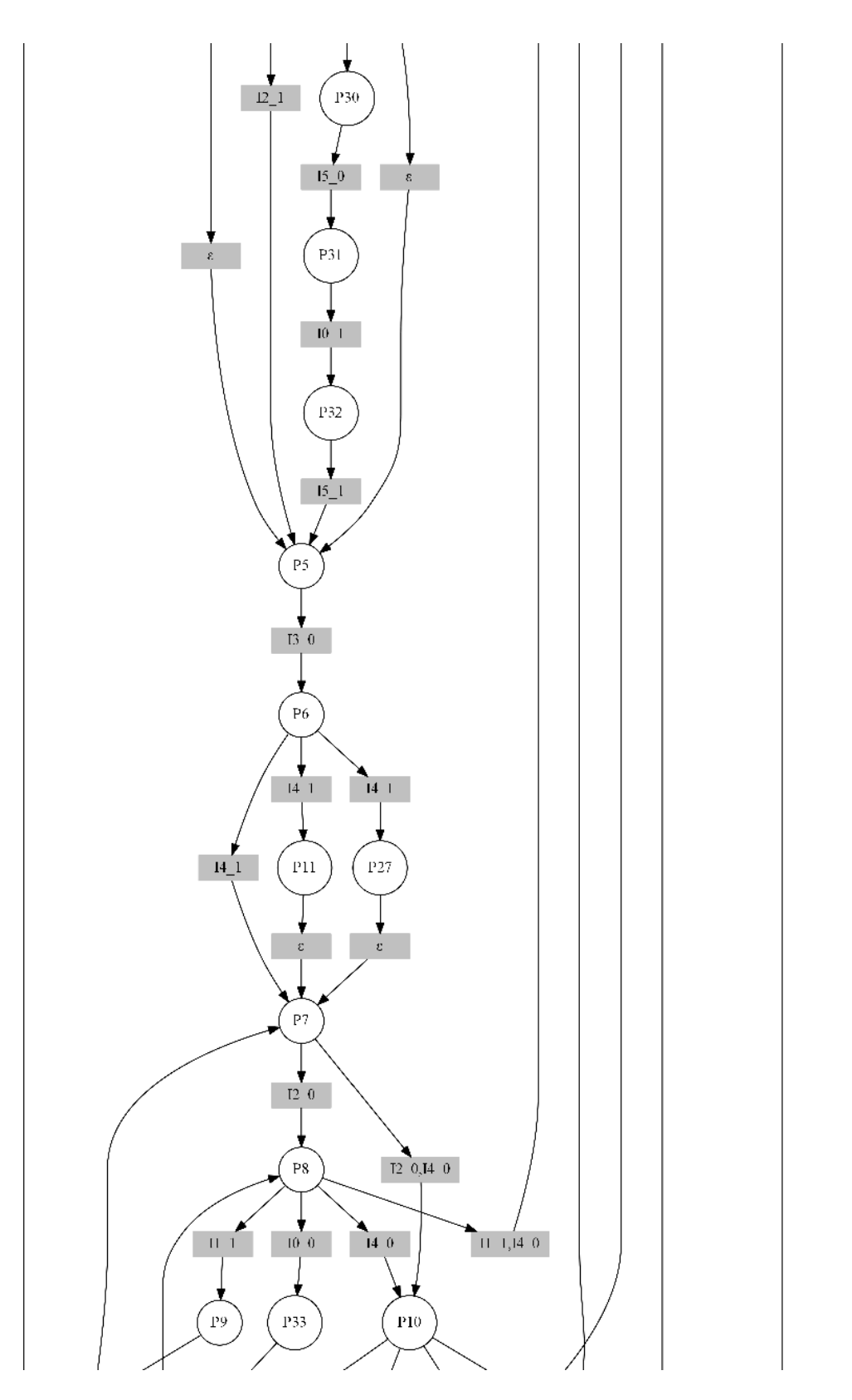

**Figura 3.23:** PN identificada subsistema girado Parte 2

<span id="page-111-0"></span>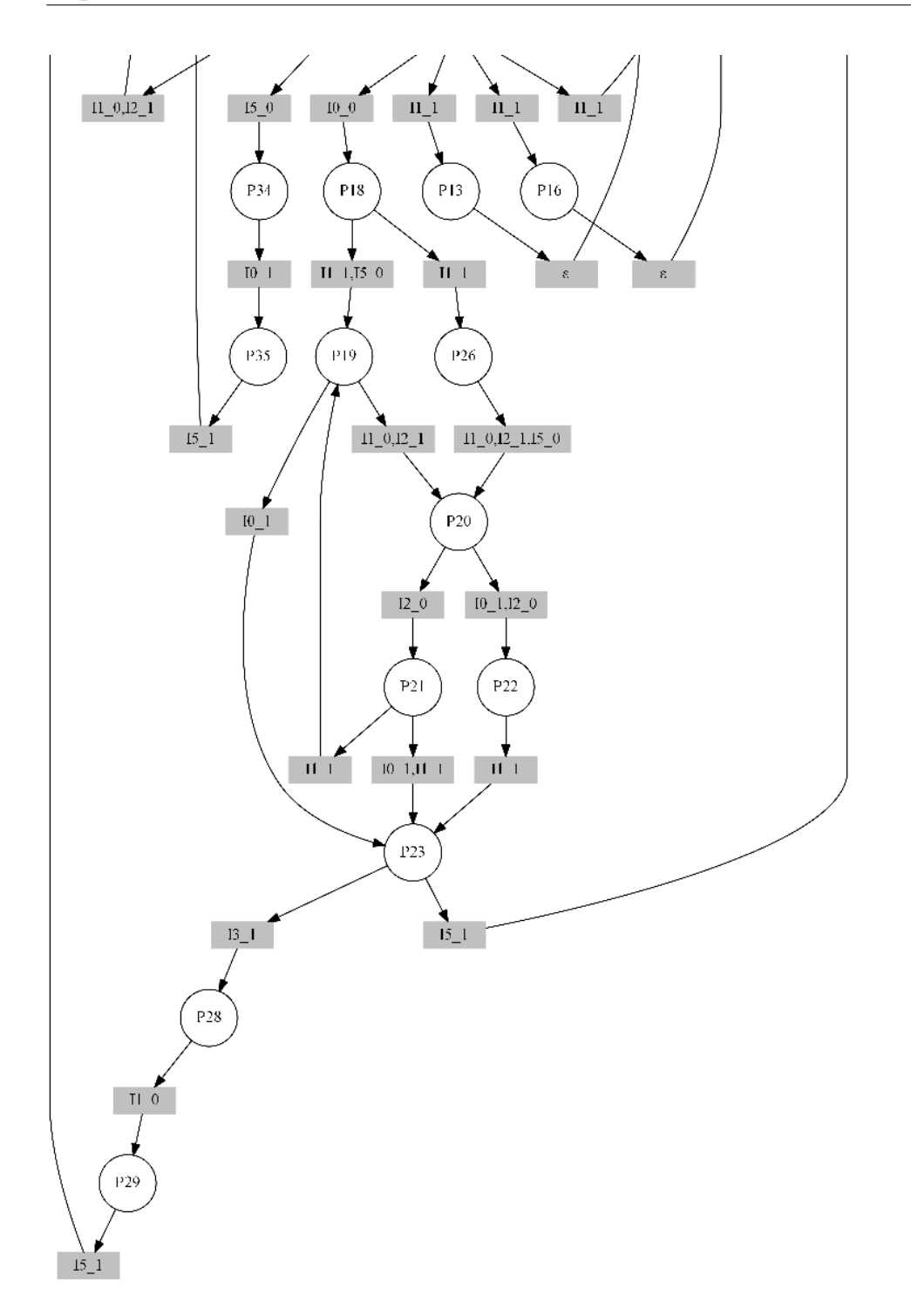

**Figura 3.24:** PN identificada subsistema girado Parte 3

En la [Figura 3.22,](#page-109-0) [Figura 3.23,](#page-110-0) [Figura 3.24](#page-111-0) se aprecia el modelo de la PN identificada del subsistema girado, el cual describe una estructura mas elaborada de lugares y transiciones donde se representa la dinámica de comportamiento logrando observar el sistema de manera mas completa ya que en este se procesan todas las observaciones. La identificación se realizó en tres partes, la primera parte de generación de eventos con un total de 13352 observaciones se tardó 7654*,* 3947 mili-segundos, la segunda parte que consiste en la identificación del subsistema se tardó 62*,*5075 mili-segundos, reduciendo el número de eventos a 43, obteniendo 36 lugares y 57 transiciones.

S0,S22,S23,S24,S25,S30,Banda5,Gira\_Izq,Gira\_Der,Banda4\_Iqz,Banda4\_Der, I0,I1,I2,I3,I4,I5,O0,O1,O2,O3,O4,O5 M0,P0  $E0,1,0,0,0,0,0,0,0,0,0,0,10$  |||ε  $E1,0,0,0,0,0,1,1,0,0,0,1,15\_1$ || $[O0_1, O4_1]$  $E2,0,0,0,1,0,0,0,1,0,0,-1,13$  1|||O1 1,O4 0  $E3,0,-1,0,0,0,0,0,0,0,0,0,11\_0$ |||ε E4,0,0,1,0,0,0,0,-1,0,1,0,I2\_1|||O1\_0,O3\_1  $E5,0,0,0,-1,0,0,0,0,0,0,0,13$  0|||ε  $E6,0,0,0,0,1,0,0,0,1,-1,0,14$  1|||O2 1,O3 0  $E7,0,0,-1,0,0,0,0,0,0,0,0,12$  0|||ε  $E8,0,1,0,0,0,0,0,0,0,0,0,11$  |||ε  $E9,0,-1,1,0,0,0,0,0,0,0,0,11\_0,12\_1||\epsilon$  $E10,0,0,-1,0,-1,0,0,0,0,0,0,12$   $0,14$   $0$ |||ε  $E11,0,1,0,0,0,0,0,0,-1,0,1,11\_1|||O2_0,O4_1$  $E12,0,0,0,0,1,0,0,0,0,0,0,14$  |||ε  $E13,0,0,0,0,0,0,0,0,1,-1,0,\varepsilon$ || $[O2_1, O3_0]$  $E14,0,0,1,0,0,0,0,0,0,0,0,12$  1|||ε  $E15,0,0,0,0,0,0,0,-1,0,1,0,\varepsilon$ |||O1\_0,O3\_1  $E16,0,0,0,0,0,0,0,0,-1,0,1,\varepsilon$ ||O2\_0,O4\_1  $E17,0,0,0,1,0,0,0,0,0,0,0,13$  |||ε  $E18,0,0,0,0,0,0,0,0,1,0,0,-1,\varepsilon$ |||O1 1,O4 0  $E19,0,0,0,1,0,0,0,1,0,0,0,13\_1|||O1_1$  $E20, 0, 0, 0, 0, 0, 0, 0, 0, 0, 0, -1, \varepsilon$ |||O4\_0  $E21,0,0,0,0,-1,0,0,0,0,0,0,14$  0|||ε  $E22,0,1,0,0,0,0,0,0,-1,0,0,11$  1|||O2 0  $E23,0,0,0,0,0,0,0,0,0,0,1,\varepsilon$ ||O4\_1  $E24,0,0,1,0,0,0,0,-1,0,0,0,12$  |||O1\_0  $E25,0,0,0,0,0,0,0,0,0,1,0,\varepsilon$ || $O3_1$ 

<span id="page-112-0"></span>**Tabla 3.26:** Código PN subsistema girado Parte 1

<span id="page-113-0"></span>**Tabla 3.27:** Código PN subsistema girado Parte 2

P25,11000100000,T37|||T38 P26,01000110100,T39|||T40 P27,10101110110,T43|||T44 P28,11010011000,T45|||T46 P29,10010011000,T46|||T47 P30,00110100000,T49|||T50 P31,00110000000,T50|||T51 P32,10110000000,T51|||T52 P33,00001100000,T53|||T54 P34,00001000000,T54|||T55 P35,10001000000,T55|||T56 T0,E0,P0,P1,I0\_1 T1,E1,P1,P2,I5\_1 T2,E2,P2,P3,I3\_1 T3,E3,P3,P4,I1\_0 T4,E4,P4,P5,I2\_1 T5,E5,P5,P6,I3\_0 T6,E6,P6,P7,I4\_1 T7,E7,P7,P8,I2\_0 T8,E8,P8,P9,I1\_1 T9,E9,P9,P7,I1\_0,I2\_1 T10,E10,P7,P10,I2\_0,I4\_0 T11,E11,P10,P2,I1\_1 T12,E12,P6,P11,I4\_1 T13,E13,P11,P7,ε T14,E14,P4,P12,I2\_1 T15,E15,P12,P5,ε T16,E8,P10,P13,I1\_1 T17,E16,P13,P2,ε T18,E17,P2,P14,I3\_1 T19,E18,P14,P3,ε T20,E19,P2,P15,I3\_1 T21,E20,P15,P3,ε T22,E21,P8,P10,I4\_0 T23,E22,P10,P16,I1\_1 T24,E23,P16,P2,ε T25,E24,P4,P17,I2\_1 T26,E25,P17,P5,ε T27,E26,P10,P18,I0\_0 T28,E27,P18,P19,I1\_1,I5\_0

<span id="page-114-0"></span>**Tabla 3.28:** Código PN subsistema girado Parte 3

T29,E9,P19,P20,I1\_0,I2\_1 T30,E7,P20,P21,I2\_0 T31,E8,P21,P19,I1\_1 T32,E28,P20,P22,I0\_1,I2\_0 T33,E11,P22,P23,I1\_1 T34,E29,P23,P2,I5\_1 T35,E30,P2,P24,I0\_0 T36,E31,P24,P0,I5\_0 T37,E29,P1,P25,I5\_1 T38,E32,P25,P2,ε T39,E8,P18,P26,I1\_1 T40,E33,P26,P20,I1\_0,I2\_1,I5\_0 T41,E34,P19,P23,I0\_1 T42,E35,P21,P23,I0\_1,I1\_1 T43,E36,P6,P27,I4\_1 T44,E37,P27,P7,ε T45,E2,P23,P28,I3\_1 T46,E3,P28,P29,I1\_0 T47,E29,P29,P4,I5\_1 T48,E38,P8,P2,I1\_1,I4\_0 T49,E39,P12,P30,I0\_0 T50,E31,P30,P31,I5\_0 T51,E0,P31,P32,I0\_1 T52,E40,P32,P5,I5\_1 T53,E41,P8,P33,I0\_0 T54,E31,P33,P34,I5\_0 T55,E0,P34,P35,I0\_1 T56,E42,P35,P8,I5\_1

<span id="page-115-0"></span>**Tabla 3.29:** Código PN subsistema girado Parte 4

La última parte del proceso es mediante el sistema identificado en memoria el cual es guardado en un fichero bajo el nombre «\_5\_Gira.ipn» observable en la [Tabla 3.26,](#page-112-0) [Tabla 3.27,](#page-113-0) [Tabla 3.28,](#page-114-0) [Tabla 3.29](#page-115-0) en este se guardan los nombres de cada señal, la señal abreviada, el conjunto de eventos únicos observados, el conjunto de lugares y las transiciones tardando 28*,*0257 mili-segundos, también en esta parte es donde se genera la gráfica automática de la PN identificada, esto suele tardar algunos segundos debido a que depende del procesamiento externo de la aplicación Graphviz , en el modelo graficado el lugar inicial esta determinado por color azul.

## **3.2.6. Subsistema secado por luz UV**

<span id="page-116-0"></span>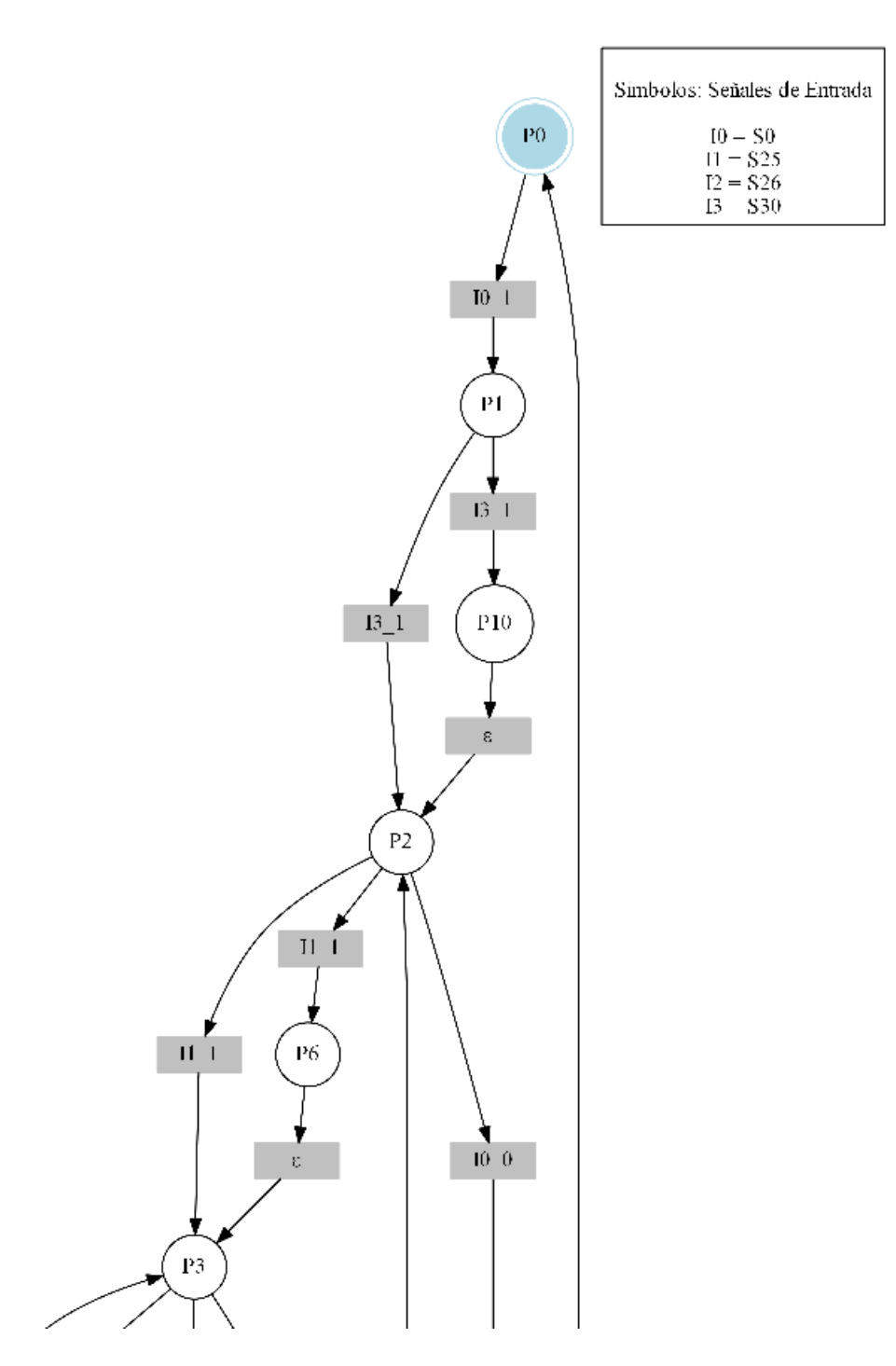

**Figura 3.25:** PN identificada subsistema secado por luz UV Parte 1

<span id="page-117-0"></span>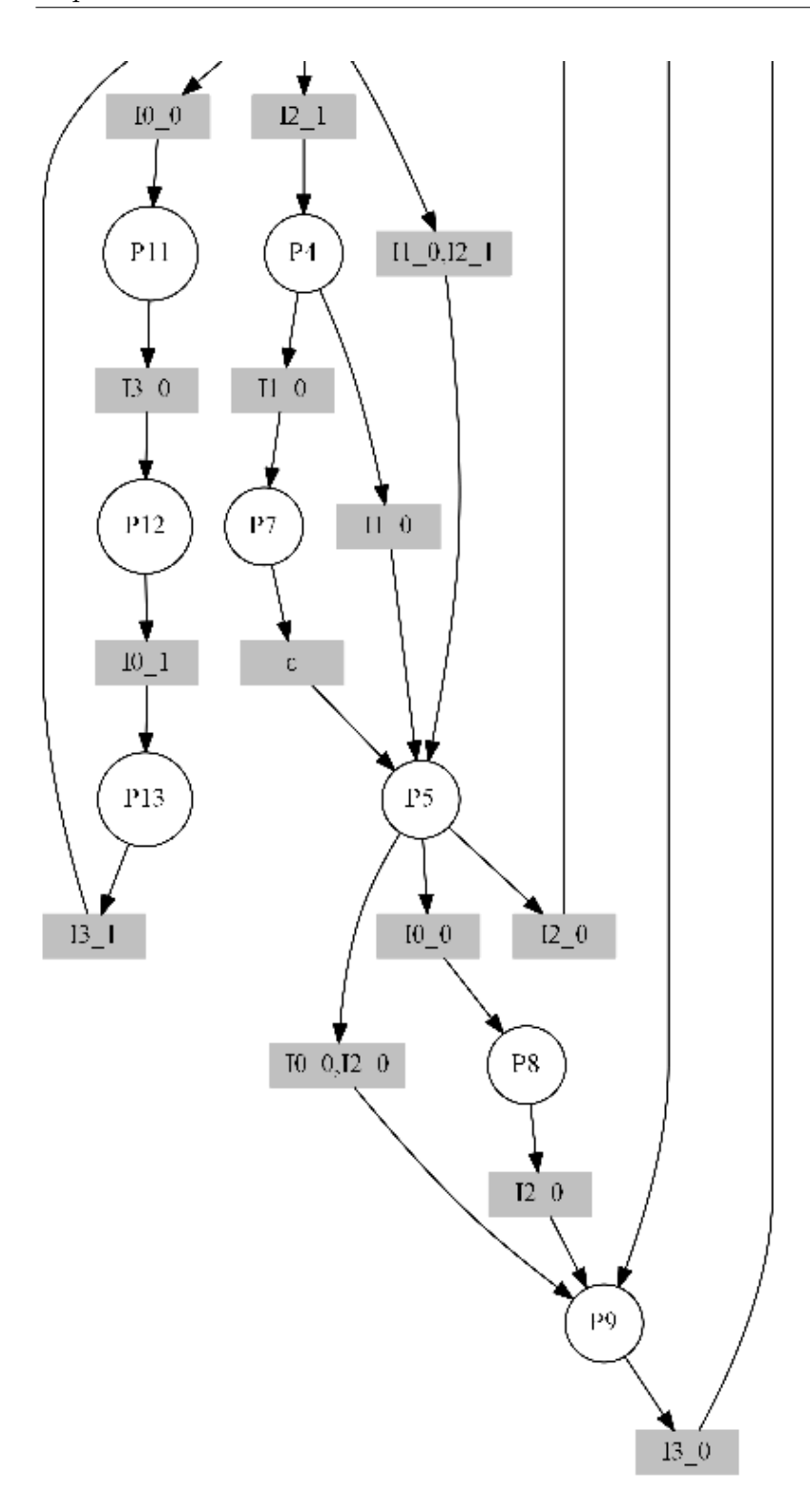

**Figura 3.26:** PN identificada subsistema secado por luz UV Parte 2

En la [Figura 3.25,](#page-116-0) [Figura 3.26](#page-117-0) se aprecia el modelo de la PN identificada del subsistema secado por luz UV, el cual describe una estructura mas elaborada de lugares y transiciones donde se representa la dinámica de comportamiento logrando observar el sistema de manera mas completa ya que en este se procesan todas las observaciones. La identificación se realizó en tres partes, la primera parte de generación de eventos con un total de 5379 observaciones se tardó 3999*,*2052 mili-segundos, la segunda parte que consiste en la identificación del subsistema se tardó 51*,*5348 mili-segundos, reduciendo el número de eventos a 20, obteniendo 14 lugares y 22 transiciones.

S0,S25,S26,S30,Lampara,Banda6,Bomba3,Valvula3, I0,I1,I2,I3,O0,O1,O2,O3,O4 M0,P0  $E0,1,0,0,0,0,0,0,0,10$  |||ε  $E1,0,0,0,1,0,1,1,1,1,13\_1|||01\_1,02\_1,03\_1$  $E2,0,1,0,0,1,0,0,0,11$  1|||O0 1  $E3,0,0,1,0,0,0,0,0,12\_1$ |||ε  $E4,0,-1,0,0,-1,0,0,0,11\_0|||O0_0$  0  $E5,0,0,-1,0,0,0,0,0,12\_0$ |||ε  $E6, 0, 1, 0, 0, 0, 0, 0, 0, 11$  1|||ε  $E7,0,0,0,0,1,0,0,0,\epsilon$ || $[00\ 1$  $E8, 0,-1,0,0,0,0,0,0,11$  0|||ε  $E9,0,0,0,0,-1,0,0,0,\varepsilon$ || $\overline{\text{O0}}$ \_0  $E10,-1,0,0,0,0,0,0,0,10$  0|||ε  $E11,0,0,-1,0,0,-1,-1,-1,12\_0$ || $[O1\_0,O2\_0,O3\_0]$  $E12,0,0,0,-1,0,0,0,0,13$  0|||ε E13,-1,0,0,0,0,-1,-1,-1,I0\_0|| $\vert$ O1\_0,O2\_0,O3\_0  $E14,0,0,0,1,0,0,0,0,13$  1|||ε E15,0,0,0,0,0,1,1,1,ε|||O1\_1,O2\_1,O3\_1  $E16,-1,0,-1,0,0,-1,-1,-1,10\_0,12\_0|||O1\_0,O2\_0,O3\_0$  $E17,0,-1,1,0,-1,0,0,0,11\_0,12\_1$ || $|OO_0$ E18,-1,0,0,0,-1,-1,-1,-1,I0  $0$ |||O0 0,O1 0,O2 0,O3 0 E19,0,0,0,1,1,1,1,1,I3\_1|||O0\_1,O1\_1,O2\_1,O3\_1 P0,00000000,T12|||T0 P1,10000000,T0|||T1,T14 P2,10010111,T1,T5,T15|||T2,T6,T13 P3,11011111,T2,T7,T21|||T3,T17,T18 P4,11111111,T3|||T4,T8 P5,10110111,T4,T9,T17|||T5,T10,T16

<span id="page-118-0"></span>**Tabla 3.30:** Código PN subsistema secado por luz UV Parte 1

| P6,11010111,T6   T7                 |
|-------------------------------------|
| P7,10111111,T8   T9                 |
| P8,00110111,T10   T11               |
| P9,00010000,T11,T13,T16  T12        |
| P10,10010000,T14  T15               |
| P11,01010000,T18   T19              |
| P12,01000000,T19   T20              |
| P13,11000000,T20   T21              |
| T0,E0,P0,P1,I0 1                    |
| T1, E1, P1, P2, I3 1                |
| $T2, E2, P2, P3, I1\_1$             |
| T3,E3,P3,P4,I2 1                    |
| $T4, E4, P4, P5, I1 \quad 0$        |
| $T5,E5,P5,P2,I2$ 0                  |
| T6,E6,P2,P6,I1 1                    |
| $T7, E7, P6, P3, \varepsilon$       |
| T8, E8, P4, P7, I1 0                |
| $T9, E9, P7, P5, \varepsilon$       |
| $T10, E10, P5, P8, I0$ <sup>0</sup> |
| T11,E11,P8,P9,I2 0                  |
| T12,E12,P9,P0,I3 0                  |
| T13,E13,P2,P9,I0_0                  |
| T14,E14,P1,P10,I3 1                 |
| $T15, E15, P10, P2, \varepsilon$    |
| T16,E16,P5,P9,I0 0,I2 0             |
| $T17,E17,P3,P5,I1\_0,I2\_1$         |
| T18,E18,P3,P11,I0_0                 |
| T19, E12, P11, P12, I3 0            |
| T20, E0, P12, P13, I0 1             |
| T21, E19, P13, P3, I3 1             |

<span id="page-119-0"></span>**Tabla 3.31:** Código PN subsistema secado por luz UV Parte 2

La última parte del proceso es mediante el sistema identificado en memoria el cual es guardado en un fichero bajo el nombre «\_6\_Secado2.ipn» observable en la [Tabla 3.30,](#page-118-0) [Tabla 3.31](#page-119-0) en este se guardan los nombres de cada señal, la señal abreviada, el conjunto de eventos únicos observados, el conjunto de lugares y las transiciones tardando 27*,*5191 mili-segundos, también en esta parte es donde se genera la gráfica automática de la PN identificada, esto suele tardar algunos segundos debido a que depende del procesamiento externo de la aplicación Graphviz , en el modelo graficado el lugar inicial esta determinado por color azul.

## <span id="page-120-0"></span>**3.2.7. Subsistema impresión**

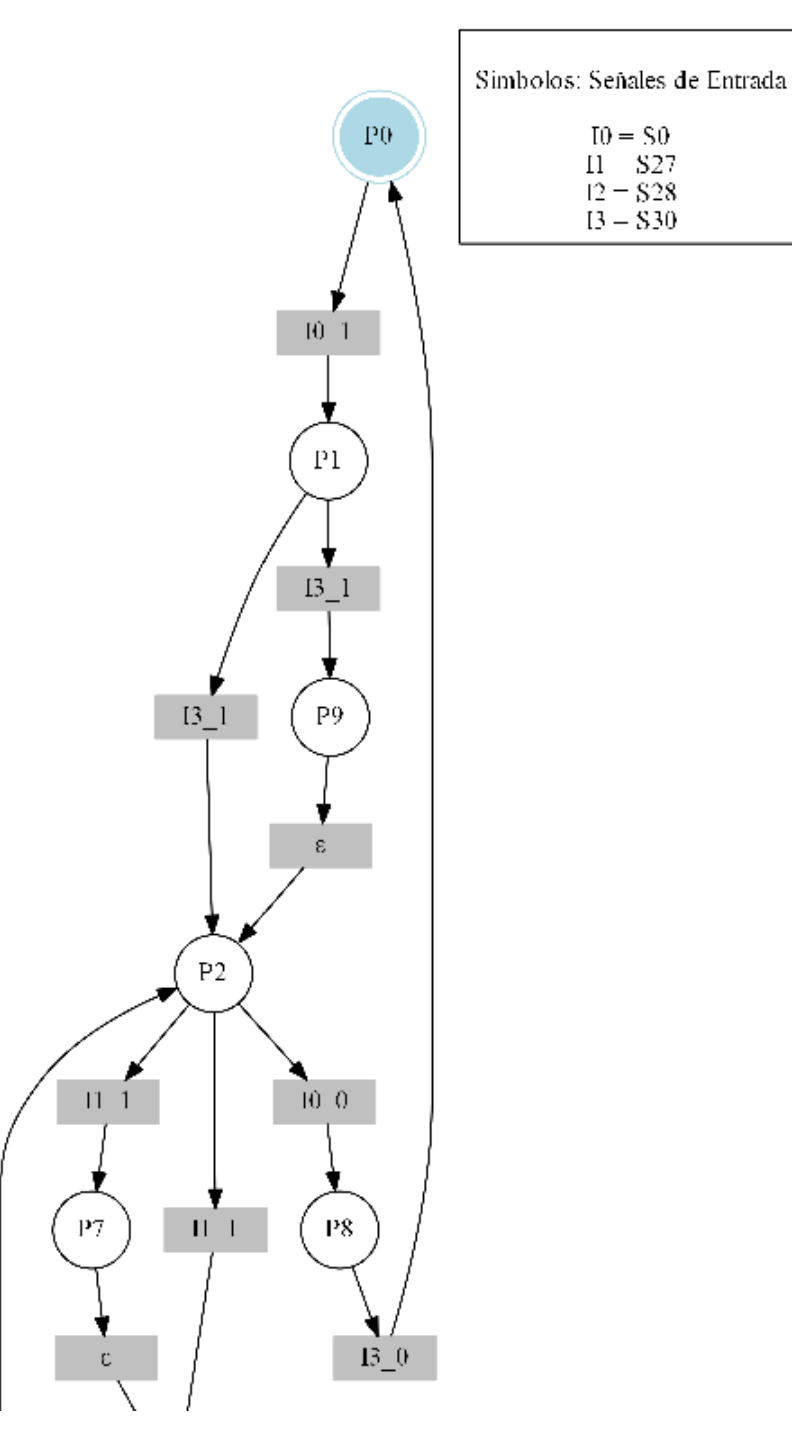

**Figura 3.27:** PN identificada subsistema impresión Parte 1

<span id="page-121-0"></span>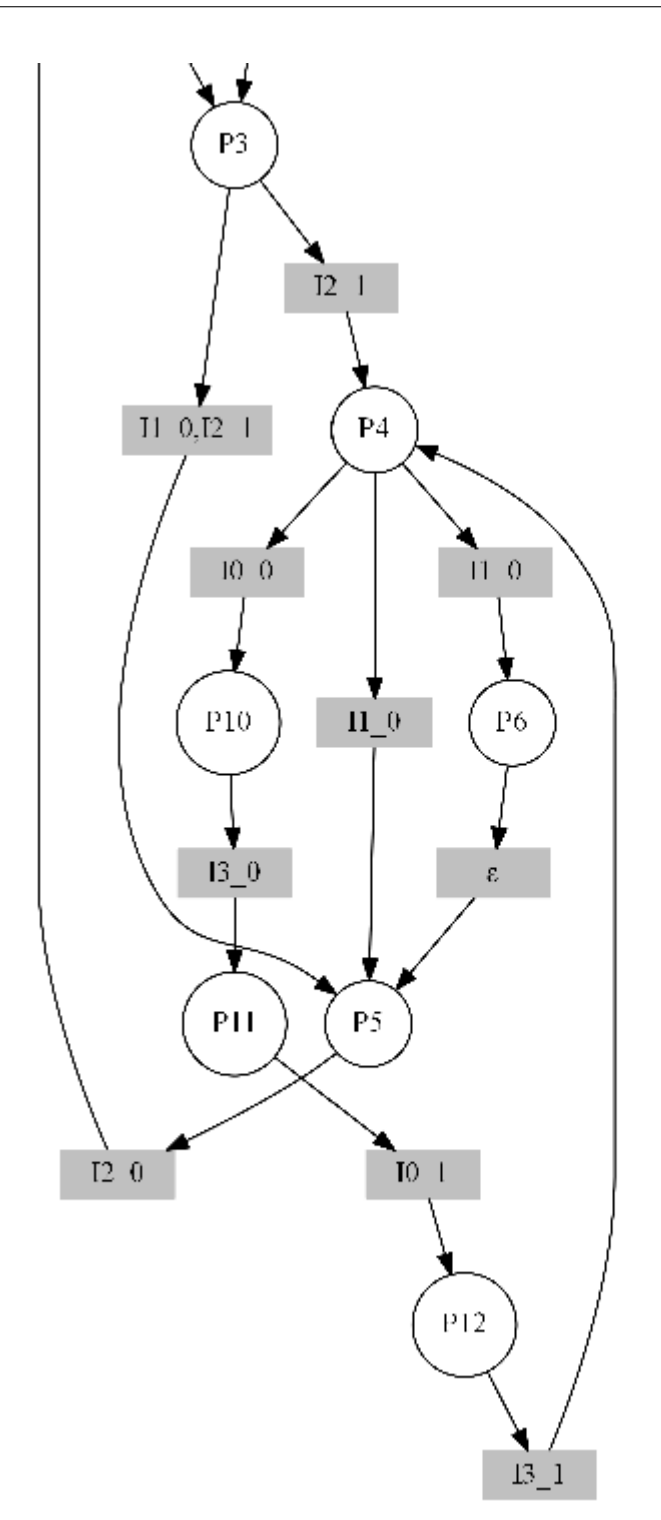

**Figura 3.28:** PN identificada subsistema impresión Parte 2

En la [Figura 3.27,](#page-120-0) [Figura 3.28](#page-121-0) se aprecia el modelo de la PN identificada del subsistema impresión, el cual describe una estructura mas elaborada de lugares y transiciones donde se representa la dinámica de comportamiento logrando observar el sistema de manera mas completa ya que en este se procesan todas las observaciones. La identificación se realizó en tres partes, la primera parte de generación de eventos con un total de 5363 observaciones se tardó 3995*,*4427 mili-segundos, la segunda parte que consiste en la identificación del subsistema se tardó 38*,*5275 mili-segundos, reduciendo el número de eventos a 17, obteniendo 13 lugares y 19 transiciones.

| S0, S27, S28, S30, Banda7, Impresora, Valvula4, Bomba4,            |
|--------------------------------------------------------------------|
| 10, I1, I2, I3, O0, O1, O2, O3, O4                                 |
| $M0$ , P <sub>0</sub>                                              |
| $E0, 1, 0, 0, 0, 0, 0, 0, 0, 10$    $\varepsilon$                  |
| $E1,0,0,0,1,1,0,1,1,13$     $[O0_1, O2_1, O3_1]$                   |
| $E2,0,1,0,0,0,1,0,0,11$ [ $   O1$ 1                                |
| $E3,0,0,1,0,0,0,0,0,12\_1$    $\varepsilon$                        |
| $E4,0,-1,0,0,0,-1,0,0,11\_0$    $O1_0$                             |
| $E5, 0, 0, -1, 0, 0, 0, 0, 0, 12$    $\varepsilon$                 |
| $E6, 0, -1, 0, 0, 0, 0, 0, 0, 11$ 0                                |
| $E7, 0, 0, 0, 0, 0, -1, 0, 0, \varepsilon$    $ 01_0$              |
| $E8,0,1,0,0,0,0,0,0,11$    $\epsilon$                              |
| $E9,0,0,0,0,0,1,0,0,\varepsilon$    $O1_1$                         |
| $E10,-1,0,0,0,-1,0,-1,-1,10$ 0 $\vert\vert$ 0 0 _0, 0 2 _0, 0 3 _0 |
| $E11,0,0,0,-1,0,0,0,0,13$ 0    $\varepsilon$                       |
| $E12,0,0,0,1,0,0,0,0,13$ <sup>1</sup>    $\varepsilon$             |
| E13,0,0,0,0,1,0,1,1, $\varepsilon$    $[00_1, 0.2_1, 0.3_1]$       |
| E14,-1,0,0,0,-1,-1,-1,-1,I0_0   $[OQ_0O_1O_1O_2O_2O_2O_3O_3]$      |
| $E15,0,0,0,1,1,1,1,1,13$     $[00$ 1,01 1,02 1,03 1                |
| $E16, 0, -1, 1, 0, 0, -1, 0, 0, 11\_0, 12\_1   01_0$               |
| P0,00000000,T11  T0                                                |
| P1,10000000,T0   T1,T12                                            |
| P2,10011011,T1,T5,T13   T2,T8,T10                                  |
| P3,11011111,T2,T9   T3,T18                                         |
| P4,11111111,T3,T17   T4,T6,T14                                     |
| P5,10111011,T4,T7,T18   T5                                         |
| P6,10111111,T6   T7                                                |
| P7,11011011,T8   T9                                                |
| P8,00010000,T10   T11                                              |

<span id="page-122-0"></span>**Tabla 3.32:** Código PN subsistema impresión Parte 1

| P9,10010000, T12   T13               |
|--------------------------------------|
| P10,01110000, T14  T15               |
| $P11,01100000, T15$    T16           |
| P12,11100000,T16   T17               |
| $T0, E0, P0, P1, I0_1$               |
| $T1, E1, P1, P2, I3$ 1               |
| $T2, E2, P2, P3, I1\_1$              |
| $T3, E3, P3, P4, I2\_1$              |
| $T4, E4, P4, P5, I1 \_0$             |
| $T5, E5, P5, P2, I2\_0$              |
| $T6, E6, P4, P6, I1\_0$              |
| $T7,\tE7,\tP6,\tP5,\t\varepsilon$    |
| $T8, E8, P2, P7, I1\_1$              |
| $T9, E9, P7, P3, \varepsilon$        |
| $T10, E10, P2, P8, I0_0$             |
| $T11, E11, P8, P0, I3_0$             |
| $T12, E12, P1, P9, I3_1$             |
| $T13, E13, P9, P2, \varepsilon$      |
| $T14, E14, P4, P10, I0$ <sup>0</sup> |
| $T15, E11, P10, P11, I3_0$           |
| $T16, E0, P11, P12, I0_1$            |
| $T17,E15,P12,P4,I3\_1$               |
| $T18, E16, P3, P5, I1\_0, I2\_1$     |
|                                      |

<span id="page-123-0"></span>**Tabla 3.33:** Código PN subsistema impresión Parte 2

La última parte del proceso es mediante el sistema identificado en memoria el cual es guardado en un fichero bajo el nombre «\_7\_Impresion.ipn» observable en la [Tabla 3.32,](#page-122-0) [Tabla 3.33](#page-123-0) en este se guardan los nombres de cada señal, la señal abreviada, el conjunto de eventos únicos observados, el conjunto de lugares y las transiciones tardando 29*,*0205 mili-segundos, también en esta parte es donde se genera la gráfica automática de la PN identificada, esto suele tardar algunos segundos debido a que depende del procesamiento externo de la aplicación Graphviz, en el modelo graficado el lugar inicial esta determinado por color azul.

## <span id="page-124-0"></span>**3.2.8. Subsistema horneado**

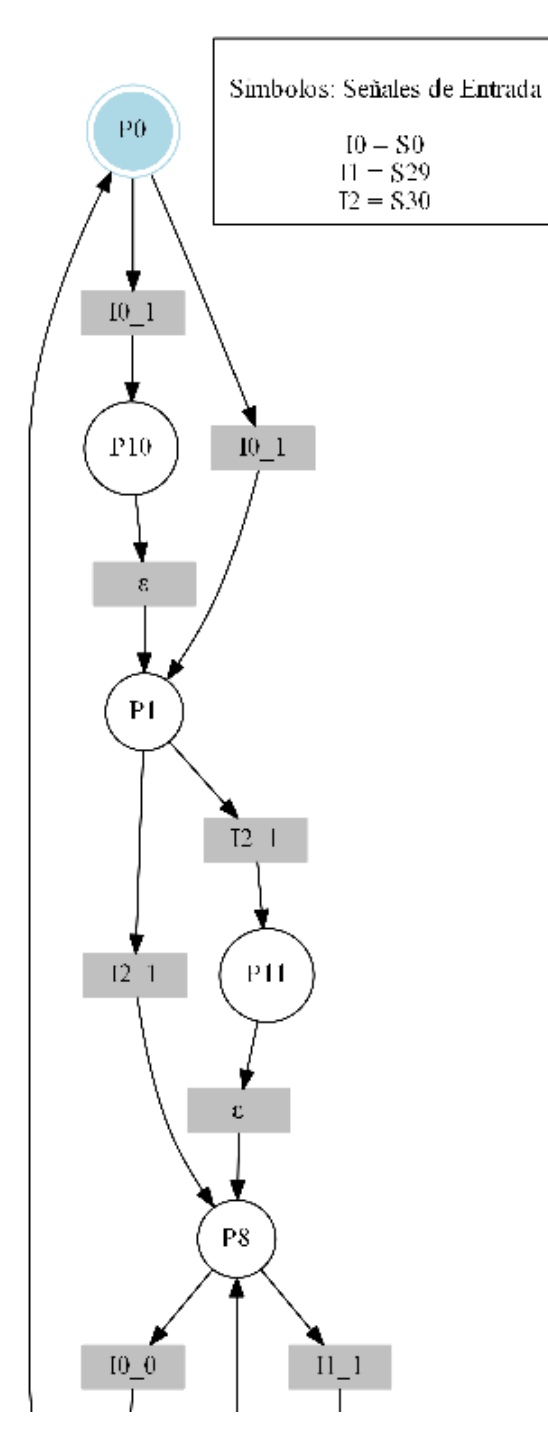

**Figura 3.29:** PN identificada subsistema horneado Parte 1

<span id="page-125-0"></span>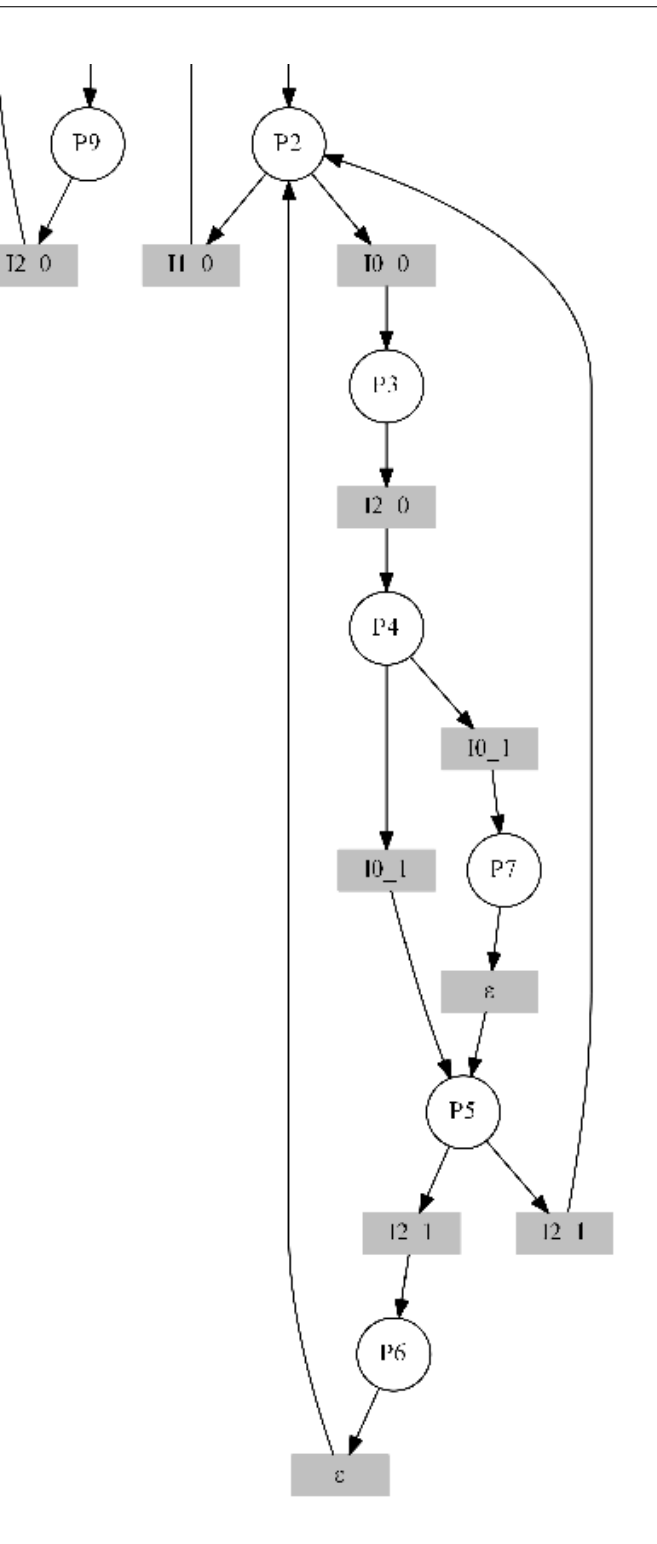

**Figura 3.30:** PN identificada subsistema horneado Parte 2

En la [Figura 3.29,](#page-124-0) [Figura 3.30](#page-125-0) se aprecia el modelo de la PN identificada del subsistema horneado, el cual describe una estructura mas elaborada de lugares y transiciones donde se representa la dinámica de comportamiento logrando observar el sistema de manera mas completa ya que en este se procesan todas las observaciones. La identificación se realizó en tres partes, la primera parte de generación de eventos con un total de 134 observaciones se tardó 78*,*1109 mili-segundos, la segunda parte que consiste en la identificación del subsistema se tardó 31*,*2525 mili-segundos, reduciendo el número de eventos a 14, obteniendo 12 lugares y 18 transiciones.

S0,S29,S30,Banda8,Quemador2,Quemador3, I0,I1,I2,O0,O1,O2,O3 M0,P0  $E0,1,0,0,0,1,0,10$ <sup>1</sup>||O1<sup>1</sup>  $E1,0,0,1,1,0,0,12$  |||O0\_1  $E2,0,1,0,0,0,0,11$  1|||ε  $E3,-1,0,0,-1,-1,0,10$   $0$  |||O0 \_0,O1 \_0  $E4,0,0,-1,0,0,0,12$  0|||ε  $E5,1,0,0,0,1,1,10$ <sup>|</sup>||O1<sup>1</sup>,02<sup>1</sup>  $E6,0,0,1,1,0,-1,12$  1|||O0 1,O2 0  $E7,0,0,1,0,0,0,12$  |||ε  $E8,0,0,0,1,0,-1,\varepsilon$ || $[00_1,0.2_0]$  $E9,1,0,0,0,0,0,10$  |||ε  $E10,0,0,0,0,1,1,\varepsilon$ || $O1_1$ . $O2_1$  $E11, 0,-1,0,0,0,0,11\_0$ |||ε  $E12,0,0,0,0,1,0,\varepsilon$ |||O1\_1  $E13,0,0,0,1,0,0,\varepsilon$ || $\overline{\text{OO}_1}$ P0,000000,T13|||T0,T14 P1,100010,T0,T15|||T1,T16 P2,111110,T2,T6,T8|||T3,T11 P3,011000,T3|||T4 P4,010000,T4|||T5,T9 P5,110011,T5,T10|||T6,T7 P6,111011,T7|||T8 P7,110000,T9|||T10 P8,101110,T11,T1,T17|||T12,T2 P9,001000,T12|||T13 P10,100000,T14|||T15 P11,101010,T16|||T17

<span id="page-126-0"></span>**Tabla 3.34:** Código PN subsistema horneado Parte 1

<span id="page-127-0"></span>**Tabla 3.35:** Código PN subsistema horneado Parte 2

La última parte del proceso es mediante el sistema identificado en memoria el cual es guardado en un fichero bajo el nombre «\_8\_Horneado.ipn» observable en la [Tabla 3.34,](#page-126-0) [Tabla 3.35](#page-127-0) en este se guardan los nombres de cada señal, la señal abreviada, el conjunto de eventos únicos observados, el conjunto de lugares y las transiciones tardando 15*,*6252 mili-segundos, también en esta parte es donde se genera la gráfica automática de la PN identificada, esto suele tardar algunos segundos debido a que depende del procesamiento externo de la aplicación Graphviz, en el modelo graficado el lugar inicial esta determinado por color azul.